**Охрана окружающей среды и природопользование. Атмосфера. Выбросы загрязняющих веществ в атмосферный воздух ПРАВИЛА РАСЧЕТА ВЫБРОСОВ ОТ ОБЪЕКТОВ НЕФТЕДОБЫЧИ И ГАЗОПЕРЕРАБОТКИ**

**Ахова навакольнага асяроддзя i прыродакарыстанне. Атмасфера Выкiды забруджвальных рэчываў у атмасфернае паветра ПРАВİЛЫ РАЗЛЛЫ РАЗЛİЛЫ РАЗЛКУ ВЫКİЛЫ РАЗЛДАЎ АД АБ'ЕКТАЎ** НАФТАЗДАБЫЧЫ İ ГАЗАПЕРАПРАЦОЎК**İ** 

**Издание официальное**

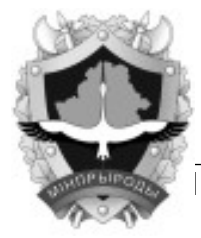

УДК 621.6:504.061(083.74) МКС 13.040.40 КП 06

**Минприроды Минск**

**Ключевые слова:** выбросы загрязняющих веществ; правила расчета; нефтепродукты; уплотнения подвижных и неподвижных соединений; уплотнения запорно-регулирующей арматуры; предохранительные клапана; сливо-наливные операции; посты слива; автомобильные газонаполнительные станции; хранение продукции газопереработки

# **Предисловие**

Цели, основные принципы, положения по государственному регулированию и управлению в области технического нормирования и стандартизации установлены Законом Республики Беларусь «О техническом нормировании и стандартизации».

Цели, основные принципы, положения по государственному регулированию и управлению техническим нормированием и стандартизацией в области охраны окружающей среды установлены Законом Республики Беларусь «Об охране окружающей среды»

1 РАЗРАБОТАН Научно-производственным республиканским унитарным предприятием «ЛОТИОС» (УП «ЛОТИОС»)

ВНЕСЕН Белорусским государственным концерном по нефти и химии, Республиканским унитарным предприятием «Производственное объединение «Белоруснефть»

2 УТВЕРЖДЕН И ВВЕДЕН В ДЕЙСТВИЕ постановлением Министерства природных ресурсов и охраны окружающей среды Республики Беларусь от 19 августа 2011 г. № 10-Т

3 ВВЕДЕН ВПЕРВЫЕ

Настоящий технический кодекс установившейся практики не может быть воспроизведен, тиражирован и распространен без разрешения Минприроды Республики Беларусь

Издан на русском языке

 $\overline{a}$ 

# **Содержание**

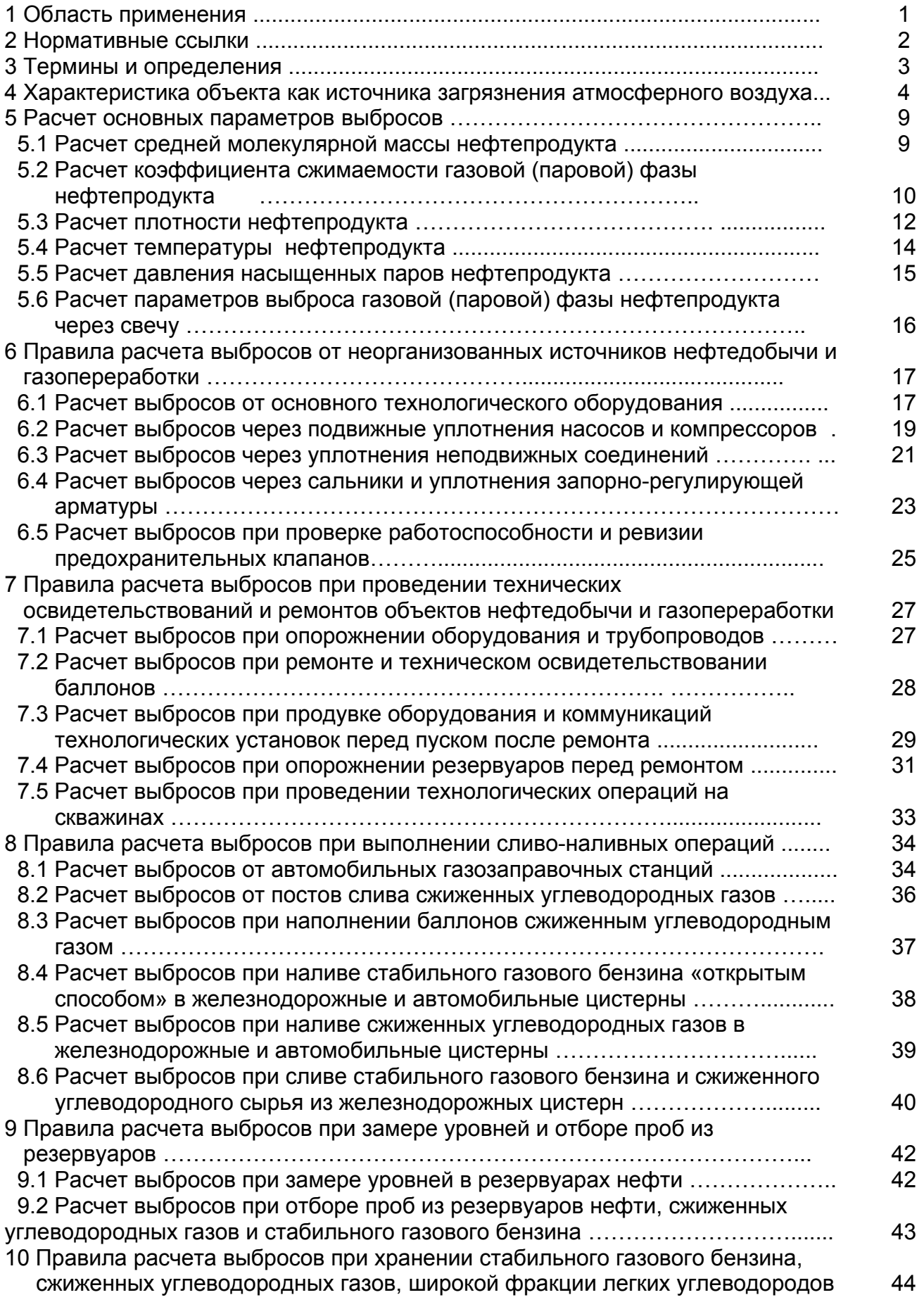

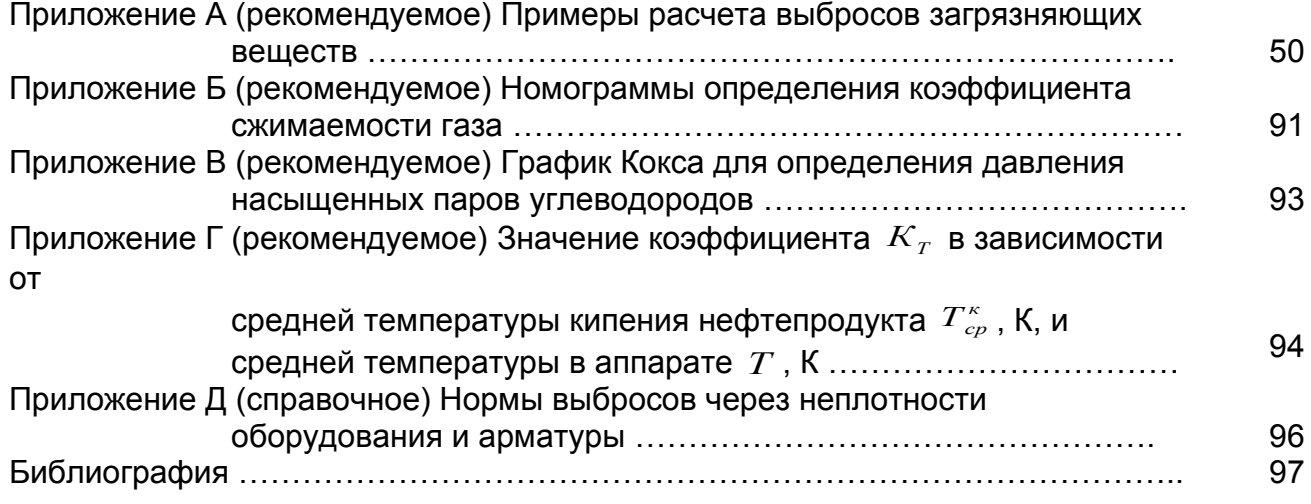

# **ТЕХНИЧЕСКИЙ КОДЕКС УСТАНОВИВШЕЙСЯ ПРАКТИКИ**

# **Охрана окружающей среды и природопользование. Атмосфера Выбросы загрязняющих веществ в атмосферный воздух ПРАВИЛА расчета выбросов от объектов НЕФТЕДОБЫЧИ И ГАЗОПЕРЕРАБОТКИ**

# **Ахова навакольнага асяроддзя I прыродакарыстанне. Атмасфера Выкiды забруджвальных рэчываў у атмасфернае паветра ПРАВİЛЫ РАЗЛЛЫ РАЗЛİЛЫ РАЗЛКУ ВЫКİЛЫ РАЗЛДАЎ АД АБ'ЕКТАЎ** НАФТАЗДАБЫЧЫ İ ГАЗАПЕРАПРАЦОЎК**İ**

Environmental protection and nature use. Atmosphere. Emissions of harmful substances into the atmospheric air. The order of emissions calculation from oil extracting of and gas processing objects

# **Дата введения 2012-01-01**

# **1 Область применения**

Настоящий технический кодекс установившейся практики (далее - технический кодекс) устанавливает правила расчета выбросов загрязняющих веществ в атмосферный воздух при добыче, сборе, подготовке, межпромысловом транспортировании и переработке газообразных и жидких нефтепродуктов.

Требования настоящего технического кодекса распространяются на проектируемые, строящиеся, действующие и реконструируемые объекты нефтедобычи и газопереработки на территории Республики Беларусь.

Требования настоящего технического кодекса распространяются на стационарные организованные и неорганизованные источники выбросов объектов нефтедобычи и газопереработки, а также на аналогичные источники выделения загрязняющих веществ и источники выбросов других видов экономической деятельности.

Требования настоящего технического кодекса применяют при расчете величин выбросов загрязняющих веществ в атмосферный воздух, которые используются при:

 инвентаризации и нормировании выбросов загрязняющих веществ в атмосферный воздух;

 государственном, ведомственном, производственном контроле за соблюдением установленных нормативов выбросов загрязняющих веществ в атмосферный воздух;

 оценке воздействия на окружающую среду и проведении государственных экспертиз;

 исчислении экологического налога за выбросы загрязняющих веществ в атмосферный воздух;

 разработке проектной документации на строительство, реконструкцию, расширение, техническое перевооружение, модернизацию, изменение профиля производства, ликвидацию объектов и комплексов;

ведении учета выбросов загрязняющих веществ в окружающую среду;

 $\overline{a}$ 

ведении отчетности о выбросах загрязняющих веществ в атмосферный воздух;

 иных мероприятиях по охране атмосферного воздуха, предусмотренных законодательством Республики Беларусь.

При осуществлении технологических процессов нормированию подлежат выбросы углеводородов предельных алифатического ряда *С*<sup>1</sup> *С*<sup>10</sup> (алканы) согласно таблице 1.

Наименование, коды, классы опасности загрязняющих веществ даны в соответствии с СТБ 17.08.02-01.

В случаях, когда на проектируемом производстве (объекте, комплексе) применяются технологии и (или) материалы, сведения по которым в настоящем техническом кодексе отсутствуют, для оценки выбросов допускается использовать значения технологических нормативов загрязняющих веществ, полученные при помощи инструментальных методов на действующем производстве (объекте, комплексе) с аналогичными технологиями и (или) материалами, а также положения ТКП 17.08-16.

Для объектов воздействия на атмосферный воздух первой или второй категории, имеющих технологические процессы, указанные в настоящем техническом кодексе, инвентаризация выбросов загрязняющих веществ в атмосферный воздух проводится с учетом положений ТКП 17.08-16.

Требования настоящего технического кодекса обязательны для применения юридическими лицами и индивидуальными предпринимателями, осуществляющими расчет выбросов загрязняющих веществ в атмосферный воздух от объектов нефтедобычи и газопереработки.

# **2 Нормативные ссылки**

В настоящем техническом кодексе использованы ссылки на следующие технические нормативные правовые акты в области технического нормирования и стандартизации (далее – ТНПА):

ТКП 17.08-16-2011 (02120) Охрана окружающей среды и природопользование. Атмосфера. Выбросы загрязняющих веществ в атмосферный воздух. Порядок определения выбросов от объектов предприятий нефтехимической отрасли

СТБ 17.08.02-01-2009 Охрана окружающей среды и природопользование Атмосферный воздух. Вещества, загрязняющие атмосферный воздух. Коды и перечень

ГОСТ 12.2.085-2002 Сосуды, работающие под давлением. Клапаны предохранительные. Требования безопасности

ГОСТ 17.2.1.04-77 Охрана природы. Атмосфера. Источники и метеорологические факторы загрязнения, промышленные выбросы. Термины и определения

ГОСТ 1510-84 Нефть и нефтепродукты. Маркировка, упаковка, транспортирование и хранение

ГОСТ 1756 -2000 (ИСО 3007-99) Нефтепродукты. Определение давления насыщенных паров

ГОСТ 2177 -99 Нефтепродукты. Методы определения фракционного состава

ГОСТ 2517 -85 Нефть и нефтепродукты. Методы отбора проб

ГОСТ 3900-85 (СТ СЭВ 6754-89) Нефть и нефтепродукты. Методы определения плотности

ГОСТ 5542-87 Газы горючие природные для промышленного и коммунальнобытового назначения. Технические условия

ГОСТ 9544-93 Арматура трубопроводная запорная. Нормы герметичности затворов ГОСТ 9789-75 Клапаны предохранительные пружинные полноподъемные фланцевые стальные на  $P_v \approx 1.6$  и 4.0 МПа (16 и 40 кгс/см<sup>2</sup>) технические условия

ГОСТ 18917-82 Газ горючий природный. Методы отбора проб

ГОСТ 28656-90 Газы углеводородные сжиженные. Расчетный метод определения плотности и давления насыщенных паров

ГОСТ 30319.0-96 Газ природный. Методы расчета физических свойств. Общие

положения.

ГОСТ 30319.1-96 Газ природный. Методы расчета физических свойств. Определение физических свойств природного газа, его компонентов и продуктов его переработки

ГОСТ 30319.2-96 Газ природный. Методы расчета физических свойств. Определение коэффициента сжимаемости (с изменением N 1)

Примечание – При пользовании настоящим техническим кодексом целесообразно проверить действие ТНПА по каталогу, составленному на 1 января текущего года, и по соответствующим информационным указателям, опубликованным в текущем году.

Если ссылочные ТНПА заменены (изменены), то при пользовании настоящим техническим кодексом, следует руководствоваться замененными (измененными) ТНПА. Если ссылочные ТНПА отменены без замены, то положение, в котором дана ссылка на них, применяется в части, не затрагивающей эту ссылку.

# **3 Термины и определения**

В настоящем техническом кодексе применяют термины, установленные в ГОСТ 12.2.085, ГОСТ 17.2.1.04, ГОСТ 5542, ГОСТ 30319.0, [1], а также следующие термины с соответствующими определениями:

**3.1 арматура:** Приспособления и устройства, монтируемые на трубопроводах, резервуарах, аппаратах, приборах и предназначенные для управления потоками рабочей среды [2].

**3.2 валовой выброс загрязняющих веществ:** Количество загрязняющего вещества, поступающего в атмосферный воздух за расчетный период (месяц, квартал, год), тонн / год (месяц, квартал).

**3.3 газовоздушная смесь:** Газовоздушный поток, отходящий от источника выбросов загрязняющих веществ в атмосферный воздух и содержащий загрязняющие вещества [1].

**3.4 i-тый компонент:** Подлежащее нормированию загрязняющее вещество в составе выбросов (индивидуальные химические соединения, фракции углеводородов и т.п.).

**3.5 кратность продувки пробоотборной системы:** Отношение объема (при условиях пробоотбора) продукта, выпущенного в атмосферный воздух при продувке линии и пробоотборника к объему пробоотборника.

**3.6 концентрация i-го компонента:** Содержание i-го компонента, (объемное или массовое) в единице объема сухого газа.

**3.7 массовый выброс загрязняющих веществ:** Масса загрязняющего вещества, поступающего в атмосферный воздух от стационарного источника выбросов в единицу времени.

**3.8 нефтепродукт:** Продукты нефтедобычи и газопереработки – нефтяной газ, широкая фракция легких углеводородов, сжиженные углеводородные газы, стабильный газовый бензин.

**3.9 нефтяной газ:** Смесь газо- и парообразных углеводородных, в основном *С*<sup>1</sup> *С*<sup>10</sup> , и неуглеводородных компонентов, выделяющихся из пластовой нефти при ее разгазировании [3].

**3.10 нормальные условия:** Физические условия, характеризующие состояние газов при температуре 273,15 К (0<sup>°</sup>С) и давлении 0,101325 МПа, при которых объем 1 моля идеального газа равен 2,24136×10<sup>-2</sup> м<sup>3</sup>.

**3.11 предохранительный клапан**: Клапан, предназначенный для защиты от недопустимого давления посредством сброса избытка рабочей среды и обеспечивающий прекращение сброса при давлении закрытия и восстановления рабочего давления по

ГОСТ 12.2.085.

**3.12 продувка:** Технологическая операция очищения газом постоянного давления (продувочным газом) емкостного оборудования, технологических коммуникаций, линейных участков газопровода при пуске, наладке и эксплуатации, сопровождающаяся выбросом продувочного газа в атмосферный воздух [2].

**3.13 рабочее давление:** Наибольшее избыточное давление, возникающее при нормальном протекании рабочего процесса, без учета гидростатического давления среды и допустимого кратковременного повышения давления во время действия предохранительного клапана по ГОСТ 12.2.085.

Примечание - Под нормальным протеканием рабочего процесса следует понимать условия (давление, температуру), при сочетании которых обеспечивается безопасная работа сосуда.

**3.14 свеча:** Техническое устройство в виде вертикальной трубы с оголовком для осуществления организованного выброса газа в атмосферный воздух [2].

**3.15 сжиженные углеводородные газы; СУГ:** Смесь предельных углеводородов, в основном *С*<sup>3</sup> *С*<sup>4</sup> , образующихся в результате газофракционирования широкой фракции легких углеводородов.

**3.16 скважина:** Вертикальная или наклонная горная выработка большой длины и малого поперечного сечения, соединяющая пласт в недрах с поверхностью земли [4].

**3.17 стабильный газовый бензин; СГБ:** Смесь предельных углеводородов *С*5*Н*<sup>12</sup> *высш*., выделяющихся в виде жидкости в результате газофракционирования широкой фракции легких углеводородов после отделения СУГ.

**3.18 стандартные условия:** Физические условия, характеризующие состояние газов при температуре 293,15 К (20 °С) и давлении 0,101325 МПа.

**3.19 стравливание газа:** Технологическая операция опорожнения емкостного оборудования, технологических коммуникаций, линейных участков газопровода при остановке оборудования или отключении участка газопровода, сопровождающаяся залповым выбросом газовой (паровой) фазы нефтепродукта в атмосферный воздух [2].

**3.20 утечка:** Продолжительный неконтролируемый выход продукта из действующей технологической системы в окружающую среду, рабочую площадку или помещение данного объекта, требующий проведения дополнительных работ по уточнению места нарушения герметичности, ремонту, регулировке т т.д. [5].

**3.21 широкая фракция легких углеводородов; ШФЛУ:** Смесь предельных углеводородов, в основном *С*3*Н*<sup>8</sup> *высш*. , образующихся в результате очистки и деэтанизации нефтяного (попутного) газа.

#### **4 Характеристика объекта как источника загрязнения атмосферного воздуха**

**4.1** В целях настоящего технического кодекса принято, что нормирование выбросов и расчет массового выброса загрязняющих веществ, входящих в состав нефтепродуктов, осуществляется по углеводородам предельным алифатического ряда *С*<sup>1</sup> *С*<sup>10</sup> , код 0401. Содержание углеводородов в составе нефтепродукта в пересчете на углеводороды предельные алифатического ряда  $C_1$  –  $C_{10}$  в массовых  $(\overline{X})$  или мольных  $(X)$  долях и основные физико-химические показатели свойств нефтепродуктов приведены в таблице 1.

**4.2** При определении выбросов загрязняющих веществ, входящих в состав нефтепродуктов, не указанных в таблице 1, расчет параметров выбросов допускается выполнять на основе данных о компонентном составе нефтепродуктов в соответствии с разделом 5. Массовый выброс углеводородов предельных алифатического ряда  $C_1$  -  $C_{10}$ при этом рассчитывают суммированием выбросов индивидуальных предельных углеводородов: {метан (СН<sub>4</sub>, код 0410), этан (С<sub>2</sub>Н<sub>6</sub>, код 0418), пропан (С<sub>3</sub>Н<sub>8</sub>, код 0417), бутан (С<sub>4</sub>Н<sub>10</sub>, код 0402), пентан (С<sub>5</sub>Н<sub>12</sub>, код 0405), гексан (С<sub>6</sub>Н<sub>14</sub>, код 0403)} и др.

#### **Таблица 1– Основные физико-химические показатели нефтепродукта**

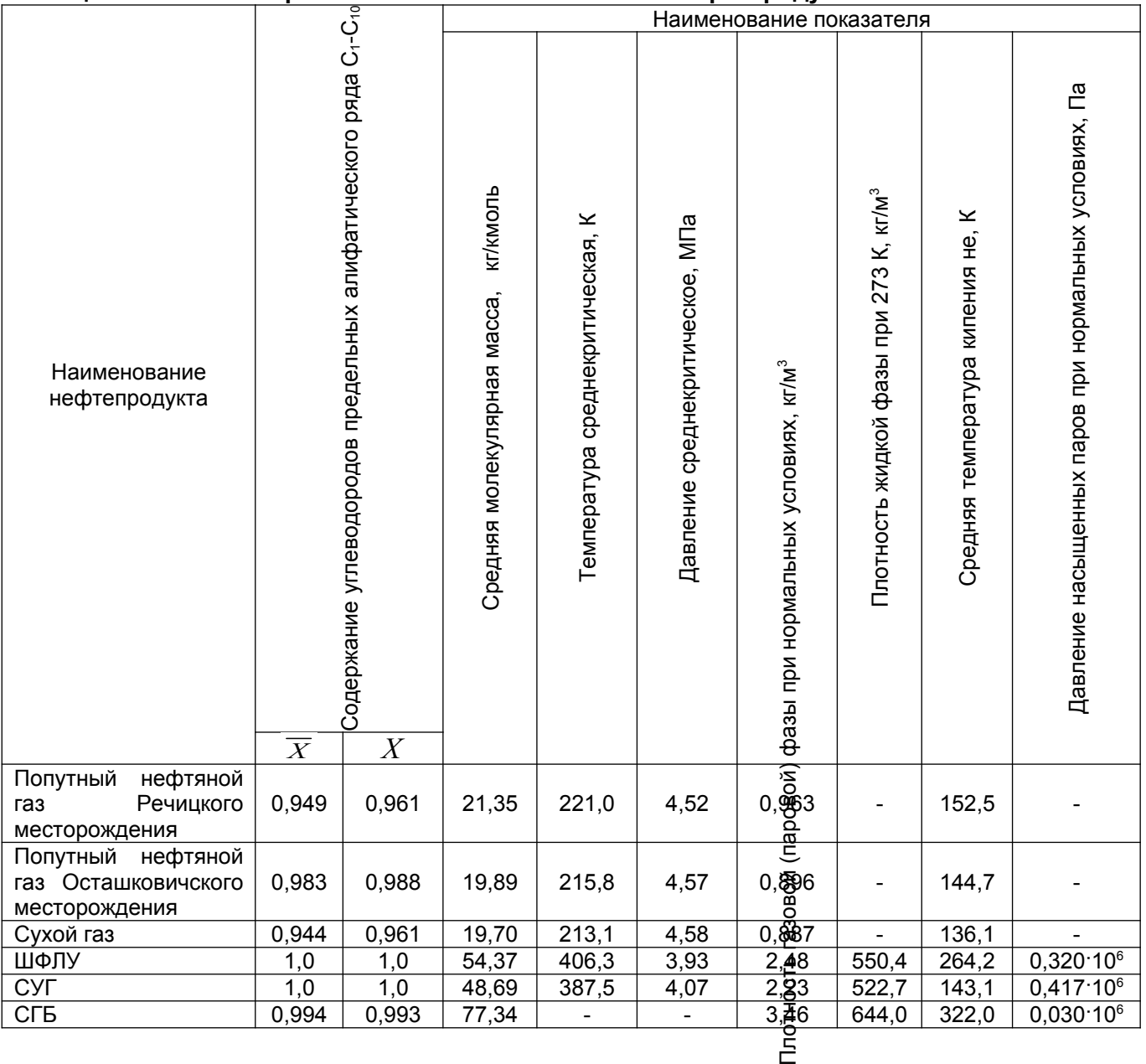

#### **4.3 Выбросы загрязняющих веществ**

**4.3.1** Выбросы загрязняющих веществ от объектов нефтедобычи и газопереработки обусловлены их утечками из действующей технологической системы в окружающую среду, а также необходимостью выполнения ряда технологических операций с целью обеспечения регламентных режимов работы и безопасной эксплуатации технологических установок и являются следствием:

 несовершенства конструкции технологического оборудования (утечки нефтепродукта через неплотности и микротрещины, ремонт);

 выполнения требований охраны труда (проверка работоспособности, освидетельствование, ревизия оборудования, продувки);

 выполнения требований применяемой технологии (регламентные продувки газопроводов, растворение и последующее выделение из рабочих жидкостей при продувках).

**4.3.2** Утечки нефтепродукта в окружающую среду, рабочую площадку или помещение данного объекта являются неконтролируемыми и характерны для всех стадий добычи и переработки нефтепродуктов. Утечки происходят в результате нарушения герметичности уплотнений: фланцевых соединений трубопроводов и

арматуры, крышек лазов (люков) оборудования, теплообменной аппаратуры, компрессоров, вращающихся валов насосов, запорно-регулирующей арматуры и других технологических механизмов и аппаратов, содержащих технологическую среду.

**4.3.3** Проверку работоспособности предохранительных клапанов осуществляют систематически при регламентных режимах работы технологических объектов нефтедобычи и газопереработки путем принудительного открытия (подрыва) клапана. Продувочные газы отводят на свечу или напрямую сбрасывают в атмосферный воздух.

**4.3.4** Проведение технических освидетельствований и ремонтов объектов нефтедобычи и газопереработки связано с выполнением регламентных технологических операций опорожнения оборудования и трубопроводов, продувки оборудования и коммуникаций.

**4.3.4.1** Опорожнение технологического оборудования и коммуникаций от нефтепродукта (слив жидкой и стравливание газовой (паровой) фаз) может сопровождаться выбросом газа (пара) в атмосферный воздух напрямую или через свечи.

Опорожнение (стравливание газа) проводят:

 технологических трубопроводов при их очистке, врезке отводов и перемычек, ремонте и прочих технологических операциях;

 скважин, технологических устройств, аппаратов и емкостей, резинотканевых рукавов на автомобильных газозаправочных станциях (далее – АГЗС) и постах выполнения сливо-наливных операций, при других технологических операциях;

 насосов, компрессоров и систем их обвязки при различных технологических операциях;

ревизии предохранительных клапанов.

**4.3.4.2** Продувки технологического оборудования нефтяным газом могут сопровождаться выбросами продувочного газа в атмосферный воздух через свечи или сбросом газа в факельную систему. Продувки проводят:

 аппаратов, емкостного оборудования и установок предварительной подготовки и последующей переработки нефтяного газа, а также установок (сепараторов, компрессоров, сборников конденсата и другого технологического оборудования) при производстве планово-предупредительного и планового ремонта и прочих технологических операций;

 коллекторов и участков трубопроводов межпромыслового транспортирования нефтепродукта, коммуникаций компрессорных станций и др. для освобождения трубопроводов от газа и жидкости при ремонтных работах и прочих технологических операциях;

 компрессоров и систем их обвязки при пусках, остановках, изменениях режима и прочих технологических операциях;

 пробоотборных линий и пробоотборников при проведении аналитического контроля производства.

**4.3.5** Наполнение емкостей и хранение нефтепродукта может сопровождаться испарением углеводородов в атмосферный воздух в процессе «малых» и «больших дыханий».

**4.4 Добыча, сбор, подготовка, межпромысловое транспортирование и переработка газообразных и жидких нефтепродуктов**

#### **4.4.1 Основные источники выделения загрязняющих веществ**

Основными источниками выделения загрязняющих веществ в атмосферный воздух при добыче, сборе, подготовке, межпромысловом транспортировании и переработке газообразных и жидких нефтепродуктов являются:

- а) нефтяные скважины;
- б) групповые замерные установки продукции скважин;
- в) внутрипромысловые нефтегазосборные сети;

г) установка подготовки нефти, газа и воды;

д) переработка нефтяного газа, установки переработки газа

- компрессорные станции;

- установки низкотемпературной ректификации;

- газофракционирующая установка

- сливные эстакады;

- емкостное оборудование товарно-сырьевого склада хранения нефтепродуктов.

#### **4.4.2 Нефтяные скважины**

Нефтяная скважина — шахтный ствол, через который из подземных залежей на поверхность земли подается нефть.

Выбросы загрязняющих веществ в атмосферный воздух рассчитывают при:

 нарушении герметичности фланцевых соединений трубопроводов и арматуры по 6.3, сальниковых уплотнений запорно-регулирующей арматуры по 6.4.2, штанг штанговых глубинных насосов по 6.4;

 проведении на скважинах технологических операций без глушения (смена штанговых глубинных насосов (ШГН), электроцентробежных насосов, ликвидация обрыва штанг и др.) по 7.5.1.

#### **4.4.3 Групповые замерные установки**

Групповые замерные установки предназначены для периодического определения количества жидкости, добываемой из нефтяных скважин, и контроля их работы на нефтяных месторождениях. Эксплуатационное назначение установок заключается в обеспечении контроля за технологическими режимами работ нефтяных скважин.

В технологическом блоке установок размещены:

- замерный сепаратор;
- переключатель скважин многоходовый;
- счетчик жидкости;
- регулятор расхода;
- привод гидравлический;
- запорная арматура.

Продукция скважин по трубопроводам, подключенным к установке, поступает в переключатель ПСМ. При помощи переключателя ПСМ продукция одной из скважин направляется в сепаратор, а продукция остальных скважин направляется в общий трубопровод. В сепараторе происходит отделение газа от жидкости. Выделившийся газ при открытой заслонке поступает в общий трубопровод, а жидкость накапливается в нижней емкости сепаратора.

Выбросы загрязняющих веществ в атмосферный воздух рассчитывают при:

 нарушении герметичности фланцевых соединений трубопроводов и арматуры по 6.3, сальниковых уплотнений запорно-регулирующей арматуры по 6.4.2;

 проверке работоспособности и ревизии предохранительных клапанов, установленных на сепарационных емкостях и замерных буллитах (продувочные газы отводят на факел) по 6.5;

 ремонте и техническом освидетельствовании замерных сепараторов и внутрипромысловых нефтегазосборных сетей в соответствии с 7.

#### **4.4.4 Внутрипромысловый транспорт нефти**

Внутрипромысловый транспорт нефти осуществляется по однотрубной напорной герметизированной системе. Газонасыщенная нефть поступает на нефтесборные пункты, где производится ее первая ступень сепарации.

Выбросы загрязняющих веществ в атмосферный воздух рассчитывают при:

 нарушении герметичности фланцевых соединений трубопроводов и арматуры по 6.3, сальниковых уплотнений запорно-регулирующей арматуры по 6.4.2;

 проверке работоспособности и ревизии предохранительных клапанов на сепараторах и буллитах (продувочные газы отводят на факел) по 6.5;

ремонте и техническом освидетельствовании сепараторов в соответствии с 7;

 выводе из технологической системы дренажной воды, содержащей растворенный газ по 7.3.4.

# **4.4.5 Установка подготовки нефти, газа и воды**

Установка подготовки нефти, газа и воды предназначена для обезвоживания и обессоливания сырьевой нефти, сепарации нефтяного (попутного) газа. В состав основных технологических сооружений установки подготовки нефти, способствующих выделению загрязняющих веществ в атмосферный воздух, входят:

- площадка сепарации;
- парк резервуаров сырьевой нефти;
- парк резервуаров товарной нефти;
- парк резервуаров очистки пластовых вод;
- площадки теплообменников;
- площадка отстойников, электродегидраторов;
- насосные станции внутренней и внешней перекачки нефти и пластовой воды;
- газокомпрессорная станция.

Нефтегазосборная система герметизирована. Выбросы загрязняющих веществ в атмосферный воздух рассчитывают при;

 нарушении герметичности фланцевых соединений трубопроводов и арматуры по 6.3, сальниковых уплотнений запорно-регулирующей арматуры по 6.4.2 и вращающихся валов насосов по 6.2.1, компрессорных цилиндров по 6.2.3;

 соединений и уплотнений основного технологического оборудования (нефтегазосепараторы, резервуары нефти, буллиты осушки газов) по 6.1;

 проверке работоспособности и ревизии предохранительных клапанов (продувочные газы отводят на факел) по 6.5;

 ремонте и техническом освидетельствовании сепараторов нефти, буллитов осушки газов в соответствии с 7;

замере уровней и отборе проб из резервуаров нефти в соответствии с 9;

 выводе из технологической системы дренажной воды, содержащей растворенный газ по 7.3.4.

# **4.4.6 Переработка нефтяного газа, установки переработки газа**

Полный технологический цикл переработки нефтяного газа включает следующие процессы:

 компримирование газа до давления, необходимого для переработки и транспортировки по магистральным газопроводам до потребителей;

осушку газа и выделившегося конденсата на адсорбентах;

 отбензинивание газа методом низкотемпературной ректификации с получением ШФЛУ;

разделение ШЛФУ на СГБ и индивидуальные углеводороды;

выполнение сливо-наливных операций;

хранение сырья и готовой продукции.

Вся система сепарации и перекачки газа полностью герметична. Выбросы загрязняющих веществ в атмосферный воздух рассчитывают при:

 нарушении герметичности сальниковых уплотнений запорно-регулирующей арматуры по 6.4, вращающихся валов насосов по 6.2.1, компрессорных цилиндров по 6.2.3, соединений и уплотнений основного технологического оборудования (сепараторы, теплообменная аппаратура, адсорберы, ректификационные колонны, емкостное оборудование) по 6.1;

 проверке работоспособности и ревизии предохранительных клапанов (продувочные газы отводят на факел) по 6.5;

 ремонте и техническом освидетельствовании всего технологического оборудования в соответствии с 7;

 разгрузке резинотканевых рукавов на АГЗС по 8.1.1, на постах слива СУГ по 8.2.1, 8.5.1 и контроле уровня наполнения емкостей газобаллонных автомобилей по 8.1.7, хранения - по 8.6.1;

 выполнении сливо-наливных операций, в т.ч. при наполнении баллонов по 8.1.4, 8.3; при наливе СГБ по 8.4.1, при наливе СУГ в цистерны по 8.5; при сливе СГБ и СУГ из цистерн по 8.6;

 хранении жидких нефтепродуктов в оборудованных дыхательными клапанами емкостях в соответствии с 10;

выводе из технологической системы воды, содержащей растворенный газ по 7.3.4.

# **5 Расчет основных параметров выбросов**

# **5.1 Расчет средней молекулярной массы нефтепродукта**

**5.1.1** Среднюю молекулярную массу (далее – молекулярную массу) газовой (паровой) фазы нефтепродукта  $\mu_r$ , кг/кмоль, принимают по таблице 1 или рассчитывают:

а) по известному компонентному составу нефтепродукта согласно [6] по формуле:

$$
\mu_r = \sum \mu_i \times X_i \quad \text{with} \quad \mu_r = \frac{1}{\sum \overline{X_i}} \mu_i \tag{1}
$$

где *<sup>i</sup>* - молекулярная масса i-го компонента нефтепродукта, кг/кмоль;

*X<sup>i</sup>* - содержание i-го компонента нефтепродукта, мольные (объемные) доли;

 $\overline{X_i}$  - содержание i-го компонента нефтепродукта, массовые доли.

Взаимосвязь мольных (объемных)  $X_i$  и массовых долей  $\overline{X_i}$  компонентов установлена соотношениями [7]:

$$
X_i = \frac{X_i}{\sum \overline{X}/\mu_r} \text{ with } \overline{X_i} = \frac{\mu_i \times X_i}{\sum \mu_r \times X},
$$
 (2)

б) по известной плотности газовой (паровой) фазы нефтепродукта согласно [6] по формуле:

1) для нормальных условий

$$
\mu_{\Gamma} = 22.41 \times \rho_{\Gamma}^{\text{HV}} \,, \tag{3}
$$

где 22,41- объем одного моля газа при нормальных условиях, л;

 $\rho_{\scriptscriptstyle T}^{\scriptscriptstyle HV}$  - плотность газа при нормальных условиях согласно ГОСТ 30319.1, кг/м $^3$ ;

2) для стандартных условий

$$
\mu_{\Gamma} = 24.04 \times \rho_{\Gamma}^{cr},\tag{4}
$$

где  $24,04$  - объем одного моля газа при стандартных условиях, л;

 $\rho_{\scriptscriptstyle F}^{\,\scriptscriptstyle CT}$ - плотность газа при стандартных условиях, кг/м $^3$ ;

3) для режимных параметров работы

$$
\mu_{\Gamma} = 0.00831 \times \rho_{\Gamma} \times \frac{T_{\Gamma} \times Z}{P_{\Gamma}},
$$
\n<sup>(5)</sup>

где  $\rho_r$ - известная плотность газа (паров нефтепродукта), находящихся в аппарате при режимных параметрах ( $T_{\rm \scriptscriptstyle T}$  ,  $P_{\rm \scriptscriptstyle T}$  ), кг/м<sup>3</sup>;

*Т Г* - режимная температура газа (паров нефтепродукта) в аппарате, К;

*Z* - коэффициент сжимаемости газа, определяют по 5.2;

*РГ* - режимное давление газа (паров нефтепродукта) в аппарате, МПа;

0,00831- коэффициент приведения объема моля газа (паров нефтепродукта) к нормальным условиям (22,41: 2696) ;

в) по известной температуре начала кипения жидких продуктов нефтедобычи и газопереработки согласно [8] по эмпирической формуле:

 $\mu_r = 0.0043 \times (T_{\mu\nu} - 61.15)^{1.7}$  (6)

где *Т НК* - температура начала разгонки жидких продуктов, К, определяют согласно ГОСТ 2177. Расчетные значения молекулярной массы в зависимости от температуры начала разгонки жидких продуктов в диапазоне (283,15÷383,15) К приведены в таблице 2.

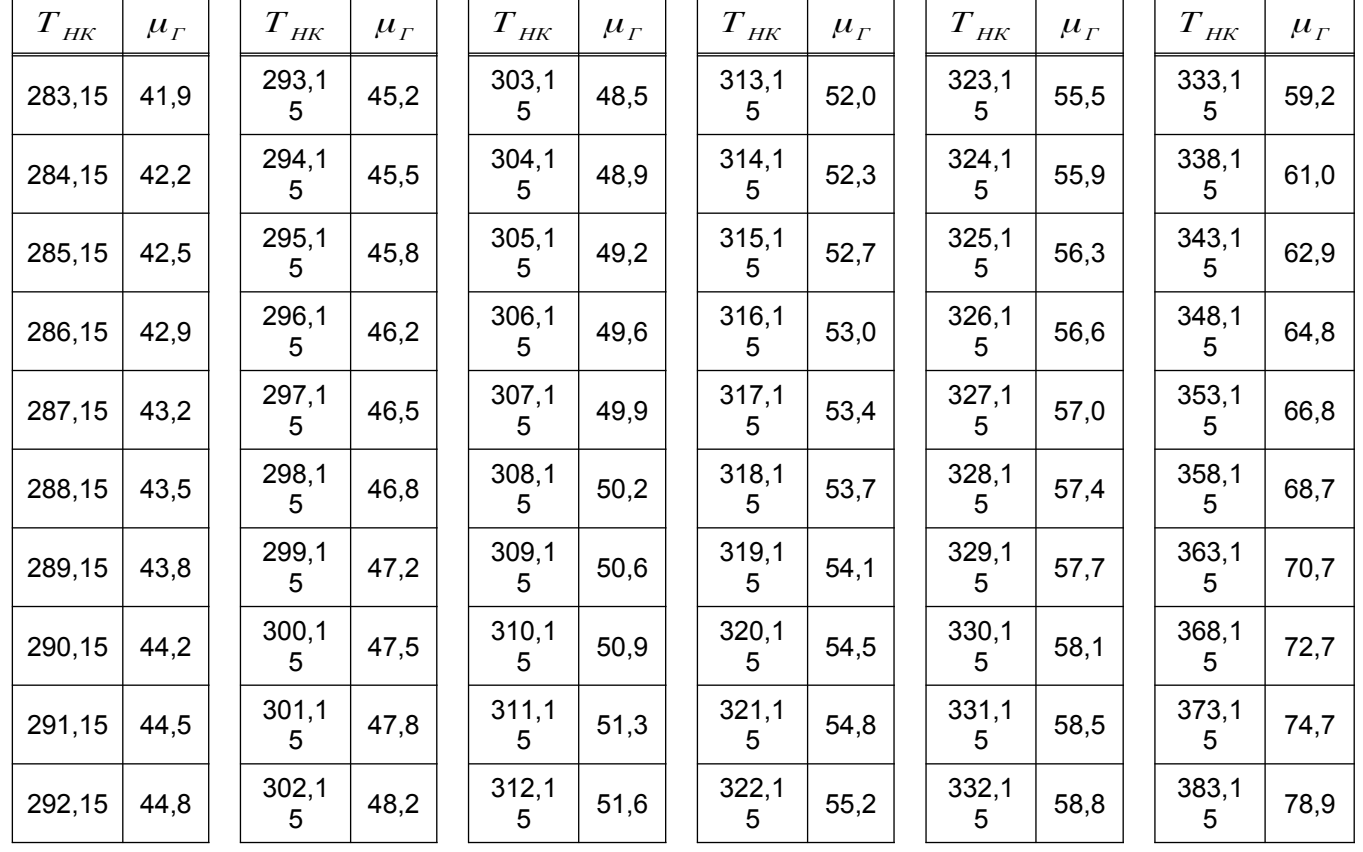

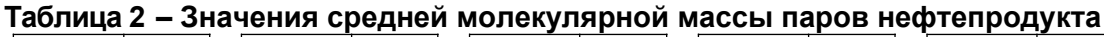

**5.1.2** Молекулярную массу жидких нефтяных фракций  $\mu_{H}$ , кг/кмоль, согласно [9] рассчитывают по формуле:

$$
\mu_{H} = \frac{40.15 \times \rho_{H}}{1000 - 0.975 \times \rho_{H}}\,,\tag{7}
$$

где  $\rho_{\scriptscriptstyle H}$ - плотность нефтяной фракции при температуре 293 К, кг/м<sup>3</sup>, принимают по данным лаборатории (определяют согласно ГОСТ 3900).

**5.1.3** Пример расчета средней молекулярной массы нефтепродукта по известному компонентному составу приведен в А.1 (приложение А).

**5.2 Расчет коэффициента сжимаемости газовой (паровой) фазы нефтепродукта** 

10

**5.2.1** Коэффициент сжимаемости газовой (паровой) фазы нефтепродукта, определяют согласно [10] по графикам рисунок Б.1 (приложение Б), в зависимости от приведенных температур и давлений (при абсолютном давлении ниже 0,2 МПа допускается принимать коэффициент сжимаемости газа равным единице ( $Z = 1,0$ ), ввиду его незначительного влияния на результаты расчета). Приведенные давление *Pnp* , МПа, и температуру  $T_{np}$ , К, рассчитывают по формулам:

$$
P_{np} = P / P_{KP}^{CP}, \quad T_{np} = T / T_{KP}^{CP}, \tag{8}
$$

где *P* - абсолютное давление газовой (паровой) фазы нефтепродукта, МПа;

 $P_{KP}^{CP}$  - среднекритическое давление паровой фазы нефтепродукта, МПа, принимают по таблице 1 или рассчитывают согласно [11] по формуле:

$$
P_{KP}^{CP} = \sum_{i=1}^{m} X_i \times P_{KP}^i \tag{9}
$$

где *X <sup>i</sup>* - содержание i-го компонента нефтепродукта, мольные (объемные) доли, принимают по данным лаборатории или рассчитывают по 5.1.1 формула (2);

 $P^{\,i}_{\mathit{KP}}$  - критическое давление i-го компонента паровой фазы нефтепродукта, МПа, принимают по таблице 3;

*m* - число компонентов газовой (паровой) фазы, шт;

*T* - абсолютная температура газовой (паровой) фазы нефтепродукта, К;

 $T_{KP}^{CP}$  - среднекритическая температура паровой фазы нефтепродукта, К, принимают по таблице 1 или рассчитывают согласно [11] по формуле:

$$
T_{\scriptscriptstyle KP}^{\scriptscriptstyle CP} = \sum_{i=1}^m X_i \times T_{\scriptscriptstyle KP}^i \,, \tag{10}
$$

где *X <sup>i</sup>* - содержание i-го компонента нефтепродукта, мольные (объемные) доли, принимают по данным лаборатории или рассчитывают по 5.1.1 формула (2);

*i TKP* - критическая температура i-го компонента паровой фазы нефтепродукта, К, принимают по таблице 3.

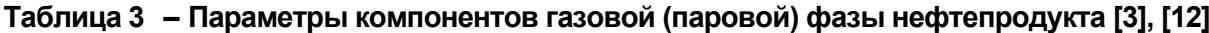

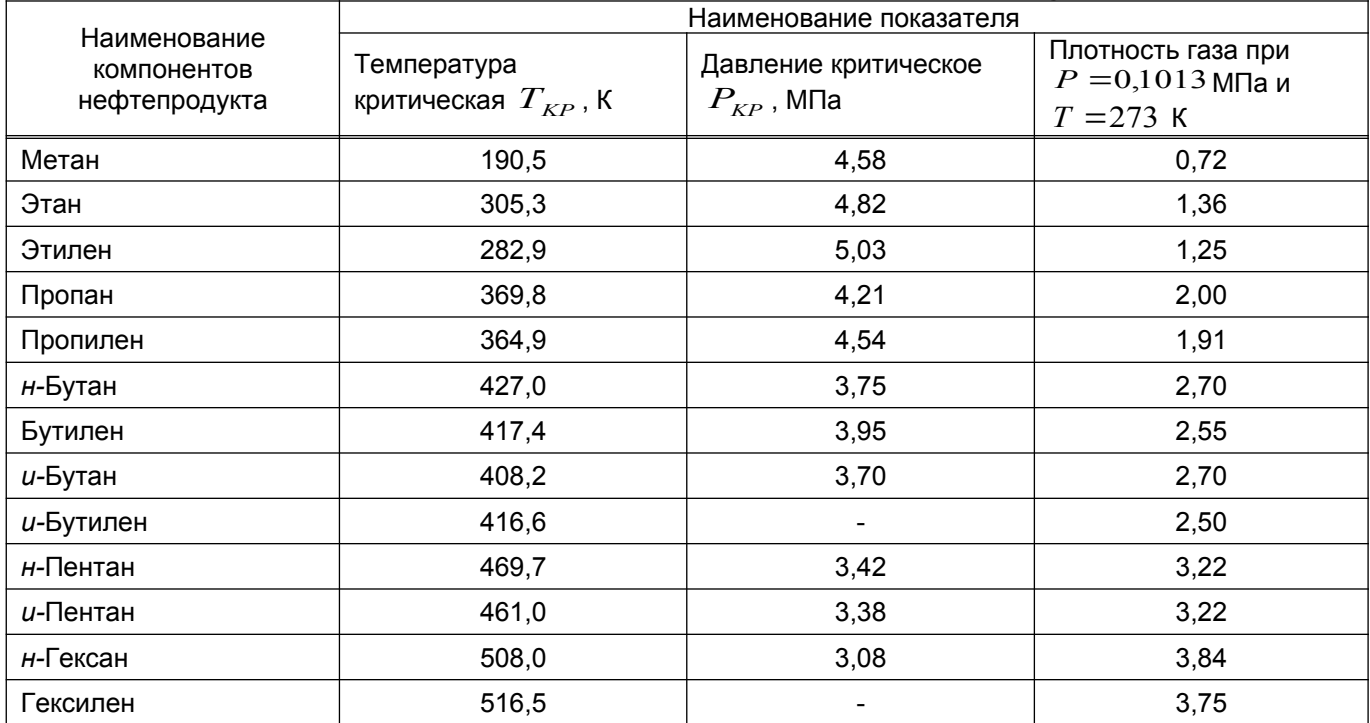

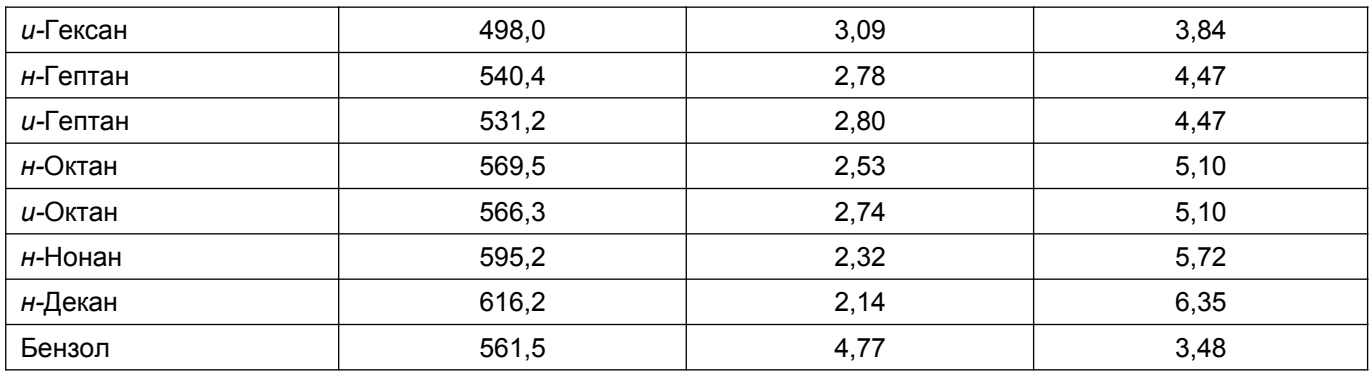

**5.2.2** Для нефтяного газа, стравливаемого при выполнении на скважинах технологических операций без глушения, при отсутствии данных о его компонентном составе коэффициент сжимаемости газа определяют по ГОСТ 30319.2 или рассчитывают согласно [2] по формуле:

$$
Z = 1 - 0.0907 \times P_{cp} \times (T_{cp} / 200)^{-3.668}, \tag{11}
$$

где  $0,0907;200; -3,668$  - эмпирические коэффициенты;

*Рср* - среднее избыточное давление в скважине, МПа, рассчитывают как среднеарифметическое значение давлений на устье *Р<sup>у</sup>* , МПа, и забое *Р<sup>з</sup>* , МПа, скважины:  $P_{cp} = (P_y + P_s)/2$ ;

*Тср* - средняя температура в скважине, К, рассчитывают как среднеарифметическое значение температур на устье  $T_y$ , К, и забое  $T_s$ , К, скважины:  $T_{cp} = (T_y + T_s)/2$ .

**5.2.2.1** При плотности газа в пределах (0,71÷1,35) кг/м<sup>3</sup> допускается определять коэффициент сжимаемости по номограмме рисунок Б.2 приложение Б.

**5.2.2.2** Пример расчета коэффициента сжимаемости газовой (паровой) фазы нефтепродукта приведен в А.2 (приложение А).

#### **5.3 Расчет плотности нефтепродукта**

**5.3.1** Плотность газовой (паровой) фазы нефтепродукта при режимных параметрах работы оборудования  $\rho_{\scriptscriptstyle T}$ , кг/м<sup>3</sup>, согласно [10] рассчитывают по формуле:

$$
\rho_r = \frac{P^A \times \mu_r}{Z \times R \times T} \times 10^6 = 2696 \times \rho_r^{HV} \times \frac{P^A}{T \times Z} = 2893 \times \rho_r^{CT} \times \frac{P^A}{T \times Z},
$$
\n(12)

где  $P^A$  - абсолютное давление газовой (паровой) фазы нефтепродукта, МПа, рассчитывают как сумму избыточного (манометрического)  $P^{H35}$  и атмосферного (барометрического) давления  $P_a$ :  $P^A = P^{H3B} + P_a$  (МПа);

 $\mu_r$ - молекулярная масса нефтепродукта, кг/кмоль, принимают по таблице 1 или рассчитывают по 5.1;

*Z* - коэффициент сжимаемости газа, рассчитывают по 5.2;

 $R$  - универсальная газовая постоянная,  $R = 8314,3$  Дж/(кмоль×К);

*T* - абсолютная температура газовой (паровой) фазы нефтепродукта, К. Рассчитывают по формуле  $T = t + 273.15$ , где  $t$  - температура газовой (паровой) фазы в  $^0C$ ;

10<sup>6</sup> - перевод "МПа" в "Па";

2696 - коэффициент пересчета к рабочим параметрам, равный  $T^{Hy}/P^{Hy}$  = 273,15/0,1013 **K/MΠa**;

 $\rho_{\scriptscriptstyle T}^{\scriptscriptstyle HV}$ - плотность газовой (паровой) фазы при нормальных условиях, кг/м $^3$ , принимают по таблице 1 или рассчитывают по 5.3.2;

Для стандартных условий плотность газовой (паровой) фазы рассчитывают по

формуле:  $\rho_{\rm F}^{\rm CT}$  =0,932 $\times \! \rho_{\rm F}^{\rm HV}$  = $\mu_{\rm F}$ /24,05  $\rho_{\varGamma}^{CT}$  =0,932 $\times \rho_{\varGamma}^{HV}$  = $\mu_{\varGamma}$ /24,05, где 24,05 - объем одного моля газа (пара) при стандартных условиях, м $^3$ .

**5.3.2** Плотность газовой (паровой) фазы нефтепродукта при нормальных условиях  $\rho_{\scriptscriptstyle T}^{\scriptscriptstyle HV}$ , кг/м $^3$ , согласно [13], рассчитывают по формуле:

$$
\rho_{\scriptscriptstyle\Gamma}^{\scriptscriptstyle HV}=\sum_{i=1}^mX_i\times\rho_i,\qquad \qquad (13)
$$

где *X<sup>i</sup>* - содержание i-го компонента нефтепродукта, мольные (объемные) доли, принимают по данным лаборатории или рассчитывают по 5.1.1 формула (2);

 $\rho_i$ - плотность i – го компонента газовой (паровой) фазы при нормальных условиях, кг/м<sup>3</sup>, принимают по таблице 3 или рассчитывают по 5.1.1, преобразуя формулу (3) к виду:  $\rho_i = \mu_i / 22.41;$ 

*m* - число компонентов газовой (паровой) фазы, шт.

**5.3.3** Плотность жидкой фазы нефтепродукта  $\rho_{\scriptscriptstyle{X}}$ , кг/м<sup>3</sup>, принимают по таблице 1 или, согласно [6], рассчитывают по формуле:

$$
\rho_{\mathcal{K}} = \frac{1}{2} \left( \frac{\overline{X}_i}{\rho_{\mathcal{K}}^i} \right),\tag{14}
$$

где *Х <sup>i</sup>* - содержание i-го компонента жидкой фазы нефтепродукта, массовые доли, принимают по данным лаборатории или рассчитывают по 5.1.1 формула (2);

 $\rho_{\,\mathcal{K}}^{\,i}$ - плотность i-го компонента жидкой фазы нефтепродукта, кг/м $^3$ , принимают по таблице 4 или рассчитывают в интервале температур до 573 К согласно [3] по формуле:

$$
\rho_{\infty}^{t} = \rho_{4}^{20} - \frac{580}{\rho_{4}^{20}} \times (T - 293) - \frac{|T - 273 - 1,2 \times (\rho_{4}^{20} - 680)|}{1000} \times (T - 293),
$$
\n(15)

где  $\rho_4^{20}$ - относительная плотность нефтепродукта при температуре 293 К, кг/м $^3,$ принимают по таблице 4 или по справочным данным, например [14];

*Т* - температура нефтепродукта, К;

580, 680, 1,2 - эмпирические коэффициенты;

273- температура нефтепродукта для нормальных условий, К.

**Таблица 4 – Зависимость плотности компонентов жидкой фазы нефтепродукта от температуры по ГОСТ 28656**

| Температура                | Плотность жидкости, кг/м <sup>3</sup> |        |       |        |                 |                 |                |         |         |  |
|----------------------------|---------------------------------------|--------|-------|--------|-----------------|-----------------|----------------|---------|---------|--|
| нефтепродукта,<br>$K(^0C)$ | Этан                                  | Пропан | Бутан | Пентан | <b>H-TekcaH</b> | <b>H</b> ECTTAH | <b>Н-Октан</b> | н-Нонан | н-Декан |  |
| $233,15(-40)$              | 481,0                                 | 579,4  | 641,5 | 683,1  | 711,8           | 732,2           | 748,4          | 761,3   | 771,7   |  |
| $243,15(-30)$              | 464,9                                 | 567,7  | 631,7 | 674,1  | 703,6           | 724,7           | 741,4          | 754,6   | 765,2   |  |
| 248,15 (-25)               | 456,3                                 | 561,6  | 626,8 | 669,5  | 699,5           | 720,8           | 737,8          | 751,2   | 761,9   |  |
| $253,15(-20)$              | 447,3                                 | 555,5  | 621,8 | 664,9  | 695,3           | 716,9           | 734,1          | 747,7   | 758,6   |  |
| $258,15(-15)$              | 437,8                                 | 549,3  | 616,6 | 660,2  | 691,1           | 713,0           | 730,4          | 744,2   | 755,2   |  |
| $263,15(-10)$              | 427,5                                 | 542,9  | 611,5 | 655,4  | 686,8           | 709,0           | 726,6          | 740,6   | 751,7   |  |
| $268,15(-5)$               | 416,6                                 | 536,4  | 606,6 | 650,7  | 682,4           | 705,0           | 722,8          | 736,9   | 748,2   |  |
| 273,15(0)                  | 404,8                                 | 528,5  | 601,5 | 645,8  | 678,1           | 700,9           | 718,9          | 733,2   | 744,7   |  |
| $278,15(+5)$               | 391,8                                 | 522,8  | 595,7 | 640,9  | 673,6           | 696,7           | 715,0          | 729,5   | 741,1   |  |
| 283,15 (+10)               | 377,5                                 | 515,8  | 590,2 | 636,0  | 669,1           | 692,5           | 711,1          | 725,7   | 737,4   |  |
| 288, 15 (+15)              | 361,1                                 | 508,6  | 584,6 | 631,0  | 664,6           | 688,3           | 707,1          | 721,9   | 733,7   |  |
| $293,15(+20)$              | 342,1                                 | 501,1  | 578,9 | 626,0  | 660,0           | 684,0           | 703,0          | 718,0   | 730,0   |  |
| $298.15 (+25)$             | 319,7                                 | 493,4  | 573,2 | 620,9  | 655,4           | 679,7           | 698,9          | 714,1   | 726,2   |  |
| $303,15 (+30)$             | 291,9                                 | 485,5  | 567,3 | 615,8  | 650,7           | 675,3           | 694,7          | 710,1   | 722,4   |  |

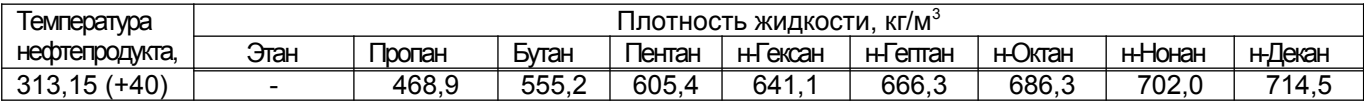

**5.3.4** Плотность жидких нефтяных фракций вследствие изменения температуры от 293 К до  $T$ ,  $\rho_H^T$ , кг/м<sup>3</sup>, рассчитывают согласно [3], ГОСТ 3900 по формуле:

$$
\rho_H^T = \rho_H - \alpha \times (T - 293),\tag{16}
$$

где  $\,\rho_{\scriptscriptstyle H}$ - плотность нефтяной фракции при температуре 293 К, кг/м $^3$ ;

 $\alpha$  - средняя поправка при изменении температуры на один градус, определяют по таблице 5.

 $\textbf{5.3.5}$  Плотность двухфазной смеси нефтепродукта (СУГ)  $\ \rho_{\textit{\tiny A}\textit{\tiny \Phi}}$ , кг/м $^3$ , согласно **[15] рассчитывают по формуле:**

$$
\rho_{\mu\sigma} = \rho_{\kappa} \times (1 - \chi) + \rho_{\mu} \times \chi \tag{17}
$$

где $\,\rho_{\,\textsc{2K}}$  - плотность жидкой фазы нефтепродукта в зависимости от температуры, кг/м<sup>3</sup>, рассчитывают по 5.3.3 формулы (14), (15);

 $\chi$ - паросодержание выброса жидкой фазы нефтепродукта, для сжиженных углеводородов принимают равным 0,2;

 $\rho_{\scriptscriptstyle T}$  - плотность газовой (паровой) фазы нефтепродукта, кг/м $^3$ , рассчитывают по 5.3.1 формула (12).

**5.3.5.1** Пример расчета плотности нефтепродукта приведен в А.3 (приложение А).

| <b>аолица э</b><br>– Средние температурные поправки плотности для нефтяных фракции, $\,\alpha\,$ |                                    |  |                                                                  |                                    |  |                                                            |                                    |  |  |
|--------------------------------------------------------------------------------------------------|------------------------------------|--|------------------------------------------------------------------|------------------------------------|--|------------------------------------------------------------|------------------------------------|--|--|
| Плотность<br>$\rho_{_H}(\rho_{_4}^{_{20}})$ , кг/<br>M <sup>3</sup>                              | Температурная<br>поправка $\alpha$ |  | Плотность<br>$\rho_{H}^{\,}(\rho_{4}^{\,20})$ ,<br>$K\Gamma/M^3$ | Температурная<br>поправка $\alpha$ |  | Плотность<br>$\rho_{_H}(\rho_{_4}^{_{20}})$ , кг/<br>$M^3$ | Температурная<br>поправка $\alpha$ |  |  |
| 670,0-679,9                                                                                      | 0,937                              |  | 810,0-819,9                                                      | 0,752                              |  | 950,0-959,9                                                | 0,567                              |  |  |
| 680,0-689,9                                                                                      | 0,924                              |  | 820,0-829,9                                                      | 0,738                              |  | 960,0-969,9                                                | 0,554                              |  |  |
| 690,0-699,9                                                                                      | 0,910                              |  | 830,0-839,9                                                      | 0,725                              |  | 970,0-979,9                                                | 0,541                              |  |  |
| 700,0-709,9                                                                                      | 0,897                              |  | 840,0-849,9                                                      | 0,712                              |  | 980,0-989,9                                                | 0,522                              |  |  |
| 710,0-719,9                                                                                      | 0,884                              |  | 850,0-859,9                                                      | 0,699                              |  | 990,0-1000,0                                               | 0,515                              |  |  |
| 720,0-729,9                                                                                      | 0,870                              |  | 860,0-869,9                                                      | 0,686                              |  | 1000-1009                                                  | 0,502                              |  |  |
| 730,0-739,9                                                                                      | 0,857                              |  | 870,0-879,9                                                      | 0,673                              |  | 1010-1019                                                  | 0,489                              |  |  |
| 740,0-749,9                                                                                      | 0,844                              |  | 880,0-889,9                                                      | 0,660                              |  | 1020-1029                                                  | 0,476                              |  |  |
| 750,0-759,9                                                                                      | 0,831                              |  | 890,0-899,9                                                      | 0,647                              |  | 1030-1039                                                  | 0,463                              |  |  |
| 760,0-769,9                                                                                      | 0,818                              |  | 900,0-909,9                                                      | 0,633                              |  | 1040-1049                                                  | 0,450                              |  |  |
| 770,0-779,9                                                                                      | 0,805                              |  | 910,0-919,9                                                      | 0,620                              |  | 1050-1059                                                  | 0,437                              |  |  |
| 780,0-789,9                                                                                      | 0,792                              |  | 920,0-929,9                                                      | 0,607                              |  | 1060-1069                                                  | 0,424                              |  |  |
| 790,0-799,9                                                                                      | 0,778                              |  | 930,0-939,9                                                      | 0,594                              |  | 1070-1079                                                  | 0,411                              |  |  |
| 800,0-809,9                                                                                      | 0,765                              |  | 940,0-949,9                                                      | 0,581                              |  |                                                            |                                    |  |  |

**Таблица 5 – Средние температурные поправки плотности для нефтяных фракций,** 

#### **5.4 Расчет температуры нефтепродукта**

**5.4.1** Среднюю температуру кипения жидкого нефтепродукта  $T_{cp}^{k}$  , К, принимают по таблице 1 или рассчитывают:

а) при известном компонентном составе согласно [3] по формуле:

$$
T_{cp}^{k} = \frac{T_1 \times \overline{X_1} + T_2 \times \overline{X_2} + \dots + T_n \times \overline{X_n}}{\overline{X_1} + \overline{X_2} + \dots + \overline{X_n}}
$$
(18)

 $\tau$ де  $\left\{ T_{1},T_{2},...T_{n} \right\}$ - температуры кипения компонентов нефтепродукта, К;

 $\overline{X_{1}}, \overline{X_{2}}, ... \overline{X_{n}}$  - массовые доли компонентов нефтепродукта.

б) при отсутствии данных о компонентном составе нефтепродукта согласно [9] по формуле:

$$
T_{cp}^k = 10^{(1,8298+2,4583\lg\lg\mu_H)},\tag{19}
$$

где 1,8298;2,4583- эмпирические коэффициенты;

 $\mu_H$  - молекулярная масса нефтепродукта, кг/кмоль, рассчитывают по 5.1.2 формула (7).

**5.4.2** Среднегодовую (среднюю за расчетный период) температуру газового пространства<sup>[1](#page-18-0)</sup> в резервуаре  $T^{cp}$  ,  $K$ , упрощенно рассчитывают по формуле:

 $T^{cp} = 0.6 \times T_{\infty} + 0.4 \times T_{\infty}$  (20)

где *Т <sup>ж</sup>* - среднегодовая (средняя за расчетный период) температура жидкости в резервуаре, К, принимают по данным технологического контроля;

*Т<sup>в</sup>* - среднегодовая (средняя за расчетный период) температура атмосферного воздуха, К, допускается принимать по данным метеостанций.

#### **5.5 Расчет давления насыщенных паров нефтепродукта**

**5.5.1** Давление насыщенных паров нефтепродукта  $P_T^u$ , МПа, принимают по таблице 1 или, согласно [3], рассчитывают по формуле:

$$
P_{\scriptscriptstyle\Gamma}^{\scriptscriptstyle n}=\sum p_{\scriptscriptstyle i}\,,\tag{21}
$$

где *p<sup>i</sup>* - парциальное давление компонента смеси при температуре нефтепродукта, МПа, рассчитывают по формуле:

$$
p_i = P_i^* \times X_i \tag{22}
$$

где *<sup>н</sup> Рi* – давление насыщенных паров компонентов смеси при температуре нефтепродукта, МПа. Значения давления насыщенных паров i-го компонента нефтепродукта в зависимости от температуры принимают по таблице 6 или определяют по графику Кокса, рисунок В.1 (приложение В) или рассчитывают по 5.5.2 формула (23).

*X <sup>i</sup>* – содержание i-го компонента нефтепродукта, мольные (объемные) доли, принимают по данным лаборатории или рассчитывают по 5.1.1 формула (2). Давления насыщенных паров i-го компонента нефтепродукта  $\overline{P}_{i}^{H}$ , МПа, в зависимости от температуры кипения согласно [3] рассчитывают по эмпирической формуле:

$$
P_i^{\prime\prime} = 10^{2,68 \times \left[1 - \left(\frac{1250}{\sqrt{T^2 + 108000} - 307,6} - 1\right) / \left(\frac{1250}{\sqrt{T_0^2 + 108000} - 307,6} - 1\right)\right] - 1},
$$
\n(23)

где *Т* - температура кипения i-го компонента при давлении *<sup>Н</sup> Р<sup>i</sup>* (искомым давлении), К;

 $T_{0}$ - температура кипения i-го компонента при атмосферном давлении (для нефтяной фракции – средняя температура кипения), К, принимают по справочным данным.

<span id="page-18-0"></span> $1$  Если жидкость в резервуаре нагревается или охлаждается, то температуру газового пространства принимают равной температуре жидкости, т.е.  $\,T^{\,cp}\,=$   $T_{\,\tiny\hbox{xc}}$  . При длительном хранении жидкий продукт принимает температуру атмосферного воздуха, т.е.  $\,T^{cp}_{} = \!T_{s}^{}$ 

 $\bf 5.5.2$  Пересчет давления насыщенных паров нефти  $\,P_1^{\,\prime\prime}$ , МПа, при температуре  $\,T_{\,1}$ , К, на  $\ P_2^u$ , МПа, при температуре  $\ T_2$ , К, выполняют согласно [16] по формуле:

$$
P_2^n = P_1^n \times e^{-0.025(T_1 - T_2)}, \tag{24}
$$

где *е* - число Эйлера – основание натурального логарифма, в расчетах принимают  $e = 2,718$ 

**5.5.2.1** Пример расчета давления насыщенных паров нефтепродукта приведен в А.4 (приложение А).

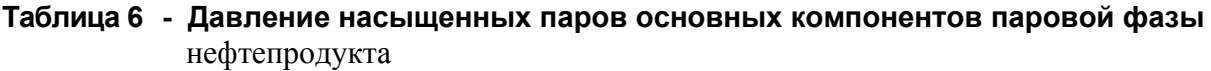

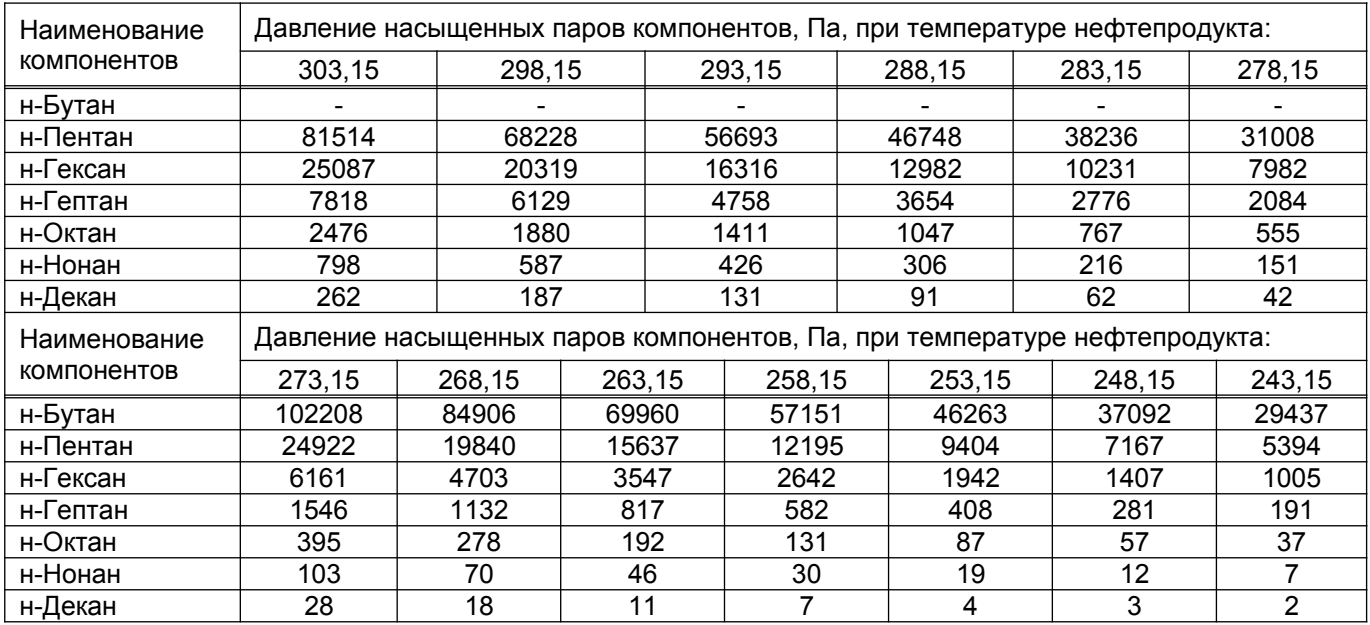

# **5.6 Расчет параметров выброса газовой (паровой) фазы нефтепродукта через свечу**

**5.6.1** Объемный расход газовой (паровой) фазы нефтепродукта при стравливании через свечу  $v$ , м<sup>3</sup>/с, рассчитывают по формуле:

$$
v = V^{c}/\tau, \tag{25}
$$

где  $V^c$  - объем выбрасываемой через свечу газовой (паровой) фазы нефтепродукта при стандартных условиях, м<sup>3</sup>, рассчитывают по 5.6.2 формула (26);

 $\tau$  - фактическое время выброса газовой (паровой) фазы нефтепродукта из свечи, с.

**5.6.2** Объем выбрасываемой через свечу газовой (паровой) фазы нефтепродукта при стандартных условиях  $V^c$ , м<sup>3</sup>, рассчитывают по формуле:

$$
V^{C} = 2893 \times V \times \left(\frac{P_{1}}{T_{1} \times Z_{1}} - \frac{P_{2}}{T_{2} \times Z_{2}}\right) = \frac{m_{n}}{\rho^{CT}} \times 10^{-3},\tag{26}
$$

где 2893 - коэффициент приведения объема газа к стандартным условиям, К/МПа;

 $V$  - геометрический объем подлежащего опорожнению технологического оборудования, коммуникаций, м<sup>3</sup>;

лдерении, теншуринецки, ш.,<br> $P_1$  - давление<sup>[2](#page-19-0)</sup> газа в оборудовании, участке коммуникаций на момент начала

<span id="page-19-0"></span> $2$  В расчетах используют значение абсолютного давления газовой (паровой) фазы нефтепродукта, если после разгрузки оборудования выполняют его продувку и избыточное давление, если последующая продувка не предусмотрена

стравливания, МПа;

*T*1 - температура газа в оборудовании, участке коммуникаций на момент начала снижения давления, К;

 $Z_1$  - коэффициент сжимаемости газа на момент начала снижения давления<sup>\*</sup>, определяемый по 5.2;

. .<br> $P_2$  - давление<sup>\*</sup> газа в оборудовании, участке коммуникаций на момент окончания стравливания, МПа;

 $T_2$  - температура газа в оборудовании, участке коммуникаций на момент окончания снижения давления, К;

 $Z_{2}$  - коэффициент сжимаемости газа на момент окончания снижения давления<sup>\*</sup>, определяемый по 5.2;

*т<sup>п</sup>* - масса выбрасываемой через свечу газовой (паровой) фазы нефтепродукта, г, рассчитывают для конкретной операции (стравливания газа из оборудования, продувки оборудования, проверки работоспособности предохранительного клапана и др.);

 $\rho^{CT}$  - плотность выбрасываемой через свечу газовой (паровой) фазы нефтепродукта при стандартных условиях, рассчитывают по 5.3.1 или принимают по данным лаборатории;

10<sup>-3</sup> - перевод "г" в "кг".

**5.6.3** Скорость газовой (паровой) фазы нефтепродукта через свечу *w* , м/с, рассчитывают по формуле:

$$
w = \frac{v}{S_B},\tag{27}
$$

где  $\overline{S}_B$  - площадь сечения свечи, м<sup>2</sup>.

**5.6.3.1** Пример расчета параметров выброса газовой (паровой) фазы СУГ через свечу приведен в А.5 (приложение А).

**6 Правила расчета выбросов от неорганизованных источников нефтедобычи и газопереработки** 

## **6.1 Расчет выбросов от основного технологического оборудования**

**6.1.1** Валовой выброс нефтепродукта *В* или i-го компонента нефтепродукта *В<sup>i</sup>* через неплотности соединений и уплотнений оборудования и аппаратов, т/год, рассчитывают по формуле:

$$
B = m_{(1,2)}^H \times \overline{X} \times n \times 10^{-6} \text{ MJW } B_i = m_{(1,2)}^H \times \overline{X}_i \times n \times 10^{-6},
$$
\n(28)

где  $m^H_{(1,2)}$ - масса выброса нефтепродукта через неплотности соединений и уплотнений оборудования и аппаратов до ликвидации утечки, г, определяют для жидкой фазы по 6.1.3, для газовой (паровой) фазы по 6.1.4;

 $\overline{X}$  - содержание углеводородов предельных алифатического ряда  $C_1$  -  $C_{10}$ , массовые доли, принимают по таблице 1;

*п* - количество аналогичных случаев ликвидации выброса (утечки) в течение года, разов;

10<sup>-6</sup> - перевод "г" в "т";

*X i* - содержание i-го компонента нефтепродукта, массовые доли, принимают по данным анализа компонентного состава нефтепродукта или рассчитывают по 5.1.1 формула (2).

**6.1.2** Массовый выброс нефтепродукта *M* или i-го компонента нефтепродукта *M <sup>i</sup>* до ликвидации утечки, г/с, через неплотности соединений и уплотнений оборудования и

аппаратов рассчитывают по формуле:

$$
M = \frac{m_{(1,2)}^H}{\tau} \times \overline{X} \text{ with } M_i = \frac{m_{(1,2)}^H}{\tau} \times \overline{X_i},
$$
\n(29)

где  $m^H_{(1,2)}$ - масса выброса нефтепродукта через неплотности соединений и уплотнений оборудования и аппаратов до ликвидации утечки, г, определяют для жидкой фазы (  $m^{H}_{\pm}$  ) по 6.1.3, для газовой или паровой фазы (  $m_2^H$  ) по 6.1.4;

 $\overline{X}$  ,  $\overline{X}_i$  - то же что и в формуле (28);

 $\tau$ -продолжительность работы аппаратов до ликвидации выброса, с.

6.1.[3](#page-21-0) Массу выброса нефтепродукта, до ликвидации<sup>3</sup> утечки, через неплотности соединений и уплотнений оборудования и аппаратов, основной объем которых занимает жидкая фаза нефти или нефтепродукта (например, из автоматизированных групповых замерных установок, нефтегазосепараторов, колонн, емкостей и т.п.)  $m_1^H$ , г, рассчитывают по значениям режимных параметров работы оборудования согласно [17] по формуле:

$$
m_1^H = 0.025 \times (P^A \times V)^{0.8} \times \frac{\tau \times N}{K_T} \times 10^3,
$$
\n(30)

где 0,025 – эмпирический коэффициент с учетом приведения объема газа к стандартным условиям;

*А Р* - абсолютное давление газа в аппарате, МПа;

 $V$  - геометрический объем аппарата, м<sup>3</sup>;

 $\tau$  - продолжительность работы аппаратов до ликвидации выброса, ч;

*N* - количество однотипных по объему и технологическим параметрам одновременно работающих аппаратов, шт;

 $10^3$  - перевод "кг" в "г";

 $\overline{K}_T$  - коэффициент, учитывающий величину утечек в зависимости от средней температуры кипения жидкости и средней температуры в аппарате, принимают по таблице Г.1 (приложение Г).

**6.1.3.1** Пример расчетов выбросов нефтепродукта через неплотности соединений и уплотнений сепаратора первой ступени сепарации приведен в А.6 (приложение А).

**6.1.4** Массу выброса нефтепродукта, до ликвидации утечки, через неплотности соединений и уплотнений оборудования и аппаратов, основной объем которых занимает газовая или паровая фаза  $m_{2}^{H}$ , г, рассчитывают по значениям режимных параметров их работы согласно [17] по формуле:

$$
m_2^H = 0.231 \times (P^A \times V)^{0.8} \times \sqrt{\frac{\mu_r}{T}} \times \tau \times N \times 10^3,
$$

где 0,231 – эмпирический коэффициент с учетом приведения объема газа к стандартным условиям;

*А Р* - абсолютное давление газа в аппарате, МПа;

 $V$  - геометрический объем аппарата, м<sup>3</sup>;

 $\mu_r$ - средняя молекулярная масса нефтепродукта, находящегося в аппарате, кг/кмоль, принимают по 5.1;

<span id="page-21-0"></span><sup>&</sup>lt;sup>3</sup> Здесь и далее под ликвидацией понимают прекращение неконтролируемого выхода продукта – утечки - из действующей технологической системы в окружающую среду, рабочую площадку или помещение данного объекта; продолжительность работы аппаратов до ликвидации выброса определяют по записям в журналах технического контроля интервалом времени от предыдущего внешнего осмотра, не выявившего утечек в производственной зоне, и до момента ликвидации выброса

*Т* - средняя температура нефтепродукта, К;

 $\tau$ -продолжительность работы аппаратов с момента обнаружения до ликвидации утечки, ч;

*N* - количество однотипных по объему и технологическим параметрам одновременно работающих аппаратов, шт;

 $10^3$  - перевод "кг" в "г".

**6.1.4.1** Пример расчетов выбросов нефтепродукта через неплотности уплотнений буллита осушки газа приведен в А.7 (приложение А).

# **6.2 Расчет выбросов через подвижные уплотнения насосов и компрессоров**

Источником выбросов загрязняющих веществ от насосного оборудования служат уплотнения вращающихся валов насосов, перекачивающих жидкие среды: нефтепродукты и вспомогательные потоки, например, теплоноситель - керосин и охлаждающая жидкость - антифриз.

**6.2.1** Валовой выброс нефтепродукта *В* или i-го компонента нефтепродукта *В<sup>i</sup>* через уплотнения подвижных соединений насосов, т/год (т/месяц) рассчитывают согласно [18] по формуле:

 $B = M \times \tau \times 10^{-6}$  или  $B_i = M_i \times \tau \times 10^{-6}$ ,

 $r$ де  $M(M_i)$ - массовый выброс нефтепродукта (i- го компонента нефтепродукта), г/с, рассчитывают по 6.2.2;

 $\tau$  - время эксплуатации насосов, потерявших герметичность, с, принимают по результатам технического контроля с момента обнаружения до ликвидации утечки;

10<sup>-6</sup> - перевод "г" в "т".

Валовые выбросы (т/год) от различных типов насосов суммируют.

**6.2.2** Для легколетучих жидкостей *С*<sup>1</sup> *С*<sup>10</sup> (бензинов и аналогичных им по температуре выкипания) принимают полное испарение утечки и попадание всего выброса в атмосферный воздух.

**6.2.2.1** Массовый выброс нефтепродукта *M* или i-го компонента нефтепродукта  $M_i$ , г/с, рассчитывают по формуле:

$$
M = A \times \overline{X} \times a \times n \times 10^{-3} \text{ или } M_i = A \times \overline{X}_i \times a \times n \times 10^{-3},
$$
\n(33)

где *А* - расчетная величина аварийного выброса (утечки) на один рабочий насос, мг/с, принимают по техническими условиям на его изготовление или среднестатистические данные по таблице Д.1 (приложение Д);

 $\overline{X}$  ,  $\overline{X}_i$  - то же что и в формуле (28);

*а* - расчетная доля уплотнений потерявших свою герметичность, принимают среднестатистические данные по таблице Д.1 (приложение Д);

 $n$  - количество насосов одного типа, шт;

10<sup>-3</sup> - перевод "мг/с" в "г/с".

**6.2.2.2** Для более высококипящих жидкостей (керосин, газойли, стабилизированная нефть, используемые в технологии реагенты и т.п.) массовый выброс нефтепродукта  $\,M^{\,\rm o}$ или i-го компонента нефтепродукта  ${M}_i^{\,O}\,,$  г/с, рассчитывают в зависимости от местонахождения источника утечки:

1) при расположении оборудования на открытой площадке согласно [18] – по формуле:

$$
M^{O} = (11,21 + 8,55 \times v) \times P \times S \times X \times \sqrt{\mu} \quad \text{MTH}
$$

(34)

где  $11,21;8,55$  – эмпирические коэффициенты,  $1/\text{kr}^{0.5}$ ;

 $v$  - среднегодовая скорость ветра, м/с, принимают по данным метеостанций;

*P* - давление насыщенных паров нефтепродукта при максимальной температуре вытекающей жидкости, МПа, принимают для нефтепродукта по 5.5, для вспомогательных потоков – по справочным данным;

 $S$  - площадь разлившейся жидкости, м<sup>2</sup>, рассчитывают, с учетом того, что согласно [19] 1 л разлитой жидкости занимает площадь в 1м<sup>2</sup>, по формуле:

$$
S = \frac{3.6 \times Y_{\text{TX}} \times \tau}{\rho_{\text{wc}}} \times 10^3 \,, \tag{35}
$$

где 3,6 - коэффициент пересчета ″г/с″ в ″кг/ч″;

*YТЖ* - массовая скорость утечки тяжелых жидкостей, г/с, рассчитывают в зависимости от типа уплотнений аналогично 6.2.2-а) без учета компонентного состава по формуле:  $Y_{T K_i} = A \times a \times n \times 10^{-3}$ ;

 $\tau$  - продолжительность утечки тяжелых жидкостей, ч;

 $\rho_{\scriptscriptstyle{\mathcal{M}}}$ - плотность  $\,$  жидкости, кг/м $^3;$ 

10<sup>3</sup> - перевод "м<sup>3</sup>" в "л";

*X* - содержание углеводородов предельных алифатического ряда *С*<sup>1</sup> *С*<sup>10</sup> , мольные доли, принимают по таблице 1;

 $\mu$  - средняя молекулярная масса нефтепродукта, принимают по таблице 1;

*P<sup>i</sup>* - давление насыщенных паров i-го компонента нефтепродукта при максимальной температуре вытекающей жидкости, МПа, принимают для нефтепродукта по 5.5, для вспомогательных потоков – по справочным данным;

*X <sup>i</sup>* - содержание i-го компонента нефтепродукта, мольные доли, принимают по данным анализа компонентного состава нефтепродукта или рассчитывают по 5.1.1 формула (2);

 $\mu_i$ - молекулярная масса i-го компонента нефтепродукта, справочные данные.

2) при расположении оборудования в помещении (вентиляционные выбросы) - по формуле:

$$
M^3 = S \times P \times X \times K \times \sqrt{\mu} \text{ with } M_i^3 = S \times P_i \times X_i \times K \times \sqrt{\mu_i},
$$
\n(36)

где  $S$  - площадь разлившейся жидкости, м<sup>2</sup>, принимают, согласно [19], равной 1 м<sup>2</sup> на 1 л разлитой жидкости;

 $P$  - давление насыщенных паров нефтепродукта при максимальной температуре вытекающей жидкости, МПа, принимают для нефтепродукта по 5.5, для вспомогательных потоков – по справочным данным;

*Х* , *Xi* - то же что и в формуле (34);

*K* - коэффициент, зависящий от скорости потока и температуры воздуха в помещении, принимают согласно [19], [20] по таблице 7;

 $\mu$  - средняя молекулярная масса нефтепродукта, принимают по таблице 1;

*P<sup>i</sup>* - давление насыщенных паров i-го компонента нефтепродукта при максимальной температуре вытекающей жидкости, МПа, принимают для нефтепродукта по 5.5, для вспомогательных потоков – по справочным данным;

 $\mu_i$ - молекулярная масса i-го компонента нефтепродукта, справочные данные.

**Таблица 7 Зависимость скорости потока и температуры воздуха в помещении**

|                                         |                                                                      | - -    |        |        |        |  |  |
|-----------------------------------------|----------------------------------------------------------------------|--------|--------|--------|--------|--|--|
| Скорость воздушного потока в помещении, | Значение коэффициента К при температуре Т, К, воздуха в<br>помешении |        |        |        |        |  |  |
| M/C                                     |                                                                      |        |        |        |        |  |  |
|                                         | 283,15                                                               | 288,15 | 293,15 | 303.15 | 308,15 |  |  |
| 0.0                                     | $\cdot$                                                              |        |        |        |        |  |  |
|                                         | 3,0                                                                  | 2,6    |        |        |        |  |  |
| 0.2                                     | 4,6                                                                  | 3,8    | 3,5    |        | 2,3    |  |  |
| 0,5                                     | 6,6                                                                  | 5,1    | 5.4    | 3,6    | 3,2    |  |  |

(

(

**6.2.2.1** Пример расчета выбросов загрязняющих веществ от насосов установки газофракционирования приведен в А.8 (приложение А).

**6.2.3** Источником выбросов загрязняющих веществ при работе компрессорной установки служат подвижные уплотнения компрессорных цилиндров. Валовой выброс нефтепродукта  $\, {\bm B}^{\kappa} \,$  или i-го компонента нефтепродукта  $\, {\bm B}^{\, \kappa}_i \,$  через уплотнения подвижных соединений компрессоров, т/год, рассчитывают согласно [12] по формуле:

$$
B^{k} = M^{k} \times \tau \times 10^{-6} \text{ MTH } B_{i}^{k} = M_{i}^{k} \times \tau \times 10^{-6}, \qquad (37)
$$

где  $M^K(M^K_i)$ .  $M^K\overline{(M^K_i)}$ - массовый выброс нефтепродукта (i-го компонента нефтепродукта), г/с, рассчитывают по 6.2.4;

 $\tau$  - продолжительность эксплуатации компрессоров, с потерявшими герметичность уплотнениями, в течение расчетного периода, с;

10<sup>-6</sup> - перевод "г" в "т".

**6.2.4** Массовый выброс нефтепродукта  $M^k$  или i-го компонента нефтепродукта  $M_i^K$  через уплотнения подвижных соединений компрессоров, г/с, рассчитывают согласно [12] по формуле:

$$
M^{k} = A \times \overline{X} \times a \times n \times N \times 10^{-3} \text{ MTH } M_{i}^{k} = A \times \overline{X}_{i} \times a \times n \times N \times 10^{-3},
$$
 (38)

где *А* - расчетная величина выброса на одно уплотнение компрессора, мг/с, принимают среднестатистические данные по таблице Д.1 (приложение Д);

 $\overline{X}$  ,  $\overline{X}_i$  - то же что и в формуле (28);

*а* - расчетная доля уплотнений потерявших свою герметичность, принимают среднестатистические данные по таблице Д.1 (приложение Д);

*п* - количество одновременно работающих компрессоров одного типа, шт;

*N* - количество компрессорных цилиндров в системе компримирования газа у каждого компрессора (количество уплотнений подвижных соединений компрессора) шт;

10<sup>-3</sup> - перевод "мг/с" в "г/с".

**6.2.4.1** Пример расчета выбросов СУГ через подвижные уплотнения компрессоров приведен в А.9 (приложение А).

#### **6.3 Расчет выбросов через уплотнения неподвижных соединений**

К уплотнениям неподвижных соединений относятся фланцы трубопроводов и арматуры, уплотнения крышек люков, лазов, смотровых окон, заглушек и т.п. Утечка через фланцевые соединения возможна только при нарушении правил расчета, изготовления, монтажа или эксплуатации.

**6.3.1** Валовой выброс нефтепродукта *В* или i-го компонента нефтепродукта *В<sup>i</sup>* через уплотнения неподвижных соединений (далее – фланцевые соединения), т/год (т/месяц) рассчитывают согласно [18] по формуле:

$$
B = M^{HC} \times \tau \times 10^{-6} \text{ MJW } B_i = M_i^{HC} \times \tau \times 10^{-6}, \qquad (39)
$$

где  $\,M^{\mu\nu}(M_{\,\imath}^{\,\mu\nu})$ .  $M^{\rm \scriptscriptstyle H C} (M^{\rm \scriptscriptstyle H C}_{i})$ - массовый выброс нефтепродукта (i- го компонента нефтепродукта), г/с, рассчитывают по 6.3.2;

 $\tau$ - время эксплуатации фланцевых соединений, потерявших герметичность, с, принимают по результатам технического контроля;

10<sup>-6</sup> - перевод "г" в "т".

**6.3.2** Массовый выброс нефтепродукта *M HC* или i-го компонента нефтепродукта

(

 через уплотнения неподвижных соединений всех аппаратов, агрегатов, трубопроводов установки, находящихся вне производственных зданий, г/с, рассчитывают отдельно для каждого вида потока по каждому загрязняющему веществу в составе утечки с последующим их суммированием:

а) для нефтяного газа и легколетучих жидкостей (бензинов и аналогичных им по температуре выкипания) по формуле:

$$
M^{HC} = A \times \overline{X} \times a \times n \times 10^{-3} \text{ MTH} \ M_i^{HC} = A \times \overline{X}_i \times a \times n \times 10^{-3}, \tag{40}
$$

(

где *А* - расчетная величина утечки на одно фланцевое соединение, мг/с, принимают среднестатистические данные по таблице Д.1 (приложение Д);

 $\overline{X}$  ,  $\overline{X}_i$  - то же что и в формуле (28);

*а* - расчетная доля фланцевых соединений потерявших свою герметичность, принимают среднестатистические данные по таблице Д.1 (приложение Д);

*п* - количество фланцевых соединений на технологическом потоке одного вида, шт;

10<sup>-3</sup> - перевод "мг/с" в "г/с";

б) для тяжелых продуктов (керосин, газойли, стабилизированная нефть, используемые в технологии реагенты и т.п.):

1) при расположении оборудования на открытой площадке согласно [18] – по формуле:

$$
M^o = (11,21+8,55 \times v) \times P \times S \times X \times \sqrt{\mu} \quad \text{if } M \text{ is } \Delta P = (11,21+8,55 \times v) \times P_i \times S \times X_i \times \sqrt{\mu} \tag{41}
$$

где  $11,21;8,55 - 3M$ пирические коэффициенты,  $1/\text{Kr}^{0.5}$ ;

 $\upsilon$  - среднегодовая скорость ветра, м/с, принимают по данным метеостанций;

*P* - давление насыщенных паров нефтепродукта при максимальной температуре вытекающей жидкости, МПа, принимают для нефтепродукта по 5.5, для вспомогательных потоков – по справочным данным;

 $S$  - площадь разлившейся жидкости, м<sup>2</sup>, принимают, согласно [19], равной 1 м<sup>2</sup> на 1 л разлитой жидкости и рассчитывают по формуле:

$$
S = \frac{3.6 \times Y_{TX} \times \tau}{\rho_{\mathcal{L}}} \times 10^3,
$$
 (42)

где  $3,6$  - пересчет "г/с" в "кг/ч";

*YТЖ* - массовая скорость утечки тяжелых жидкостей, г/с, рассчитывают в зависимости от типа уплотнений аналогично 6.3.2-а) без учета компонентного состава (*Х <sup>i</sup>* 1,0) по формуле:  $Y_{\tau_{\mathcal{K}}i} = A \times a \times n \times 10^{-3}$ ;

 $\tau$  - продолжительность утечки тяжелых жидкостей, ч;

 $\rho_{\tiny \cal X}$  - плотность вытекающей жидкости, кг/м $^3;$ 

10<sup>3</sup> - перевод "м<sup>3</sup>" в "л";

*Х* , *Xi* - то же что и в формуле (34);

 $\mu$  - средняя молекулярная масса нефтепродукта, принимают по таблице 1;

*P<sup>i</sup>* - давление насыщенных паров i-го компонента нефтепродукта при максимальной температуре вытекающей жидкости, МПа, принимают для нефтепродукта по 5.5, для вспомогательных потоков – по справочным данным;

 $\mu_i$ - молекулярная масса i-го компонента нефтепродукта, справочные данные.

2) при расположении оборудования в помещении (вентиляционные выбросы) - по формуле:

$$
M^3 = S \times P \times X \times X \times \sqrt{\mu} \text{ with } M_i^3 = S \times P_i \times X_i \times K \times \sqrt{\mu_i},
$$
\n(43)

где  $\,S$  - площадь разлившейся жидкости, м<sup>2</sup>, принимают, согласно [19], равной 1 м<sup>2</sup> на 1 л разлитой жидкости;

 $P$  - давление насыщенных паров нефтепродукта при максимальной температуре вытекающей жидкости, МПа, принимают для нефтепродукта по 5.5, для вспомогательных потоков – по справочным данным;

*Х* , *Xi* - то же что и в формуле (34);

*K* - коэффициент, зависящий от скорости потока и температуры воздуха в помещении, принимают согласно [19], [20 ] по таблице 6;

 $\mu$  - средняя молекулярная масса нефтепродукта, принимают по таблице 1;

*P<sup>i</sup>* - давление насыщенных паров i-го компонента нефтепродукта при максимальной температуре вытекающей жидкости, МПа, принимают для нефтепродукта по 5.5, для вспомогательных потоков – по справочным данным;

 $\mu_i$ - молекулярная масса i-го компонента нефтепродукта, справочные данные.

**6.3.2.1** Пример расчетов выбросов загрязняющих веществ через уплотнения неподвижных соединений для потока неочищенного нефтяного газа приведен в А.10 (приложение А).

**6.3.2.2** Пример расчетов выбросов загрязняющих веществ через уплотнения неподвижных соединений для потока жидкостей приведен в А.11 (приложение А).

#### **6.4 Расчет выбросов через сальники и уплотнения запорно-регулирующей арматуры**

На объектах нефтедобычи и газопереработки применяются следующие виды запорно-регулирующей арматуры (ЗРА) [18]:

- запорные задвижки, клапаны, краны, вентили, затворы;

- обратные клапаны и затворы;

- регулирующие клапаны и заслонки (исполнительные устройства регулирования расхода);

- предохранительные клапаны.

В состав выбросов от ЗРА могут входить утечки через:

- фланцевые соединения арматуры с трубопроводом или штуцером технологического аппарата;

- разъемные соединения конструкции, например, крышка корпуса задвижки;

- сальниковые уплотнения вала исполнительного механизма задвижки, клапана, крана;

- негерметичность затвора в тех случаях, когда один из выходов канала арматуры напрямую соединяется с атмосферой, не заглушен и не выведен в систему отвода на свечу рассеивания или на факел (дренажная задвижка, пробоотборный вентиль, предохранительный клапан).

**6.4.1** Валовой выброс нефтепродукта через фланцевые соединения ЗРА с технологической системой и через разъемные соединения корпуса арматуры учитываются при расчете неорганизованных выбросов через уплотнения неподвижных соединений в соответствии с 6.3: общее число соединений фланцевого типа умножают на долю их, потерявших герметичность, на величины утечки через одно уплотнение и массовую долю i*-*го загрязняющего компонента.

**6.4.2** Валовой выброс через сальниковые уплотнения ЗРА нефтепродукта *ЗРА В* или i-го компонента нефтепродукта *ЗРА В<sup>i</sup>* в расчетный период, т/год (т/месяц), рассчитывают с использованием статистических данных величины утечки и доли негерметичной ЗРА, согласно таблице Д.1 (приложение Д) для запорно-регулирующей арматуры, по формуле:

 $B^{3PA} = M^{3PA} \times \tau \times 10^{-6}$  или  $B^{3PA}_i = M^{3PA}_i \times \tau \times 10^{-6}$ 

где  $\;M\,^{3PA}\big(M\,3PA}_{i}\big)$  .  $M$ <sup> $^{3PA}\left({M}_{i}^{~3PA}\right)$ - массовый выброс от ЗРА нефтепродукта (i-го компонента</sup> нефтепродукта), г/с, рассчитывают по 6.4.3;

 $\tau$ - время эксплуатации ЗРА, потерявшей герметичность, с, принимают по результатам технического контроля за расчетный период;

10<sup>-6</sup> - перевод "г" в "т".

**6.4.3** Массовый выброс от ЗРА нефтепродукта *М ЗРА* или i-го компонента нефтепродукта  $M_i^{3P\!A}$  в технологическом потоке, г/с, согласно [18] рассчитывают по формуле:

 $M^{3PA} = A^{3PA} \times \overline{X} \times a \times n^{3PA} \times 10^{-3}$  или  $M^{3PA}_i = A^{3PA} \times \overline{X}_i \times a \times n^{3PA} \times 10^{-3}$ (45) (

где *ЗРА А* - расчетная величина утечки через сальниковые уплотнения для ЗРА, мг/с, принимают по таблице Д.1 (приложение Д);

 $\overline{X}$  ,  $\overline{X}_i$  - то же что и в формуле (28);

*а* - расчетная доля уплотнений ЗРА, потерявших свою герметичность, принимают по таблице Д.1 (приложение Д);

 $n^{3PA}$  - общее количество единиц ЗРА;

10<sup>-3</sup> - перевод "мг/с" в "г/с".

**6.4.3.1** Выбросы i-го компонента (фракции) нефтепродукта от различных видов технологических потоков суммируются.

**6.4.3.2** В случае сильфонного уплотнения вала задвижки (клапана) утечки нефтепродукта *ЗРА А* равны 0.

**6.4.3.3** Пример расчетов выбросов загрязняющих веществ через сальники и уплотнения запорно-регулирующей арматуры приведен в А.12 (приложение А).

**6.4.4** Герметичность затворов запорной арматуры определена ГОСТ 9544 (таблица 7), предохранительных пружинных полноподъемных клапанов - ГОСТ 9789 (таблица 8); прочей ЗРА - по техническим условиям (ТУ), паспортам или др. нормативной документации на данное изделие.

Если тип ЗРА неизвестен или величина утечки в нормативно-технической литературе не оговорена, то величину утечки следует принимать по приложению Д, так же, как и долю затворов, потерявших герметичность (для ЗРА).

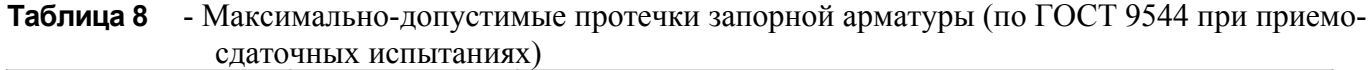

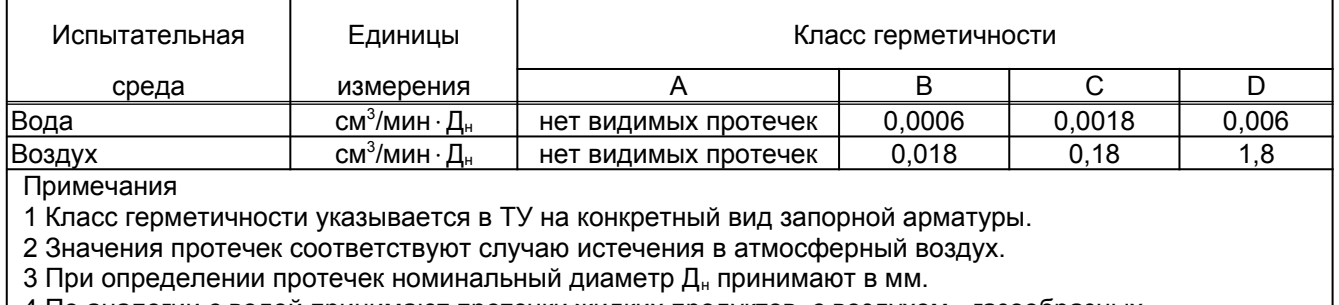

4 По аналогии с водой принимают протечки жидких продуктов, с воздухом - газообразных.

**Таблица 9** - Нормы герметичности предохранительных пружинных полноподъемных клапанов (по ГОСТ 9789)

| <b>Іоказатель</b>            | класс         | MМ<br>A۷ |           |            |         |  |
|------------------------------|---------------|----------|-----------|------------|---------|--|
|                              | герметичности | つに<br>∠⊾ | 50<br>40. | 100<br>80- | 150-200 |  |
| חו<br>II Іропуск среды через |               |          |           | ١U         | w       |  |

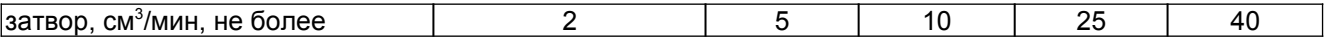

# **6.5 Расчет выбросов при проверке работоспособности и ревизии предохранительных клапанов**

При регламентных режимах работы на технологических объектах нефтедобычи и газопереработки выполняют систематические продувки для проверки исправности предохранительных клапанов (далее – ПК). Продувку выполняют:

- с отводом продувочных газов в факельную систему или на свечу рассеивания;

- путем продувки через трехходовой кран непосредственно в атмосферный воздух из аппарата, находящегося на открытой площадке [21].

6.5.1 Валовой выброс нефтепродукта  $B^{TK}$ , или i-го компонента нефтепродукта  $B_i^{TIK}$ , при проверке работоспособности и ревизии ПК в расчетный период т/год (т/месяц), согласно [12] рассчитывают по формуле:

$$
B^{I\pi K} = m^{I\pi K} \times N \times \overline{X} \times 10^{-6} \text{ MJW } B_i^{I\pi K} = m^{I\pi K} \times N \times \overline{X_i} \times 10^{-6}, \tag{46}
$$

где  $m^{IJK}$  - масса выбрасываемого нефтепродукта, г. рассчитывают при проверке работоспособности ПК по 6.5.3, при ревизии ПК – по 6.5.4;

*N* - количество предусмотренных графиком проверок ПК в расчетный период (год, месяц);

 $\overline{X}$  ,  $\overline{X}_i$  - то же что и в формуле (28);

10<sup>-6</sup> - перевод "г" в "т".

6.5.2 Максимальный выброс нефтепродукта  $M^{TK}$ , или i-го компонента нефтепродукта  $M_i^{I\!I\!K}$ , при проверке работоспособности и ревизии ПК г/с, рассчитывают по формуле:

$$
M^{IJK} = \frac{m^{IJK}}{1200} \times \overline{X} \quad \text{with} \quad M^{IJK}_i = \frac{m^{IJK}}{1200} \times \overline{X}_i \,, \tag{47}
$$

где  $m^{HK}$  - масса нефтепродукта, выбрасываемого при проверке работоспособности ПК, г, рассчитывают по 6.5.3;

 $\overline{X}$  ,  $\overline{X}_i$  - то же что и в формуле (28);

1200 – период осреднения, с.

**6.5.3** Массу нефтепродукта, выбрасываемого при проверке работоспособности ПК  $m^{IJK}$ , г, рассчитывают по формуле:

$$
m^{I\!I\!K} = \Pi^{I\!I\!K} \times \tau \tag{48}
$$

где  $\pi^{IJK}$  - пропускная способность ПК нефтепродукта при проверке работоспособности ПК, г/с, рассчитывают по 6.5.3.1 для газовой (паровой) фазы, по 6.5.3.2 - для жидкой фазы СУГ;

 $\tau$  - продолжительность проверки работоспособности ПК, с, принимают согласно технологическому регламенту производства работ или, при наличии данных, по фактическому значению.

**6.5.3.1** Пропускную способность ПК для газовой (паровой) фазы нефтепродукта при проверке работоспособности ПК  $\, \varPi^{\,\rm \scriptscriptstyle HK}_{\varGamma}$  , г/с, рассчитывают согласно [15], ГОСТ 12.2.085 по формуле:

$$
\Pi_r^{IK} = \frac{3,16}{3600} \times \alpha^r \times S^k \times K_k \times \sqrt{P^A \times \rho_r} \times 10^3,
$$
\n(49)

где  $3,16$  - эмпирический коэффициент, кг/м<sup>2</sup> (согласно [15] – результат преобразования

размерности физических величин);

3600 - перевод ″ч″ в ″с″;

 $\alpha^{\vert T \vert}$  - безразмерный коэффициент, учитывающий физико-химические свойства газов, принимают согласно ГОСТ 12.2.085 для метана  $\alpha = 0.755$ , для пропана – 0,72, для бутана – 0,71. В соответствии с компонентным составом, для нефтяного газа усредненное значение  $\alpha = 0.74$ , для СУГ -  $\alpha = 0.72$ ;

 $S^{\,\textit{k}}$  - площадь сечения клапана, мм<sup>2</sup>, принимают по паспортным данным ПК;

*K<sup>k</sup>* - коэффициент расхода газа через клапан, принимают по паспортным данным ПК; *А Р* - абсолютное давление перед ПК, МПа;

 $\rho_{\scriptscriptstyle T}$ - плотность газовой (паровой) фазы нефтепродукта перед клапаном, кг/м $^3$ , принимают по таблице 1 или рассчитывают по 5.3.1;

 $10^3$  - перевод "кг" в "г".

**6.5.3.2** Пример расчета выбросов нефтяного газа при проверке работоспособности и ревизии предохранительных клапанов, установленных на сепараторе БЕ-5 (нефть/газ/вода) приведен в А.13 (приложение А).

**6.5.3.3** Пример расчета выбросов при проверке работоспособности ПК, установленных на резервуарах хранения СУГ (с расчетом плотности паровой фазы при режимных параметрах, т.е перед ПК) приведен в А.14 (приложение А).

**6.5.3.4** Пропускную способность ПК для жидкой фазы нефтепродукта при проверке работоспособности ПК  $\Pi_{\infty}^{I K}$ , г/с, рассчитывают согласно [15] по формуле:

$$
\Pi_{\infty}^{\text{HK}} = \frac{5.03}{3600} \times S^k \times K_k \times \sqrt{(P_1^{\text{H36}} - P_2^{\text{H36}}) \times \rho_{\infty}} \times 10^3,
$$
\n(50)

где  $5.03$  - эмпирический коэффициент; кг/м<sup>2</sup>;

3600 - перевод ″ч″ в ″с″;

 $S^{\,k}$  - площадь сечения клапана, мм<sup>2</sup>, принимают по паспортным данным;

*K<sup>k</sup>* - коэффициент расхода газа через клапан, принимают по паспортным данным;

 $P_1^{\scriptscriptstyle H35}$  - избыточное давление перед ПК, МПа;

 $P_{2}^{\textit{M35}}$ - избыточное давление за ПК, МПа, при выбросе в атмосферный воздух принимают равным нулю;

 $\rho_{\tiny \mathscr{R}}$ - плотность жидкой фазы перед клапаном, кг/м<sup>3</sup>, принимают по таблице 1 или рассчитывают по 5.3;

 $10^3$  - перевод "кг" в "г".

**6.5.3.5** Пример расчета выбросов при проверке работоспособности ПК, установленных на газопроводах жидкой фазы приведен в А.15 (приложение А).

**6.5.4** Выбросы газа при ревизии ПК вызваны необходимостью разгрузки оборудования (коммуникаций, участка газопровода и т.д.) при демонтаже ПК путем его стравливания: оборудование освобождают от жидкой фазы (при ее наличии), а газовую (паровую) фазу нефтепродукта разгружают на сепаратор станции компримирования газа. Оставшийся нефтепродукт стравливают до атмосферного давления на свечу. Массу выбрасываемого нефтепродукта  $m^{TK}$ , г, рассчитывают по формуле:

$$
m^{I\!I\!K} = V \times \rho_I \times 10^3 \tag{51}
$$

где  $V$  - объем газового пространства разгружаемого оборудования, м<sup>3</sup>;

 $\rho_{\scriptscriptstyle T}$ - плотность газовой (паровой) фазы нефтепродукта, от которого освобождают оборудование, при температуре и давлении<sup>[4](#page-29-0)</sup> нефтепродукта перед его стравливанием в

<span id="page-29-0"></span><sup>4</sup> В расчетах используют значение абсолютного давления газовой (паровой) фазы нефтепродукта, если после разгрузки оборудования выполняют его продувку и избыточное давление, если последующая продувка не

атмосферный воздух, кг/м<sup>3</sup>, принимают по таблице 1 или рассчитывают по 5.3.1 формула  $(12)$ ;

 $10^3$  - перевод "кг" в "г".

**6.5.4.1** Пример расчета выбросов нефтяного газа при ревизии предохранительных клапанов, установленных на сепараторе БЕ-5 (нефть/газ/вода) приведен в А.16 (приложение А).

**7 Правила расчета выбросов при проведении технических освидетельствований и ремонтов объектов нефтедобычи и газопереработки** 

# **7.1 Расчет выбросов при опорожнении оборудования и трубопроводов**

Выбросы загрязняющих веществ при остановках оборудования для выполнения ремонтных работ вызваны необходимостью:

опорожнения оборудования и коммуникаций перед ремонтом;

 продувки оборудования и коммуникаций перед ремонтом и пуском в эксплуатацию после ремонта.

Перед проведением внутреннего осмотра, ремонта или технического освидетельствования оборудование и участки трубопроводов полностью освобождают от жидкой фазы. Оставшуюся под давлением газовую (паровую) фазу нефтепродукта стравливают в атмосферный воздух через свечу.

**7.1.1** Валовой выброс нефтепродукта *В* или i-го компонента нефтепродукта *Вi* в расчетный период, т/год,(месяц) рассчитывают по формуле:

$$
B = m \times n \times \overline{X} \times 10^{-6} \text{ MJW } B_i = m \times n \times \overline{X_i} \times 10^{-6}
$$

где *т* - масса выброса газовой (паровой) фазы нефтепродукта при опорожнении оборудования (резервуаров базы хранения, газопроводной арматуры, насосов, компрессоров и т.д.), г, рассчитывают по 7.1.3;

*п* - количество проведенных внутренних осмотров, ремонтов или технических освидетельствований оборудования (резервуаров базы хранения, газопроводной арматуры, насосов, компрессоров и т.д.) в расчетный период (год, месяц), шт;

 $\overline{X}$  ,  $\overline{X}_i$  - то же что и в формуле (28);

10<sup>-6</sup> - перевод "г" в "т".

**7.1.2** Максимальный выброс нефтепродукта *M* или i-го компонента нефтепродукта *M i*, г/с, при опорожнении оборудования для ремонта или технического освидетельствования рассчитывают по формуле:

$$
M = \frac{m}{1200} \times \overline{X} \quad \text{if } M_i = \frac{m}{1200} \times \overline{X_i} \tag{53}
$$

где *т* - масса выброса нефтепродукта при опорожнении оборудования, г, рассчитывают по 7.1.3;

 $\overline{X}$  ,  $\overline{X}_i$  - то же что и в формуле (28);

1200 - период осреднения, с.

**7.1.3** Массу выброса нефтепродукта *m* , г, при опорожнении оборудования согласно [15] рассчитывают по формуле:

$$
m = V \times \rho_r \times 10^3 \tag{54}
$$

где *V* - объем оборудования (резервуаров базы хранения, газопроводной арматуры, насосов, полостей компрессоров и т.д.), м $^3$ ;

предусмотрена. Значение давления газовой (паровой) фазы нефтепродукта (МПа) принимают, согласно [12], равным давлению в сепараторе разгрузки (на который стравливают паровую фазу нефтепродукта)

 $\rho_r$ - плотность газовой (паровой) фазы нефтепродукта при остаточном абсолютном давлении в оборудовании после слива жидкой фазы и стравливания газа на сепаратор разгрузки, кг/м<sup>3</sup>, рассчитывают по 5.3.1 формула (12);

 $10^3$  - перевод "кг" в "г".

**7.1.3.1** Пример расчета выбросов загрязняющих веществ при выполнении ремонта насосов и компрессоров приведен в А.17 (приложение А).

# **7.2 Расчет выбросов при ремонте и техническом освидетельствовании баллонов**

При проведении ремонта или технического освидетельствования баллонов, оставшаяся после слива в резервуар жидких СУГ и тяжелых неиспарившихся остатков, паровая фаза выбрасывается в атмосферный воздух**.** 

**7.2.1** Валовой выброс СУГ *В* или i-го компонента СУГ *Вi* в расчетный период, т/год, (месяц) рассчитывают по формуле:

$$
B = m_E \times N \times \overline{X} \times 10^{-6} \text{ MTH } B_i = m_E \times N \times \overline{X_i} \times 10^{-6}
$$
 (55)

где  $m_B$ - масса выброса паровой фазы СУГ при проведении ремонта или технического освидетельствования баллонов, г, рассчитывают по 7.2.3;

*N* - количество баллонов объемом 5, 27 и 50 л, направленных на ремонт и техническое освидетельствование в течение расчетного периода, шт;

 $\overline{X}$  ,  $\overline{X}_i$  - то же что и в формуле (28);

10<sup>-6</sup> - перевод "г" в "т".

Валовой выброс одноименных компонентов СУГ при проведении ремонта или технического освидетельствования баллонов различного объема суммируют.

**7.2.2** Максимальный выброс СУГ *M* или i-го компонента СУГ *M <sup>i</sup>* , г/с, при ремонте или техническом освидетельствовании баллонов рассчитывают по формуле:

$$
M = \frac{m_{\rm s}}{1200} \times \overline{X} \quad \text{with} \quad M_{\rm i} = \frac{m_{\rm s}}{1200} \times \overline{X_{\rm i}} \tag{56}
$$

где  $m_B$ - масса выброса паровой фазы СУГ при проведении ремонта или технического освидетельствования баллонов, г, рассчитывают по 7.2.3;

 $\overline{X}$  ,  $\overline{X}_i$  - то же что и в формуле (28);

1200 - период осреднения, с.

**7.2.3** Массу выброса паровой фазы СУГ  $m<sub>E</sub>$ , г, при проведении ремонта или технического освидетельствования баллонов согласно [15] рассчитывают по формуле:

$$
m_{E} = V_{E} \times \rho_{\Gamma} \times 10^{3} \tag{57}
$$

где  $\overline{V}_{\overline{B}}$  - объем баллонов: 0,005; 0,027; 0,05 м<sup>3</sup>;

 $\rho_r$ - плотность паровой фазы СУГ при остаточном давлении в баллоне после слива, кг/м<sup>3</sup>, рассчитывают по 5.3.1 формула (12);

 $10^3$  - перевод "кг" в "г".

**7.2.3.1** Пример расчета выбросов загрязняющих веществ при ремонте или техническом освидетельствовании баллонов приведен в А.18 (приложение А).

# **7.3 Расчет выбросов при продувке оборудования и коммуникаций технологических установок перед пуском после ремонта**

При пуске в работу или остановке оборудования (аппаратов, участков трубопроводов и т.п.) должна проводиться продувка инертным газом в целях предотвращения образования в технологической системе взрывоопасных смесей [22]. Масса выброса нефтепродукта при остановке оборудования и продувке его инертным газом учитывается в расчете выбросов при опорожнении оборудования и трубопроводов перед ремонтом по 7.1.3, формула (54).

**7.3.1** Валовой выброс нефтепродукта *В* или i-го компонента нефтепродукта *В<sup>i</sup>* продувочного газа в расчетный период, т/год (т/месяц), рассчитывают по формуле:

$$
B = m^{np} \times n \times \overline{X} \times 10^{-6} \text{ MJW } B_i = m^{np} \times n \times \overline{X_i} \times 10^{-6}, \qquad (58)
$$

где *т пр* - масса выброса продувочного газа, г, рассчитываемая по 7.3.3 при проведении продувок оборудования и трубопроводов после ремонта перед пуском в работу или по 7.3.4 при продувке аппаратов с жидкостью (водой) с целью ее вытеснения;

*п* - количество проведенных продувок однотипного оборудования,, трубопроводов в течение расчетного периода, шт;

 $\overline{X}$  ,  $\overline{X}_i$  - то же что и в формуле (28);

10<sup>-6</sup> - перевод "г" в "т".

**7.3.2** Максимальный выброс продувочного газа *M* или i-го компонента продувочного газа *M <sup>i</sup>* , г/с, при продувке оборудования и трубопроводов рассчитывают по формуле:

$$
M = \frac{m^{np}}{1200} \times \overline{X} \quad \text{with} \quad M_i = \frac{m^{np}}{1200} \times \overline{X_i} \,, \tag{59}
$$

где *т* - масса выброса продувочного газа, г, рассчитываемая по 7.3.3 при проведении продувок оборудования и трубопроводов после ремонта перед пуском в работу или по 7.3.4 при продувке аппаратов с жидкостью (водой) с целью ее вытеснения;

 $\overline{X}$  ,  $\overline{X}_i$  - то же что и в формуле (28);

1200 - период осреднения, с.

**7.3.3** Массу выброса продувочного газа  $m^{np}$ , г, при проведении продувок оборудования и трубопроводов после ремонта перед пуском в работу рассчитывают согласно [17] по формуле:

$$
m^{np} = 2893 \times \frac{V_C \times P_m^A}{T^{np}} \times \rho_{CT}^{np} \times 10^3 \times (\kappa^{np} - 1), \tag{60}
$$

где 2893- коэффициент приведения объема газа к стандартным условиям, К/МПа;

 $V_c$  - геометрический объем продуваемой системы оборудования и коммуникаций, м<sup>3</sup>;

*А Рпр* - абсолютное давление продувочного газа в продуваемой системе, МПа, принимают по технологическому регламенту производства работ (согласно [25] избыточное давление газа в газопроводе при продувке принимают для газопроводов низкого давления – рабочее, для газопроводов среднего и высокого давления – не более 0,1 МПа);

 $T^{np}$  - температура продувочного газа, К, принимают по технологическому регламенту производства работ;

 $\rho_{_{np}}^{^{CT}}$  - плотность продувочного газа при стандартных условиях, кг/м $^3$ , рассчитывают по 5.3.1 формула (12);

 $10^3$  - перевод "кг" в "г";

 $\kappa$ <sup>*n*</sup> - кратность продувки, удовлетворяющая требованиям безопасной эксплуатации оборудования, принимают по технологическому регламенту производства работ.

**7.3.3.1** Абсолютное давление в газопроводе при выполнении продувки не превышает 0,2 МПа и согласно 5.2.1 значение коэффициента сжимаемости газа, ввиду его незначительного влияния на результаты расчета, принимаю равным единице.

**7.3.3.2** Пример расчета выбросов загрязняющих веществ при продувке оборудования и коммуникаций после ремонта приведен в А.19 (приложение А).

**7.3.4** Массу выброса продувочного газа  $m^{np}$ , г, при продувке аппаратов с жидкостью (водой) с целью ее вытеснения согласно [16] рассчитывают по формуле:

$$
m^{np} = (32.94 \times S^{np} \times P_{cp}^{H3E} \times \tau^{np} + V_{yc} \times f_q) \times \rho_{np}^{CT} \times 10^3,
$$
 (61)

где 32,94 - эмпирический коэффициент, м/(МПа×с);

 $S^{np}$  - площадь сечения трубопровода, по которому вытесняется жидкость, м<sup>2</sup>;

*ИЗБ Рср* - среднее избыточное давление газа в аппарате, Мпа, рассчитывают по 7.3.4.1;

 $\tau$ <sup>np</sup> - продолжительность однократной продувки, с, принимают по технологическому регламенту производства работ;

*V*<sub>ж</sub> - объем жидкости, удаленной из аппаратов за одну продувку, м<sup>3</sup>, данные технического контроля;

*q f* - газовый фактор жидких продуктов (количество газа, растворенного в жидкости, т.е. объем газа, м<sup>з</sup>, выделившегося из 1 м<sup>з</sup> сливаемой жидкости), м<sup>з</sup>/м<sup>з</sup>, определяют исходя из состава жидкости экспериментальным путем по результатам дегазации проб жидкости;

 $\rho_{_{np}}^{^{CT}}$  - плотность продувочного газа при стандартных условиях, кг/м $^3$ , рассчитывают по 5.3.1 формула (12);

 $10^3$  - перевод "кг" в "г".

**7.3.4.1** Среднее избыточное давление газа в аппарате, МПа, рассчитывают по формуле:

$$
P_{cp}^{H35} = \frac{P_1^{H35} + P_2^{H35}}{2},\tag{62}
$$

где  $\,P_{\rm 1}^{\rm \, H35}$  - избыточное давление газа в аппарате на момент начала продувки, МПа;

 $P_{\rm 2}^{\rm \scriptscriptstyle H35}$  - избыточное давление газа в аппарате на момент окончания продувки, МПа.

**7.3.4.2** Необходимые для расчета параметры (давление и температура в продуваемом оборудовании, кратность продувки, продолжительность продувки и др.) принимают в соответствии с технологическим регламентом производства работ. Продувки компрессоров после ремонтных работ осуществляют инертным газом.

**7.3.4.3** Пример расчета выбросов загрязняющих веществ при продувке оборудования и коммуникаций с целью вытеснения жидкости приведен в А.20 (приложение А).

# **7.4 Расчет выбросов при опорожнении резервуаров перед ремонтом**

Перед ремонтом резервуары полностью освобождают от жидкой фазы. Оставшуюся в резервуарах, работающих под избыточным давлением, газовую (паровую) фазу нефтепродукта стравливают на сепаратор, в атмосферный воздух или сжигают на факеле. Газовое пространство резервуаров продувают инертным газом, паром или промывают водой для вытеснения остатков газовой (паровой) фазы нефтепродукта.

**7.4.1** Валовой выброс нефтепродукта *В* или i-го компонента нефтепродукта *Вi* в расчетный период, т/год (т/месяц), рассчитывают согласно [12] по формуле:

$$
B = m_p \times n \times \overline{X} \times 10^{-6} \text{ MJW } B_i = m_p \times n \times \overline{X}_i \times 10^{-6}, \tag{63}
$$

где *т<sup>Р</sup>* - масса выброса нефтепродукта при однократном опорожнении резервуара, г, рассчитываемая по 7.4.3 для резервуаров, работающих под избыточным давлением газовой (паровой) фазы нефтепродукта или по 7.4.4 для резервуаров, работающих под атмосферным давлением;

*п* - количество проведенных внутренних осмотров, ремонтов или технических освидетельствований резервуаров в течение года;

 $\overline{X}$  ,  $\overline{X}_i$  - то же что и в формуле (28);

10<sup>-6</sup> - перевод "г" в "т".

**7.4.2** Массовый выброс нефтепродукта *M* или i-го компонента нефтепродукта *M <sup>i</sup>* , г/с, при опорожнении резервуаров для ремонта или технического освидетельствования рассчитывают по формуле:

$$
M = \frac{m_p}{\tau} \times \overline{X} \quad \text{with} \quad M_i = \frac{m_p}{\tau} \times \overline{X_i} \tag{64}
$$

где *т<sup>Р</sup>* - масса выброса нефтепродукта при однократном опорожнении резервуара, г, рассчитываемая по 7.4.3 для резервуаров, работающих под избыточным давлением газовой (паровой) фазы нефтепродукта или по 7.4.4 для резервуаров, работающих под атмосферным давлением;

 $\overline{X}$  ,  $\overline{X}_i$  - то же что и в формуле (28);

 $\tau$  - фактическая продолжительность выброса, с, принимают по данным технического контроля.

**7.4.3** Массу выброса нефтепродукта из резервуара, работающего под избыточным давлением газовой (паровой) фазы нефтепродукта  $m<sub>P</sub>$ , г, согласно [15] рассчитывают по формуле:

$$
m_P = V_P \times \rho_\Gamma \times 10^3 \,, \tag{65}
$$

где  $\overline{V}_{P}$  - объем резервуара, м $^{3};$ 

 $\rho_{\scriptscriptstyle T}$  - плотность газовой (паровой) фазы нефтепродукта при остаточном давлении в резервуаре после их стравливания, кг/м<sup>3</sup>, рассчитывают по 5.3.1;

 $10^3$  - перевод "кг" в "г".

**7.4.3.1** Пример расчета выбросов загрязняющих веществ при опорожнении резервуаров, работающих под избыточным давлением приведен в А.21 (приложение А).

**7.4.4** Массу выброса нефтепродукта из резервуаров, работающих при атмосферном давлении,  $m_P$ , г, согласно [13] рассчитывают по формуле:

$$
m_P = V_P \times c_n \times 10^3 \tag{66}
$$

где  $\overline{V}_{p}$  - объем резервуара, м $^{3};$ 

 $\bar{c}_n$ - массовое содержание паров нефтепродукта в газовоздушной смеси после освобождения резервуара от жидкой фазы, кг/м<sup>3</sup>, рассчитывают по 7.4.4.1;

 $10^3$  - перевод "кг" в "г".

**7.4.4.1** Массовое содержание паров нефтепродукта в газовоздушной смеси после освобождения резервуара от жидкой фазы  $\stackrel{-}{c}_P$ , кг/м $^3$ , рассчитывают по формуле:

$$
c_n = \frac{p_n^u \times \mu_n}{8314,3 \times T_p} \times 10^6,
$$
 (67)

где *<sup>н</sup> р<sup>п</sup>* - парциальное давление нефтепродукта в газовом пространстве резервуара после его освобождения от жидкой фазы с учетом насыщенности газового пространства парами нефтепродукта, МПа, рассчитывают по 7.4.4.2;

 $\mu_n$  - молекулярная масса паров нефтепродукта, кг/кмоль, принимают по 5.1.;

8314,3- универсальная газовая постоянная, Дж/(кмоль×К);

*Т<sup>р</sup>* - температура газового пространства резервуара, К, принимают согласно 5.4.2 равной температуре атмосферного воздуха;

10<sup>6</sup> - перевод "МПа" в "Па".

**7.4.4.2** Парциальное давление нефтепродукта в газовом пространстве

резервуара с учетом насыщенности газового пространства парами нефтепродукта  $p_n^{\mu}$ , МПа, рассчитывают по формуле:

$$
p_n^{\mu} = p_H \times \frac{h}{H},\tag{68}
$$

где *р*<sub>н</sub> - давление<sup>[5](#page-35-0)</sup> насыщенных паров нефтепродукта, МПа, определяют по 5.5; *h* - высота газового пространства в резервуаре до выкачки нефтепродукта, м; *Н* - высота газового пространства в резервуаре после выкачки нефтепродукта, м.

**7.4.4.3** Для нецилиндрических емкостей парциальное давление нефтепродукта рассчитывают с поправкой по соотношению не высот, а объемов газового пространства.

**7.4.4.4** Пример расчета выбросов загрязняющих веществ при опорожнении резервуаров, работающих при атмосферном давлении приведен в А.22 (приложение А).

# **7.5 Расчет выбросов при проведении технологических операций на скважинах**

При проведении технологических операций на скважинах выбросы углеводородов в составе нефтяного газа происходят в результате:

- утечек через уплотнения запорно-регулирующей арматуры и штанг штанговых глубинных насосов. Выбросы углеводородов через уплотнения запорно-регулирующей арматуры и штанг ШГН рассчитывают по 6.4;

- стравливания газа при проведении на скважинах технологических операций без глушения (смена штанговых глубинных насосов (ШГН), электроцентробежных насосов, ликвидация обрыва штанг и др.).

**7.5.1** Валовой выброс нефтепродукта  $B^c$  или i-го компонента нефтепродукта  $B_i^c$ нефтяного газа при проведении на скважинах технологических операций без глушения в расчетный период, т/год (т/месяц), рассчитывают по формуле:

$$
Bc = mc \times \overline{X} \times n \times 10-6 \text{ MJW } Bc = mc \times \overline{X}i \times n \times 10-6
$$
 (69)

где *т c* - масса стравливаемого нефтяного газа, г, рассчитывают по 7.5.3;

 $\overline{X}$  ,  $\overline{X}_i$  - то же что и в формуле (28);

*п* - количество технологических операций без глушения, проводимых на однотипных скважинах;

10<sup>-6</sup> - перевод "г" в "т".

**7.5.1.1** Валовые выбросы по всем скважинам суммируют.

**7.5.2** Массовый выброс нефтяного газа  $M^c$  или i-го компонента нефтяного газа  $M<sup>c</sup>$  при проведении на скважинах технологических операций без глушения, г/с, рассчитывают по формуле:

$$
M^{c} = \frac{m^{c}}{\tau} \times \overline{X} \quad \text{with} \quad M_{i}^{c} = \frac{m^{c}}{\tau} \times \overline{X_{i}} \tag{70}
$$

где *т c* - масса стравливаемого нефтяного газа, г, рассчитывают по 7.5.3;

 $\overline{X}$  ,  $\overline{X}_i$  - то же что и в формуле (28);

 $\tau$  - продолжительность выброса нефтяного газа, с, принимают по технологическому регламенту производства работ или по фактическим данным.

**7.5.3** Массу стравливаемого нефтяного газа для проведения на скважинах технологических операций без глушения  $m^c$ , г, рассчитывают по формуле:

$$
m^c = V^K \times \rho_V \times 10^3 \tag{71}
$$

<span id="page-35-0"></span> $5$  Для практических расчетов с достаточной степенью точности при определении давления насыщенных паров нефтепродукта температуру газового пространства принимают равной температуре воздуха окружающей среды
(

где  $V^{K}$  - геометрический объем эксплуатационной колонны над статическим уровнем, м<sup>3</sup>, принимают по технологическому регламенту производства работ;

 $\rho_{\scriptscriptstyle T}$ - среднее значение плотности нефтяного газа при параметрах эксплуатации скважины, кг/м<sup>3</sup>, рассчитывают по 5.3.1. В расчете среднего значения плотности по 5.3.1 давление определяют как среднеарифметическое значение абсолютного давления на устье *Р* , *МПа*, *<sup>у</sup>* и забое *Р* , *МПа*, *<sup>з</sup>* скважины: *Р* (*Р Р* )/ 2 (*МПа*) *ср <sup>у</sup> <sup>з</sup>* ; температуру рассчитывают как среднеарифметическое значение температур на устье  $T_y$ ,  $K$ , и забое *Т*<sub>3</sub>, *К*, **скважины:**  $T_{cp} = (T_y + T_z)/2$  *K*;

 $10^3$  - перевод "кг" в "г".

**7.5.3.1** Пример расчета выбросов углеводородов при проведении на скважинах технологических операций без глушения приведен в А.23 (приложение А).

## **8 Правила расчета выбросов при выполнении сливо-наливных операций**

### **8.1 Расчет выбросов от автомобильных газозаправочных станций**

Основным источником выбросов газа на АГЗС является свеча для выпуска газа из резинотканевых рукавов от колонок для заправки газобаллонных автомобилей, а также контрольный вентиль на баллоне.

**8.1.1** Валовой выброс СУГ  $B^{\mu\nu}$  или i-го компонента СУГ  $B^{\mu\nu}$  при выпуске газа из резинотканевых рукавов в расчетный период, т/год (т/месяц), согласно [23], рассчитывают по формуле:

$$
B^{u} = m^{u} \times \overline{X} \times \mathcal{A} \times n \times 10^{-6} \text{ MJW } B_{i}^{u} = m^{u} \times \overline{X}_{i} \times \mathcal{A} \times n \times 10^{-6},
$$

где *m ш* - масса выброса при одном выпуске газа из резинотканевых рукавов при заправке одного автомобиля, г, рассчитывают по 8.1.3;

 $\overline{X}$  ,  $\overline{X}_i$  - то же что и в формуле (28);

*Д* - количество рабочих дней в году;

*п* - количество выпусков газа из резинотканевых рукавов от колонок на свечу, раз/сутки, принимают согласно регламенту производства работ;

10<sup>-6</sup> - перевод "г" в "т".

**8.1.2** Максимальный выброс СУГ *М ш* или i-го компонента СУГ *<sup>ш</sup> М<sup>i</sup>* при выпуске газа из резинотканевых рукавов, г/с, рассчитывают по формуле:

$$
M^{u} = m^{u} \times \overline{X} / 1200 \text{ MTH} \quad M_i^{u} = m^{u} \times \overline{X}_i / 1200,
$$
 (73)

где *m ш* - масса выброса при одном выпуске газа из резинотканевых рукавов при заправке одного автомобиля, г, рассчитывают по 8.1.3;

 $\overline{X}$  ,  $\overline{X}_i$  - то же что и в формуле (28);

1200 - период осреднения, с.

**8.1.3** Массу выброса при одном выпуске газа из резинотканевых рукавов *т ш* , г, рассчитывают по формуле:

$$
mu = 0.785 \times d2 \times l \times \rhose \times 1000,
$$
\n(74)

где 0,785 - коэффициент, равный  $\pi/4$ ;

*d* - внутренний диаметр резинотканевого рукава, м;

*l* - длина резинотканевого рукава, м;

 $\rho_{\tiny \mathscr{R}}$  - плотность жидкой фазы СУГ, кг/м $^3$ , принимают по таблице 1 или рассчитывают по 5.3.3;

1000 - перевод ″кг″ в ″г″.

**8.1.3.1** Пример расчета выбросов газа при выпуске жидкой фазы из резинотканевых рукавов на колонке для газобаллонных автомашин приведен в А.24 (приложение А).

**8.1.4** Валовой выброс СУГ  $B^c$  или i-го компонента СУГ  $B_i^c$  при снятии струбцины с наполнительного вентиля газобаллонного автомобиля в расчетный период, т/год (т/месяц), рассчитывают по формуле:

$$
B^{c} = m^{c} \times n \times \overline{X} \times \mathcal{A} \times 10^{-6} \text{ MJW } B_{i}^{c} = m^{c} \times n \times \overline{X_{i}} \times \mathcal{A} \times 10^{-6},
$$
 (75)

где *m с* - масса выброса газа при снятии струбцины с наполнительного вентиля газобаллонного автомобиля, г, рассчитывают по 8.1.6;

*п* - количество заправляемых сжиженным газом автомобилей, шт/сут;

 $\overline{X}$  ,  $\overline{X}_i$  - то же что и в формуле (28);

 $\overline{\mathcal{A}}$  - количество рабочих дней в году;

10<sup>-6</sup> - перевод "г" в "т".

 $8.1.5$  Максимальный выброс СУГ  $M^c$  или i-го компонента СУГ  $M_i^c$  при снятии струбцины с наполнительного вентиля газобаллонного автомобиля, г/с, рассчитывают согласно [12] с учетом 20-и минутного периода осреднения по формуле:

$$
M^c = \frac{m^c}{1200} \times \overline{X} \quad \text{with} \quad M_i^c = \frac{m^c}{1200} \times \overline{X}_i \,, \tag{76}
$$

где *m с* - масса выброса газа при снятии струбцины с наполнительного вентиля газобаллонного автомобиля, г, рассчитывают по 8.1.6;

 $\overline{X}$  ,  $\overline{X}_i$  - то же что и в формуле (28);

1200 - период осреднения, с.

**8.1.6** Массу выброса газа при снятии струбцины с наполнительного вентиля газобаллонного автомобиля *т с* , г, согласно [23] рассчитывают по формуле:

$$
m^{c} = 2 \times 0.785 \times d_{c}^{2} \times l \times \rho_{\infty} \times 1000,
$$
\n<sup>(77)</sup>

где 2 - коэффициент, учитывающий объем полостей струбцины и вентиля, заполненных сжиженным газом;

0,785 - коэффициент, равный  $\pi/4$ ;

*d<sup>с</sup>* - внутренний диаметр полости струбцины, м;

*l* - длина полости струбцины, м;

 $\rho_{\tiny \mathscr{R}}$ - плотность жидкой фазы СУГ, кг/м $^3$ , принимают по таблице 1 или рассчитывают по 5.3.3;

1000 - перевод ″кг″ в ″г″.

**8.1.6.1** Пример расчета выбросов газа при снятии струбцины с наполнительного вентиля газобаллонного автомобиля приведен в А.25 (приложение А).

**8.1.7** Валовой выброс СУГ  $B^e$  или i-го компонента СУГ  $B_i^e$  из вентилей контроля уровня наполнения газобаллонных автомобилей, т/год, рассчитывают по формуле:

$$
B^{\circ} = m^{\circ} \times \overline{X} \times n_1 \times n_2 \times \overline{A} \times 10^{-6} \text{ MTH } B_i^{\circ} = m^{\circ} \times \overline{X}_i \times n_1 \times n_2 \times \overline{A} \times 10^{-6}, \tag{78}
$$

где *m*<sup>e</sup>- масса выброса газа из вентилей контроля уровня наполнения газобаллонных автомобилей, г, рассчитывают по 8.1.9;

 $\overline{X}$  ,  $\overline{X}_i$  - то же что и в формуле (28);

 $n_1$  - количество заправляемых сжиженным газом автомобилей, шт/сут;

 $n_{2}$ - количество баллонов, подлежащих контролю уровня наполнения, на одном

автомобиле;

*Д* - количество рабочих дней в году;

10<sup>-6</sup> - перевод "г" в "т".

 $8.1.8$  Максимальный выброс СУГ  $M^e$  или i-го компонента СУГ  $M^e_i$  из вентилей контроля уровня наполнения газобаллонных автомобилей, г/с, рассчитывают согласно [12] с учетом 20-и минутного периода осреднения по формуле:

$$
M^e = \frac{m^e}{1200} \times \overline{X} \quad \text{with} \quad M_i^e = \frac{m^e}{1200} \times \overline{X}_i \,, \tag{79}
$$

где *m*<sup>e</sup>- масса выброса газа из вентилей контроля уровня наполнения газобаллонных автомобилей, г, рассчитывают по 8.1.9;

 $\overline{X}$  ,  $\overline{X}_i$  - то же что и в формуле (28);

1200 - период осреднения, с.

**8.1.9** Массу выбросов газа из вентилей контроля уровня наполнения газобаллонных автомобилей  $m^{VP}$ , г, рассчитывают согласно [23] по формуле:

$$
m^{\epsilon} = \frac{0.316 \times S_B \times \alpha \times k}{\sqrt{1 + \xi}} \times \sqrt{2 \times P^{H3E} \times \rho \times 10^6} \times 10^3 \times \tau \tag{80}
$$

где  $0,316$ - эмпирический коэффициент, кг/(м<sup>2</sup>×с) (результат преобразования размерности физических величин);

 ${\cal S}_B$  - площадь проходного сечения вентиля, м<sup>2</sup>, принимают по паспортным данным;

 $\alpha$ - коэффициент, учитывающий физико-химические свойства газов, для СУГ принимают  $\alpha = 0.72$  ; -

*k* - коэффициент расхода, равный 0,5 - 0,6 (принимают по паспортным данным);

 $\xi$ - суммарный коэффициент гидравлического сопротивления контрольного вентиля, принимают равным 13,6;

 $P^{H35}$  - избыточное манометрическое давление газа в наполняемой емкости, МПа;

 $\rho$  - плотность газа, выбрасываемого из контрольного вентиля, кг/м<sup>3</sup>: для паровой фазы  $\rho = \rho_r$  рассчитывают по 5.3.1, для двухфазной смеси  $\rho = \rho_{\mu\phi}$  рассчитывают по 5.3.5.

10<sup>6</sup> - перевод "МПа" в "Па";

 $10^3$  - перевод "кг" в "г";

 $\tau$  - фактическая продолжительность выброса, с.

**8.1.9.1** Массу выброса паровой фазы и двухфазной смеси газов суммируют.

**8.1.9.2** Пример расчета выбросов газа из вентилей контроля уровня наполнения газобаллонных автомобилей приведен в А.26 (приложение А).

#### **8.2 Расчет выбросов от постов слива сжиженных углеводородных газов**

Посты слива входят в состав сливной эстакады. На постах слива СУГ осуществляют операции слива сжиженного газа из железнодорожных цистерн и наполнение автоцистерн с использованием сливо-наливных резинотканевых рукавов. Основными источниками выбросов являются сливно-наливные резинотканевые рукава и насосы при проведении их ремонта или технического освидетельствования. В атмосферный воздух выбрасываются углеводороды паровой фазы СУГ.

По окончании слива сжиженного газа паровую фазу СУГ, находящуюся в резинотканевых рукавах при остаточном давлении, равном давлению в цистерне, разгружают из резинотканевых рукавов на сепаратор станции компримирования газа. Оставшийся газ стравливают до атмосферного давления на свечу.

8.2.1 Валовой выброс паровой фазы СУГ  $B^{cm}$  или i-го компонента паровой фазы СУГ  $B_i^{c}$ , т/год, согласно [12] рассчитывают по формуле:

$$
B^{cu} = m^{cu} \times \overline{X} \times n \times 10^{-6} \text{ MJW } B_i^{cu} = m^{cu} \times \overline{X}_i \times n \times 10^{-6}, \qquad (81)
$$

где *т сн* - масса паровой фазы СУГ, выбрасываемых в атмосферный воздух при разгрузке резинотканевых рукавов, г, рассчитывают по 8.2.3;

 $\overline{X}$  ,  $\overline{X}_i$  - то же что и в формуле (28);

*n* - количество опорожняемых за год цистерн, шт;

10<sup>-6</sup> - перевод "г" в "т".

**8.2.2** Максимальный выброс паровой фазы *М сн* или i-го компонента паровой  $\Phi$ азы  $M_i^{c}$  при сливе СУГ из одной цистерны, г/с, рассчитывают по формуле:

$$
M^{cu} = \frac{m^{cu}}{1200} \times \overline{X} \quad \text{with} \quad M_i^{cu} = \frac{m^{cu}}{1200} \times \overline{X}_i \,, \tag{82}
$$

где *т сн* - масса паровой фазы СУГ, выбрасываемых в атмосферный воздух при разгрузке резинотканевых рукавов, г, рассчитывают по 8.2.3;

 $\overline{X}$  ,  $\overline{X}_i$  - то же что и в формуле (28);

1200 - период осреднения, с.

**8.2.3** Массу паровой фазы СУГ, выбрасываемых в атмосферный воздух из резинотканевых рукавов при сливе из одной цистерны  $m^{cn}$ , г, рассчитывают по формуле:

$$
m^{c_H} = 0.785 \times d^2 \times 10^4 \times (\rho_T^4 - \rho_T^a) \times 10^3,
$$
\n(83)

где 0,785 - коэффициент, равный  $\pi/4$ ;

*d* - внутренний диаметр резинотканевых рукавов, м;

*l* - суммарная длина резинотканевых рукавов, м;

 $\rho_{\scriptscriptstyle F}^{\scriptscriptstyle A}$ - плотность паровой фазы СУГ, находящейся в резинотканевых рукавах при абсолютном давлении $^6$  $^6$ , кг/м $^3$ , рассчитывают по 5.3.1;

 $\rho_{\scriptscriptstyle F}^{\scriptscriptstyle a}$ - плотность паровой фазы СУГ, оставшейся в резинотканевых рукавах после стравливания при атмосферном давлении, кг/м<sup>3</sup>, рассчитывают по 5.3.1;

 $10^3$  - перевод "кг" в "г".

**8.2.3.1** Пример расчета выбросов загрязняющих веществ при разгрузке резинотканевых рукавов поста слива СУГ из цистерн в резервуары парка хранения приведен в А.27 (приложение А).

**8.2.4** Выбросы при проведении ремонта или технического освидетельствования насосов рассчитывают по 7.1 (пример А.17 (приложение А)).

## **8.3 Расчет выбросов при наполнении баллонов сжиженным углеводородным газом**

Выбросы загрязняющих веществ при наполнении баллонов СУГ происходят при отсоединении струбцин от заправочных вентилей баллонов.

**8.3.1** Валовой выброс СУГ *<sup>Б</sup> В* или i-го компонента СУГ *<sup>Б</sup> Вi* при заполнении баллонов за расчетный период, т/год (т/месяц), рассчитывают согласно [12] по формуле:

$$
BE = mE \times n \times \overline{X} \times 10^{-6} \text{ MJW } BE = mE \times n \times \overline{Xi} \times 10^{-6}, \qquad (84)
$$

где *m<sup> Б</sup>* - масса выброса СУГ при заправке одного баллона, г, рассчитывают по 8.3.3; *п* - количество баллонов объемом 5, 27 и 50 л, заправляемых в течение года.

 $\overline{X}$  ,  $\overline{X}_i$  - то же что и в формуле (28);

10<sup>-6</sup> - перевод "г" в "т".

<span id="page-39-0"></span> $6$  Абсолютное давление паровой фазы СУГ (МПа) в резинотканевых рукавах принимают согласно [12] равным абсолютному давлению в сепараторе разгрузки (на который стравливают паровую фазу СУГ). Температуру СУГ принимают равной температуре окружающей среды

**8.3.1.1** Расчет валовых выбросов выполняют раздельно для баллонов разных размеров и затем суммируют.

 $8.3.2$  Максимальный выброс СУГ  $M^E$  или i-го компонента СУГ  $M^E_i$ СУГ при заполнении баллонов, г/с, рассчитывают согласно [12] с учетом 20-и минутного периода осреднения по формуле:

$$
M^E = \frac{m^E}{1200} \times \overline{X} \quad \text{with} \quad M_i^E = \frac{m^E}{1200} \times \overline{X}_i \tag{85}
$$

где *m<sup>-г</sup>* - масса выброса СУГ при заправке одного баллона, г, рассчитывают по 8.3.3;

 $\overline{X}$  ,  $\overline{X}_i$  - то же что и в формуле (28);

1200 - период осреднения, с.

**8.3.3** Массу выброса СУГ при заправке одного баллона  $m^E$ , г, рассчитывают по формуле:

$$
m_E = V_{CT} \times \rho_K \times K \times 10^3 \tag{86}
$$

где  $\overline{V}_{CT}$  - объем  $\,$  СУГ в струбцине, м $^3$ , принимают равным 1,68×10<sup>-6</sup> м $^3$  для баллонов объемом 50 л и 1,24×10<sup>-6</sup> м $^3$  для баллонов объемом 5 и 27 л;

 $\rho_{\scriptscriptstyle \cal K}$  - плотность жидкой фазы СУГ при температуре СУГ, кг/м $^3$ , принимают по таблице 1 или рассчитывают по 5.3.1;

*К* - коэффициент, учитывающий потерю СУГ при отсоединении струбцины от клапана баллона, принимают  $K = 2$  для баллонов объемом 50 л и  $K = 1.5$  для баллонов объемом 5 и 27 л;

 $10^3$  - перевод "кг" в "г".

**8.3.3.1** Пример расчета выбросов загрязняющих веществ при заполнении баллонов приведен в А.28 (приложение А).

### **8.4 Расчет выбросов при наливе стабильного газового бензина «открытым способом» в железнодорожные и автомобильные цистерны**

Выбросы загрязняющих веществ при наливе СГБ «открытым способом» образуются в результате вытеснения из газового пространства цистерн газовоздушной смеси закачиваемым нефтепродуктом.

**8.4.1** Валовой выброс СГБ  $B^{T\overline{B}}$  или i-го компонента СГБ  $B^{T\overline{B}}_i$  в расчетный период, т/год (т/месяц) (месяц), рассчитывают по формуле:

$$
B^{TE} = m^{TE} \times n \times \overline{X} \times 10^{-6} \text{ MJW } B_i^{TE} = m^{TE} \times n \times \overline{X}_i \times 10^{-6}, \tag{87}
$$

где  $m^{T\!E}$  - масса выброса газовой (паровой) фазы СГБ при однократном заполнении цистерны, г, рассчитывают по 8.4.3;

 $n$  - количество заполняемых «открытым способом» цистерн в течение года (за расчетный период), шт;

 $\overline{X}$  ,  $\overline{X}_i$  - то же что и в формуле (28);

10<sup>-6</sup> - перевод "г" в "т".

**8.4.2** Массовый выброс газового бензина *M ГБ* или i-го компонента газового бензина  $\,M_{\,i}^{\,FB}\,$ , г/с, при наливе цистерн рассчитывают по формуле:

$$
M^{TE} = \frac{m^{TE}}{\tau} \times \overline{X} \quad \text{with} \quad M_i^{TE} = \frac{m^{TE}}{\tau} \times \overline{X}_i \,, \tag{88}
$$

где  $m^{T\!E}$  - масса выброса газовой (паровой) фазы СГБ при однократном заполнении цистерны, г, рассчитывают по 8.4.3;

 $\overline{X}$  ,  $\overline{X}_i$  - то же что и в формуле (28);

 $\tau$  - продолжительность налива газового бензина, с, принимают по данным

регламента производства работ или фактическое значение по данным технического контроля.

**8.4.3** Массу выброса газовой (паровой) фазы СГБ из цистерн при наливе СГБ «открытым способом»  $m^{rs}$ , г, рассчитывают согласно [13] по формуле:

$$
m^{T\overline{B}} = \frac{p_{cp}}{P_a} \times \rho_{\Gamma} \times V_{T\overline{B}} \times 10^3 , \qquad (89)
$$

где *рср* - среднее расчетное парциальное давление газовой (паровой) фазы СГБ при его средней (в расчетный период) температуре, МПа, рассчитывают по 8.4.3.1;

 $\rho_{\scriptscriptstyle T}$ - плотность газовой (паровой) фазы СГБ при его средней (в расчетный период) температуре, кг/м<sup>3</sup>, принимают по таблице 1 или рассчитывают по 5.3.1 – 5.3.2;

*Р<sup>а</sup>* - атмосферное (барометрическое) давление, МПа;

 $V_{IB}$  - объем закаченного в цистерну СГБ, м<sup>3</sup>. Согласно ГОСТ 1510 его максимальное значение не может превышать 95 % полного объема цистерны  $V_{\text{nom}}$ :  $V_{\text{rs}} = 0.95 \times V_{\text{nom}}$ ;  $10^3$  - перевод "кг" в "г".

**8.4.3.1** Среднее расчетное парциальное давление газовой (паровой) фазы СГБ *рср* , МПа, рассчитывают с учетом степени насыщенности газового пространства парами нефтепродукта по формуле:

$$
p_{cp} = P_{FB}^{\mu} \times (1 - 0.5 \times \alpha), \tag{90}
$$

где  $\left\langle P_{T B}^u \right\rangle$ - давление насыщенных паров стабильного газового бензина при его средней (в расчетный период) температуре, МПа, принимают по таблице 1 или рассчитывают по 5.5; 0,5 - коэффициент усреднения давления насыщенных паров;

 $\alpha$  - степень заполнения цистерн. Согласно ГОСТ 1510 степень заполнения для жидких нефтепродукта не должна превышать 95 % объема цистерн.

**8.4.3.2** При расчете массы годового выброса значение давления насыщенных паров СГБ принимают при среднегодовой температуре продукта по 5.4.2.

**8.4.3.3** Пример расчета выбросов загрязняющих веществ при наливе нефтепродукта «открытым способом» в железнодорожные и автомобильные цистерны приведен в А.29 (приложение А).

### **8.5 Расчет выбросов при наливе сжиженных углеводородных газов в железнодорожные и автомобильные цистерны**

Выбросы загрязняющих веществ при выполнении наливных операций образуются при освобождении резинотканевых рукавов, после разгрузки их на сепаратор, от остатка паровой фазы СУГ.

**8.5.1** Валовой выброс газовой (паровой) фазы СУГ *сн В* или i-го компонента газовой (паровой) фазы СУГ  $B_i^{en}$ , выпускаемой из резинотканевых рукавов по окончании наполнения цистерн, т/год, согласно [12] рассчитывают по формуле:

$$
B^{cu} = m^{cu} \times \overline{X} \times n \times 10^{-6} \text{ MJW } B_i^{cu} = m^{cu} \times \overline{X}_i \times n \times 10^{-6},
$$
\n(91)

где *т сн* - масса газовой (паровой) фазы СУГ выбрасываемых в атмосферный воздух при разгрузке резинотканевых рукавов, г, рассчитывают по 8.5.3;

 $\overline{X}$  ,  $\overline{X}_i$  - то же что и в формуле (28);

 $n$  - количество наполняемых за год цистерн, шт;

10<sup>-6</sup> - перевод "г" в "т".

**8.5.2** Максимальный выброс газовой (паровой) фазы СУГ *М сн* или i-го компонента газовой (паровой) фазы СУГ  $M_i^{cu}$  по окончании наполнения одной цистерны, г/с, рассчитывают по формуле:

$$
M^{c_{\mu}} = \frac{m^{c_{\mu}}}{1200} \times \overline{X} \quad \text{with} \quad M^{c_{\mu}}_{i} = \frac{m^{c_{\mu}}}{1200} \times \overline{X}_{i}, \tag{92}
$$

где *т сн* - масса газовой (паровой) фазы СУГ выбрасываемых в атмосферный воздух при разгрузке резинотканевых рукавов, г, рассчитывают по 8.5.2.1;

 $\overline{X}$  ,  $\overline{X}_i$  - то же что и в формуле (28);

1200 - период осреднения, с.

**8.5.2.1** Массу газовой (паровой) фазы СУГ, выбрасываемых в атмосферный воздух из резинотканевых рукавов по окончании наполнения одной цистерны и разгрузки их на сепаратор  $m^{cn}$ , г, рассчитывают по формуле:

$$
m^{c}_{\mu} = 0.785 \times d^2 \times 10^4 - \rho_T^a \times 10^3,
$$
\n(93)

где 0,785 - коэффициент, равный  $\pi$  / 4;

*d* - внутренний диаметр резинотканевых рукавов, м;

*l* - суммарная длина резинотканевых рукавов, м;

 $\rho_{\scriptscriptstyle T}^{\scriptscriptstyle A}$ - плотность газовой (паровой) фазы СУГ, находящейся в резинотканевых рукавах при остаточном абсолютном давлении<sup>[7](#page-42-0)</sup> после разгрузки резинотканевых рукавов на сепаратор (давление в резинотканевых рукавах принимают равным давлению в сепараторе), кг/м<sup>3</sup>, рассчитывают по 5.3.1 формула (12);

 $\rho_{\scriptscriptstyle F}^{\scriptscriptstyle a}$ - плотность газовой (паровой) фазы СУГ, оставшейся в резинотканевых рукавах после стравливания при атмосферном давлении, кг/м<sup>3</sup>, рассчитывают по 5.3.1 формула  $(12)$ ;

 $10^3$  - перевод "кг" в "г".

**8.5.2.2** Пример расчета выбросов аналогичен примеру А.27 (приложение А) – Расчет выбросов загрязняющих веществ при разгрузке резинотканевых рукавов поста слива СУГ из цистерн в резервуары парка хранения.

### **8.6 Расчет выбросов при сливе стабильного газового бензина и сжиженного углеводородного сырья из железнодорожных цистерн**

Операции слива легковоспламеняющихся и горючих жидких нефтепродуктов осуществляют через герметичные системы, предусматривающие возможность слива остатка нефтепродукта из сливных устройств в резервуары по окончании операций. Источниками выбросов являются уплотнения неподвижных (см. 6.3) и подвижных соединений (см. 6.2), ЗРА (см. 6.4), пробоотборные устройства при отборе проб (см. 9.2).

Слив сжиженного углеводородного газа из железнодорожных цистерн в резервуары парка хранения осуществляют через герметичные системы с уравнительными линиями паровой фазы или с поддавливанием газом. По окончании слива избыточное давление в системе снижают до значения не более 0,07 МПа путем разгрузки на сепаратор.

Выбросы загрязняющих веществ при сливе СУГ образуются также при разгрузке резинотканевых рукавов (см. 8.2) и проверке уровня наполнения емкостей хранения с помощью контрольных вентилей по 8.6.1.

**8.6.1** При проверке уровня наполнения емкостей хранения с помощью контрольных вентилей происходит выброс сначала паровой фазы, затем, при завершении слива, двухфазной смеси. Валовой выброс СУГ  $B^{yp}$  или i-го компонента СУГ  $B^{yp}_i$ , т/год, рассчитывают по формуле:

$$
B^{yp} = m^{yp} \times \overline{X} \times n \times 10^{-6} \text{ MJW } B_i^{yp} = m^{yp} \times \overline{X}_i \times n \times 10^{-6}, \qquad (94)
$$

где *m yp* - масса выбрасываемых в атмосферный воздух СУГ при проверке уровня

<span id="page-42-0"></span> $7$  Абсолютное давление паровой фазы СУГ (МПа) в резинотканевых рукавах принимают согласно [12] равным абсолютному давлению в сепараторе разгрузки (на который стравливают паровую фазу СУГ). Температуру СУГ принимают равной температуре окружающей среды

наполнения, г, рассчитывают по 8.6.3;

 $\overline{X}$  ,  $\overline{X}_i$  - то же что и в формуле (28);

*п* - количество сливаемых за год цистерн (количество проверок), шт.

10<sup>-6</sup> - перевод "г" в "т".

8.6.2 Максимальный выброс СУГ  $M^{yp}$  или i-го компонента СУГ  $M^{yp}_{i}$  при проверке уровня наполнения резервуара, г/с, рассчитывают по формуле:

$$
M^{\nu p} = \frac{m^{\nu p}}{1200} \times \overline{X} \quad \text{with} \quad M^{\nu p}_{i} = \frac{m^{\nu p}}{1200} \times \overline{X}_{i}
$$
 (95)

где *т ур* - масса выбрасываемых в атмосферный воздух СУГ при проверке уровня наполнения, г, рассчитывают по 8.6.3;

 $\overline{X}$  ,  $\overline{X}_i$  - то же что и в формуле (28);

1200 - период осреднения, с.

**8.6.3** Массу выбрасываемых в атмосферный воздух СУГ при проверке уровня наполнения *т<sup>ур</sup>*, г, при сливе СУГ из одной цистерны согласно [23] рассчитывают по формуле:

$$
m^{VP} = \frac{0.316 \times S_B \times \alpha \times k}{\sqrt{1 + \xi}} \times \sqrt{2 \times P^{H36} \times \rho \times 10^6} \times 10^3 \times \tau
$$
 (96)

где  $0,316$ - эмпирический коэффициент, кг/(м<sup>2</sup>×с) (результат преобразования размерности физических величин);

 ${\cal S}_B$  - площадь проходного сечения вентиля, м<sup>2</sup>, принимают по паспортным данным;

 $\alpha$ - коэффициент, учитывающий физико-химические свойства газов, для СУГ принимают  $\alpha = 0.72$  ; -

 $k$  - коэффициент расхода, равный 0,5 - 0,6;

 $\xi$ - суммарный коэффициент гидравлического сопротивления контрольного вентиля, принимают равным 13,6;

 $P^{H35}$  - избыточное давление газа в наполняемой емкости, МПа;

 $\rho$  - плотность СУГ, выбрасываемого из контрольного вентиля, кг/м<sup>3</sup>: для паровой фазы  $\rho = \rho_r$  рассчитывают по 5.3.1, для двухфазной смеси  $\rho = \rho_{\mu\phi}$  рассчитывают по 5.3.5;

10<sup>6</sup> - перевод "МПа" в "Па";

 $10^3$  - перевод "кг" в "г";

 $\tau$  - фактическая продолжительность выброса, с. По экспериментальным данным вентиль открывают 2-3 раза на 2-4 секунды за время наполнения.

**8.6.3.1** Массу выбросов паровой фазы и двухфазной смеси при проверке уровня наполнения с помощью контрольных вентилей суммируют.

**8.6.3.2** Пример расчета выбросов загрязняющих веществ при проверке уровня наполнения емкостей хранения СУГ с помощью контрольных вентилей приведен в А.30 (приложение А).

# **9 Правила расчета выбросов при замере уровней и отборе проб из резервуаров**

# **9.1 Расчет выбросов при замере уровней в резервуарах нефти**

Уровень нефти в резервуарах измеряют стационарными уровнемерами или измерительной рулеткой с грузом (лотом). Источником выбросов загрязняющих веществ при замере уровней служат замерные люки резервуаров.

**9.1.1** Валовой выброс нефтяного газа  $B^{\nu}$  или i-го компонента нефтяного газа  $B_i^{\nu}$ через замерный люк при давлении в резервуаре не выше 1,96 кПа, т/год, рассчитывают по формуле:

$$
B^{\nu} = m^{\nu} \times n_1 \times n_2 \times \overline{X} \times 10^{-6} \text{ with } B_i^{\nu} = m^{\nu} \times n_1 \times n_2 \times \overline{X}_i \times 10^{-6}, \tag{97}
$$

где *т у* - масса выброса нефтяного газа через замерный люк резервуара при выполнении одного замера, г, рассчитывают по 9.1.3;

 $n_{\rm 1}$  - количество однотипных резервуаров нефти, шт;

 $n_{2}$  - количество замеров уровней в каждом резервуаре за расчетный период, шт;

 $\overline{X}$  ,  $\overline{X}_i$  - то же что и в формуле (28);

10<sup>-6</sup> - перевод "г" в "т".

Величины валовых выбросов легких углеводородов нефти при отборе проб и замерах уровня в резервуарах различных объемов суммируют.

9.1.2 Максимальный выброс нефтяного газа  $M^y$  или i-го компонента нефтяного газа  $M_i^y$ , г/с, рассчитывают по формуле:

$$
M^{\nu} = \frac{m^{\nu}}{1200} \times \overline{X} \quad \text{with} \quad M^{\nu}_{i} = \frac{m^{\nu}}{1200} \times \overline{X_{i}} \tag{98}
$$

где *т у* - масса выброса нефтяного газа через замерный люк резервуара при выполнении одного замера, г, рассчитывают по 9.1.3;

 $\overline{X}$  ,  $\overline{X}_i$  - то же что и в формуле (28);

1200 - период осреднения, с.

**9.1.3** Массу выброса нефтяного газа через замерный люк резервуара  $m_p$ , г, при выполнении одного замера рассчитывают по формуле:

$$
m^{\nu} = 2893 \times V_F^{\nu} \times \frac{P^{H3E}}{T_r \times Z} \times \rho_F^{CT} \times 10^3,
$$
\n(99)

где 2893-коэффициент приведения объема газа к стандартным условиям, К/МПа;

 $V_{\varGamma}^{\,y}$  - объем газового пространства в резервуаре, м<sup>3</sup>;

 $P^{H35}$  - избыточное давление нефтяного газа в газовом пространстве резервуара, МПа;

<sup>*.<br><sup>Т</sup>Г* - температура газового пространства резервуара, К, принимают по фактическим</sup> данным или рассчитывают по 5.4.2 формула (20);

*Z* - коэффициент сжимаемости газа, принимают по 5.2;

 $\rho_{\scriptscriptstyle F}^{\scriptscriptstyle{CT}}$ - плотность нефтяного газа при стандартных условиях, кг/м $^3$ , принимают по данным лаборатории или рассчитывают по 5.3;

 $10^3$  - перевод "кг" в "г".

**9.1.3.1** Пример расчета выбросов загрязняющих веществ при замере уровней в резервуарах нефти приведен в А.31 (приложение А).

# **9.2 Расчет выбросов при отборе проб из резервуаров нефти, сжиженных углеводородных газов и стабильного газового бензина**

Выбросы загрязняющих веществ при контроле производства определены необходимостью продувки системы отбора проб анализируемым продуктом. Выбросы при отборе проб включают расход анализируемого продукта на продувку пробоотборной линии с пробоотборником. Отбирают пробы газообразных, сжиженных и жидких продуктов.

**9.2.1** При отборе проб жидких продуктов нефтепереработки из резервуаров через замерный люк при давлении в резервуаре не выше 1,96 кПа выбросы газа рассчитывают по 9.1.

**9.2.2** Валовой выброс нефтепродукта  $B^{np}$  или i-го компонента нефтепродукта  $B_i^{np}$ от пробоотборных устройств в расчетный период, т/год (т/месяц), согласно [18],

рассчитывают по формуле:

$$
B^{np} = m^{np} \times \overline{X} \times n \times 10^{-6} \text{ MJW } B_i^{np} = m^{np} \times \overline{X}_i \times n \times 10^{-6}, \qquad (100)
$$

(

(

где *т пр* - масса выброса анализируемого нефтепродукта при продувке пробоотборной системы, г, рассчитывают по 9.2.4;

 $\overline{X}$  ,  $\overline{X}_i$  - то же что и в формуле (28);

*n* - число отбора проб анализируемого нефтепродукта за расчетный период, принимают по фактическим данным или согласно графику аналитического контроля;

10<sup>-6</sup> - перевод "г" в "т".

**9.2.3** Максимальный выброс анализируемого нефтепродукта *М пр* или i-го компонента анализируемого нефтепродукта  $M_i^{np}$  при отборе проб, г/с, рассчитывают по формуле:

$$
M^{np} = \frac{m^{np}}{1200} \times \overline{X} \quad \text{with} \quad M_i^{np} = \frac{m^{np}}{1200} \times \overline{X}_i \tag{101}
$$

где *т пр* - масса выброса анализируемого нефтепродукта при продувке пробоотборной системы, г, рассчитывают по 9.2.4;

 $\overline{X}$  ,  $\overline{X}_i$  - то же что и в формуле (28);

1200 - период осреднения, с.

**9.2.4** Массу выброса анализируемого нефтепродукта при продувке пробоотборной системы *т пр* , г, рассчитывают по формуле:

$$
m^{np} = V^{np} \times \rho_{HH} \times \kappa \times 10^3 \tag{102}
$$

 $\mathsf{r}$ де  $V^{\textit{np}}$  - объем пробоотборника для анализируемого нефтепродукта, м<sup>3</sup>;

 $\rho_{\mu\tau}$  - плотность отбираемого нефтепродукта при условиях (температуре и давлении) пробоотбора, кг/м<sup>3</sup>, принимают по данным лаборатории или рассчитывают:

а) для нефтяного газа, паровой фазы нефтепродукта по 5.3.1 формула (12);

б) для стабильного газового бензина по 5.3.3 формула (14);

в) для двухфазной смеси СУГ по 5.3.5 формула (17);

*к* - кратность продувки пробоотборной системы. Для газообразных продуктов в соответствии с ГОСТ 18917 принимают *к* 30 при отборе в пробоотборники объемом 0,5 - 1,0 дм<sup>3</sup>,  $\kappa =$ 8 при отборе в баллоны объемом до 40 дм<sup>3</sup>. Для сжиженных газов и для жидких нефтепродукта по ГОСТ 2517 принимают  $\kappa = 3$ ;

 $10^3$  - перевод "кг" в "г".

**9.2.4.1** Пример расчета выбросов загрязняющих веществ при отборе проб из резервуаров приведен в А.32 (приложение А).

## **10 Правила расчета выбросов при хранении стабильного газового бензина, сжиженных углеводородных газов, широкой фракции легких углеводородов**

Хранение СУГ, ШФЛУ осуществляют в герметичных емкостях при рабочем давлении до 1,6 МПа, оборудованных предохранительными клапанами. Источниками выбросов являются уплотнения неподвижных (см. 6.3) и подвижных соединений (см. 6.2), ЗРА (см. 6.4), пробоотборные устройства при отборе проб (см. 9.2).

При хранении жидких нефтепродукта в резервуарах выбросы их паров происходят:

 в процессе ″малых дыханий″, вызванных изменением суточной температуры и давления наружного воздуха;

 в процессе ″больших дыханий″, вызванных изменением объема газового пространства резервуара при его опорожнения и наполнении;

 в процессе вентиляции газового пространства при негерметичности крыши резервуара.

Выбросы паров жидких нефтепродукта из резервуаров происходят при достижении в резервуаре давления, превышающего величину, необходимую для подъема дыхательного клапана, вследствие чего часть паровоздушной смеси поступает в атмосферный воздух.

**10.1** Валовой выброс СГБ *<sup>х</sup> B* или i-го компонента СГБ *<sup>х</sup> Bi* при испарении из емкостей хранения с учетом ″малых″ и ″больших дыханий″, включая ″обратный выдох″, т/год (т/месяц), рассчитывают согласно [2] по формуле:

$$
B^x = 0.0134 \times v \times \mu_{cc0} \times K_1 \times K_2 \times K_3 \times \overline{X} / T^{cp} \text{ with}
$$
  

$$
B_i^x = 0.0134 \times v \times \mu_{cc0} \times K_1 \times K_2 \times K_3 \times \overline{X}_i / T^{cp},
$$

где  $0.0134$  - эмпирический коэффициент,  $K/m^3$ ×кг;

 $\upsilon$  - объем СГБ, наливаемого в емкости хранения в расчетный период (год, месяц), м<sup>3</sup>;

*сгб* - средняя молекулярная масса СГБ, кг/кмоль, принимают по таблице 1 или рассчитывают 5.1.1 формула (2);

 $K_{1}$ - среднее значение константы равновесия между паром и жидкостью СГБ при атмосферном давлении и температуре газового пространство в емкости хранения, рассчитывают по 10.1.1;

 $K_{2}$ - коэффициент, определяющий выделение паров СГБ в атмосферный воздух от ″малых дыханий″ резервуара, принимают для средней климатической зоны равным 1,14;

 $K_3$ - коэффициент, характеризующий технические средства сокращения выбросов, принимают по таблице 10;

 $\overline{X}$  ,  $\overline{X}_i$  - то же что и в формуле (28);

*ср Т* - средняя температура газового пространства в емкости хранения, К, рассчитывают по 5.4.2 формула (20).

### **Таблица 10 – Значения коэффициента** *К*<sup>3</sup> **, характеризующего технические средства** сокращения выбросов

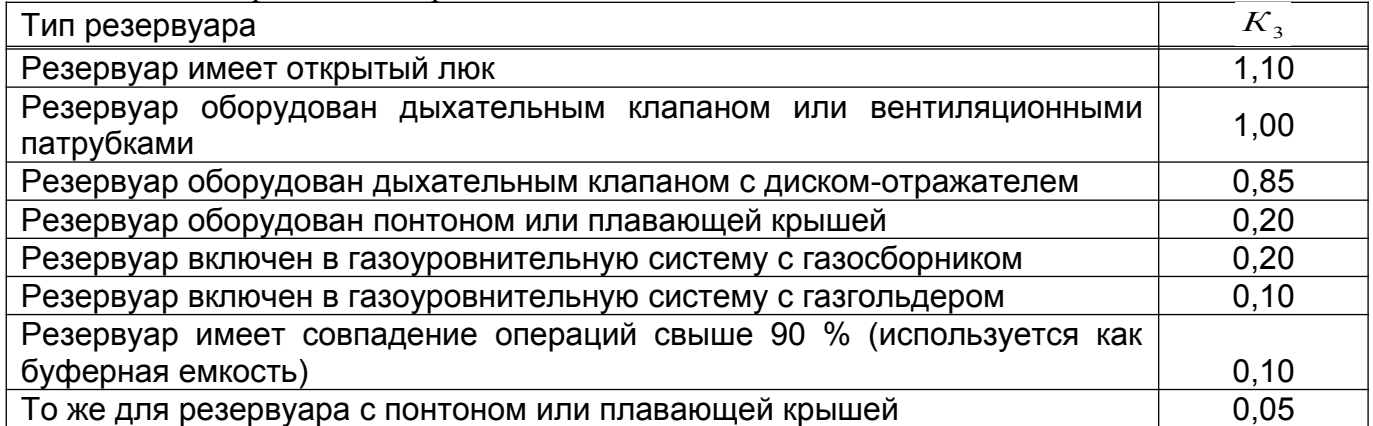

**10.1.1** Среднее значение константы равновесия между паром СГБ и жидкостью при атмосферном давлении и температуре газового пространство в емкости хранения,  $\overline{K}_1$ , рассчитывают по формуле:

$$
K_1 = p_n / P_a
$$

(104) (

где *р<sup>п</sup>* - парциальное давление паров СГБ при температуре газового пространства, МПа, для углеводородов СГБ суммарно принимают равным давлению насыщенных паров *<sup>н</sup> Р* ;

*Р<sup>а</sup>* - атмосферное давление, МПа.

**10.2** Массовый выброс СГБ  $M^x$  или i-го компонента СГБ  $M^x_i$  из емкости хранения,

г/с, рассчитывают по формуле:

$$
M^{x} = \frac{B^{x}}{\tau} \times 10^{6} \text{ with } M_{i}^{x} = \frac{B_{i}^{x}}{\tau} \times 10^{6},
$$

где  $B^x(B^x_i)$ . *i*  $B^\mathsf{x}(B_i^\mathsf{x})$ - валовой выброс СГБ (i-го компонента СГБ) при его хранении, т/год (т/месяц), рассчитывают по 10.1;

 $\tau$  - продолжительность работы однотипных одновременно работающих в течение года емкостей хранения (резервуаров), с;

10<sup>6</sup> - перевод "т" в "г".

**10.2.1** Пример расчета выбросов загрязняющих веществ от емкостей хранения углеводородов с учетом ″малых″, ″больших дыханий″ и ″обратного выдоха″ приведен в А.33 (приложение А).

**10.3** При циклическом режиме работы емкости хранения СГБ, включающем его заполнение, последующие хранение и полную откачку СГБ, рекомендуется рассчитывать выбросы по процессам испарения: раздельно от ″малых дыханий″ (по 10.4), ″больших дыханий″ (по 10.6) и ″обратного выдоха″ (по 10.8).

**10.4** Валовой выброс СГБ  $B^x$  или i-го компонента СГБ  $B_i^x$  от "малых дыханий" из резервуаров и других емкостей хранения в расчетный период, т/год (т/месяц) рассчитывают по формуле:

 $B^{x} = m_{\pi, \delta}^{x} \times n \times \overline{X} \times \pi \times 10^{-6}$  или  $B_{i}^{x} = m_{\pi, \delta}^{x} \times n \times \overline{X}_{i} \times \pi \times 10^{-6}$ ,

где  $m^x$ - масса выброса СГБ от "малых дыханий" из одной емкости при хранении за расчетный период, г, рассчитывают по 10.5.1;

*п* - количество однотипных одновременно работающих в течение расчетного периода резервуаров или других емкостей хранения, шт;

 $\overline{X}$  ,  $\overline{X}_i$  - то же что и в формуле (28);

 $\tau$  - продолжительность расчетного периода, год (месяц);

10<sup>-6</sup> - перевод "г" в "т.

**10.5** Массовый выброс СГБ  $M^x$  или i-го компонента СГБ  $M_i^x$  из резервуаров и других емкостей хранения , г/с, рассчитывают по формуле:

$$
M^x = \frac{m_{M,\partial}^x}{\tau} \times \overline{X} \quad \text{with} \quad M_i^x = \frac{m_{M,\partial}^x}{\tau} \times \overline{X}_i \, ,
$$

где *<sup>x</sup> тм*.*д*. - масса выброса СГБ от ″малых дыханий″ из одной емкости при хранении, г, рассчитывают по 10.5.1;

 $\overline{X}$  ,  $\overline{X}_i$  - то же что и в формуле (28);

 $\tau$  - продолжительность расчетного периода испарения от "малых дыханий", с, принимают по фактическим данным.

**10.5.1** Массу выбросов СГБ от ″малых дыханий″ при хранении в резервуаре *и* других емкостях  $m_{\mu}^{x}$ , г, рассчитывают согласно [24] по эмпирической формуле:

 $m_{\mu\nu}^{x} = K_{\tau} \times P_{\nu c}^{cp} \times \mathcal{A}_{p}^{1,8} \times K_{\nu c\rho} \times K_{B} \times \rho_{\nu c} \times 10^{3}$ 

где *К* - эмпирический коэффициент, принимают: для расчета среднегодового выброса равным 13,97, для расчета среднемесячного выброса -  $13,97/12 = 1,16$ ;

*ср Р<sup>ж</sup>* - давление насыщенных паров СГБ при средней за расчетный период температуре в резервуаре, МПа, рассчитывают по 5.5 или определяют по ГОСТ 1756;

 $\mathcal{A}_p$  - диаметр резервуара, м;

*Кокр* - коэффициент, учитывающий влияние окраски резервуара, принимают: для белой окраски равным 0,75; для алюминиевой окраски – 1,0; для красной окраски или без окраски – 1,25;

 $K_B$ - коэффициент, учитывающий влияние высоты газового пространства емкости хранения, рассчитывают по 10.5.1.1;

 $\rho_{\tiny \mathscr{R}}$  - плотность СГБ, кг/м $^3$ , рассчитывают по 5.3.3 или принимают по таблице 1;

 $10^3$  - перевод "кг" в "г".

**10.5.2** Коэффициент, учитывающий влияние высоты газового пространства емкости хранения  $K_B$  рассчитывают по формуле:

 $K_B = (0.175 \times (0.328 \times H_T + 5)^{0.57} - 0.1) \times (T_{max}^{CP} - T_{min}^{CP})/9$ ,

где *Н <sup>Г</sup>* - высота газового пространства емкости хранения, м;

*CР Т* max - средняя максимальная суточная температура воздуха в течение расчетного периода, К, принимают по данным территориальной метеостанции;

*СР Т* min - средняя минимальная суточная температура воздуха в течение расчетного периода, К, принимают по данным территориальной метеостанции.

**10.5.3** При хранении жидких продуктов газопереработки в подземных резервуарах выделение углеводородов от ″малых дыханий″ незначительны и, следовательно, ими пренебрегают.

**10.5.4** Пример расчета выбросов углеводородов при их хранении (в течение месяца) от ″малых дыханий″ резервуара приведен в А.34 (приложение А).

**10.6** Валовой выброс СГБ  $B^x$  или i-го компонента СГБ  $B_i^x$  от "больших дыханий" из резервуаров и других емкостей хранения в расчетный период, т/год (т/месяц), рассчитывают по формуле:

$$
B^x = m_{\delta,\delta}^x \times n \times \overline{X} \times 10^{-6} \text{ MTH } B_i^x = m_{\delta,\delta}^x \times n \times \overline{X}_i \times 10^{-6},
$$

где *<sup>x</sup> тб*.*д*. - масса выброса СГБ от ″больших дыханий″ за одно опорожнение емкости хранения, г, рассчитывается для емкостей оборудованных дыхательными клапанами и работающих под избыточным давлением по 10.7.1, для атмосферных емкостей по 10.7.2;

*п* - количество наполнений однотипных емкостей за расчетный период, раз;

 $\overline{X}$  ,  $\overline{X}_i$  - то же что и в формуле (28);

10<sup>-6</sup> - перевод "г" в "т".

**10.7** Массовый выброс СГБ  $M^x$  или i-го компонента СГБ  $M_i^x$  от "больших дыханий ″ из резервуаров и других емкостей хранения, г/с, рассчитывают по формуле:

$$
M^x = \frac{m_{\delta,\delta}^x}{\tau} \times \overline{X} \quad \text{with} \quad M_i^x = \frac{m_{\delta,\delta}^x}{\tau} \times \overline{X}_i \ ,
$$

где *<sup>x</sup> тб*.*д*. - масса выброса СГБ от ″больших дыханий″ за одно опорожнение емкости хранения, г, рассчитывается для емкостей оборудованных дыхательными клапанами и работающих под избыточным давлением по 10.7.1, для атмосферных емкостей по 10.7.2;

 $\overline{X}$  ,  $\overline{X}_i$  - то же что и в формуле (28);

 $\tau$ - продолжительность одной закачки емкости хранения, с, принимают по фактическим данным.

**10.7.1** Массу выброса СГБ от одного ″большого дыхания″ резервуаров и других емкостей хранения с установленными дыхательными клапанами  $m_{\delta,\delta}^x$ , г, согласно [13] рассчитывают по формуле:

$$
m_{\tilde{\sigma},\tilde{\sigma}}^{x} = \left[ V_{\infty} - V_{\Gamma} \times \left( \frac{P_{2}^{A} - P_{1}^{A}}{P_{2}^{A} - p_{cp}} \right) \right] \times \frac{p_{cp}}{P_{2}^{A}} \times \rho_{\Gamma} \times 10^{3},
$$

где  $\overline{V}_{\scriptscriptstyle{\mathcal{M}}}$  - объем закачиваемого в емкость хранения СГБ, м<sup>3</sup>;

 $V_T$  - объем газового пространства перед закачкой СГБ, м<sup>3</sup>;

 $P^{\scriptscriptstyle A}_{\scriptscriptstyle 2}$ - абсолютное давление в газовом пространстве после закачки, МПа, рассчитывают суммированием атмосферного (барометрического) давления *Р<sup>а</sup>* и .<br>давления срабатывания клапана  $\ P_{\kappa.o.}$ :  $P_2^A = (P_a + P_{\kappa.o.})$ ;

 $P^A_1$ - абсолютное давление в газовом пространстве в начале закачки, МПа, рассчитывают по разности атмосферного (барометрического) давления *Ра* и вакуума срабатывания клапана  $|P_{s.o.}$ :  $P_1^A = (P_a - P_{s.s.})$ ; для дневного времени  $P_1^A = P_a$ ;

*рср* - среднее расчетное парциальное давление паров СГБ, МПа, рассчитывают по 10.7.1.1;

 $\rho_{\scriptscriptstyle F}$  - плотность паров СГБ, кг/м $^3$ , принимают по данным лаборатории или рассчитывают по 5.3;

 $10^3$  - перевод "кг" в "г".

**10.7.1.1** Среднее парциальное давление паров СГБ<sup>[8](#page-49-0)</sup>  $p_{cp}$ , МПа, согласно [13] рассчитывают по формуле:

$$
p_{cp} = 0.5 \times (P_{\text{kon}} + P_{\text{nav}})
$$

где *Ркон* - давление паров СГБ в газовом пространстве после закачки, МПа, принимают равным давлению насыщенных паров при температуре СГБ;

*Рнач* - давление паров СГБ с учетом степени насыщенности газового пространства после откачки углеводородов, МПа, рассчитывают по формуле:

$$
p_{\text{hav}} = P_{\text{koh}} \times \frac{H_{\text{koh}}}{H_{\text{hav}}}
$$

где *Нкон* - высота газового пространства после закачки углеводородов, м;

*Ннач* - высота газового пространства до закачки углеводородов, м.

**10.7.2** Массу выброса СГБ от одного ″большого дыхания″ для атмосферных резервуаров и других емкостей хранения  $\left( P^A_2 \approx \! P^A_1 \approx \! P_a \right)$   $m^{\,x}_{\sigma.o.}$ , г, согласно [13] рассчитывают по формуле:

$$
m_{\delta.\delta.}^{x} = \frac{p_{cp}}{P_a} \times \rho_r \times V_{ac} \times 10^3
$$

где *рср* - среднее расчетное парциальное давление паров СГБ, МПа, (см.10.7.1.1);

*Р<sup>а</sup>* - атмосферное (барометрическое) давление, МПа;

 $\rho_{\scriptscriptstyle F}$  - плотность паров СГБ, кг/м $^3$ , принимают по данным лаборатории или рассчитывают по 5.3;

 $V_{\text{loc}}$  - объем закачиваемого в емкость хранения СГБ, м<sup>3</sup>;

 $10^3$  - перевод "кг" в "г".

**10.8** Выброс СГБ от ″обратного выдоха″ из резервуаров и других емкостей хранения за расчетный период (т/год, т/месяц) по экспериментально определенным показателям, согласно [19], принимают равным в размере 10 % от ″большого дыхания″.

**10.8.1** Пример расчета выбросов углеводородов от ″больших дыханий″ емкостей хранения приведен в А.35 (приложение А).

<span id="page-49-0"></span> $8$  Для нецилиндрических емкостей парциальное давление СГБ рассчитывают с поправкой по соотношению не высот, а объемов газового пространства

**10.9** Вентиляция газового пространства (выветривание) происходит при негерметичной крыше газового пространства: тяжелые пары нефтепродукта выходят через нижние отверстия, а чистый воздух в таком же объеме поступает в резервуар через верхние отверстия. Валовой и массовый выбросы нефтепродукта рассчитывают по 10.4 – 10.5, массу выброса – по 10.9.1.

**10.9.1** Массу выброса нефтепродукта при их хранении в процессе вентиляции газового пространства *т х* , г, за расчетный период согласно [2] рассчитывают по формуле:

$$
m^x = 319,3 \times 10^3 \times \tau \times k \times S \times \sqrt{2 \times g \times P \times \rho_n} \tag{116}
$$

где 319,3 - коэффициент перевода "кгс/м $^{2}$ " в "МПа", рассчитан как  $\sqrt{\frac{\textit{1}}{\textit{9}}\text{,81}\times}10^{-6}$ 1  $\times 10^{-6}$ ;

 $10^3$  - перевод "кг" в "г";

 $\tau$ - продолжительность хранения жидких продуктов с момента обнаружения негерметичности крыши газового пространства до ее ликвидации (герметизации), с;

*k* - коэффициент расхода отверстий выхода нефтепродукта из резервуара, при проведении ориентировочных расчетов принимают равным 0,65;

 $S$  - площадь отверстий в крыше резервуара, м<sup>2</sup>, принимают по фактическим данным;

*g* - иссыды в свободного падения,  $g = 9.81$ , м/с<sup>2</sup>;

*P<sup>n</sup>* -давление истечения нефтепродукта из резервуара, МПа, рассчитывают по 10.9.1.1;

 $\rho_r$ - плотность нефтепродукта при давлении  $P_n$ и температуре в газовом пространстве резервуара  $T^{\,cp}$ , кг/м $^3$ , рассчитывают по 5.3.1 с учетом того, что коэффициент сжимаемости парогазовой смеси при условиях вентиляции газового пространства практически равен 1 и на расчет плотности существенного влияния не оказывает.

**10.9.1.1** Давление истечения нефтепродукта из резервуара за счет разности плотностей паров жидкости и воздуха (непрерывная циркуляция в газовом пространстве резервуара) *P<sup>n</sup>* , МПа, рассчитывают по формуле:

$$
P_n = 9.81 \times 10^{-6} \times \Delta H \times (\rho_r - \rho_s)
$$
\n(117)

где 9,81 $\times$ 10<sup>-6</sup> - перевод "кгс/м<sup>2</sup>" в "МПа";

 $ΔH$  - разница высот расположения отверстий выхода нефтепродукта и входа воздуха, м;

 $\rho_r$ - плотность нефтепродукта при давлении  $P_n$  и температуре в газовом пространстве резервуара  $\,T^{\,cp}\,$ , кг/м $^3$ , рассчитывают по 5.3.1;

 $\rho_{\scriptscriptstyle s}$ - плотность воздуха при атмосферных условиях, кг/м<sup>3</sup>, рассчитывают в соответствии с 5.3.1 по формуле:

$$
\rho_{\scriptscriptstyle e} = 3478 \times \frac{P_{\scriptscriptstyle a}^{\scriptscriptstyle cp}}{T_{\scriptscriptstyle a}^{\scriptscriptstyle cp}} \tag{118}
$$

где 3478 - пересчет на атмосферные условия;

*ср Р<sup>а</sup>* - среднее атмосферное (барометрическое) давление за расчетный период, МПа, принимают по данным территориальной метеостанции;

*ср Т<sup>а</sup>* - средняя температура атмосферного воздуха за расчетный период, К, принимают по данным территориальной метеостанции.

(

# **Приложение А**

(рекомендуемое)

## **Примеры расчета выбросов загрязняющих веществ**

# **А.1 Расчет средней молекулярной массы нефтепродукта по известному компонентному составу**

Исходные данные для расчета: нефтепродукт – нефтяной газ - по данным лаборатории имеет следующий компонентный состав в мольных долях:

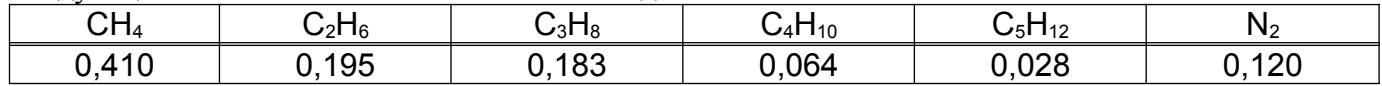

Среднюю молекулярную массу нефтяного газа рассчитывают по 5.1.1 формула (1):

 $\mu_r$  =16,04  $\times$ 0,41 + 30,07  $\times$ 0,195 + 44,1  $\times$ 0,183 +

 $+58,12 \times 0,064 + 72,15 \times 0,028 + 28 \times 0,12 = 29,6(\kappa \epsilon / \kappa \text{ and } t);$ 

то же по компонентному составу нефтяного газа в массовых долях:

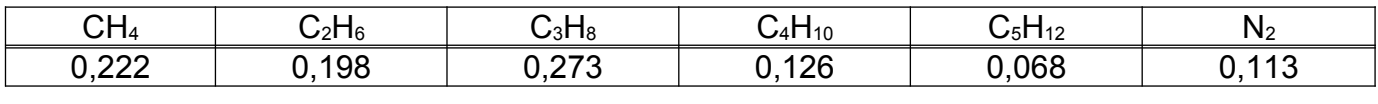

 $= 29,6(\kappa \frac{\varepsilon}{\kappa \kappa \omega \omega}$ ;  $\mu_r = \frac{1}{0.222:16,04+0.198:30,07+0.273:44,1+0.126:58,12+0.068:72,15+0.113:28}$ 

1

Пересчет мольных (объемных) *X <sup>i</sup>* долей компонентов (фракций) нефтепродукта в массовые доли  $\overline{X_i}$  и обратно выполняют по формуле (2):

 1) пересчет компонентного состава нефтяного газа из мольных (объемных) долей в массовые доли:

$$
\overline{X}_{CH_4} = \frac{16,04 \times 0,410}{16,04 \times 0,410 + 30,07 \times 0,195 + 44,1 \times 0,183 + 58,12 \times 0,064 + 72,15 \times 0,028 + 28 \times 0,120} = 0,222
$$
\n
$$
\overline{X}_{C_2H_6} = \frac{30,07 \times 0,195}{16,04 \times 0,410 + 30,07 \times 0,195 + 44,1 \times 0,183 + 58,12 \times 0,064 + 72,15 \times 0,028 + 28 \times 0,120} = 0,198
$$
\n
$$
\overline{X}_{C_3H_8} = \frac{44,1 \times 0,183}{16,04 \times 0,410 + 30,07 \times 0,195 + 44,1 \times 0,183 + 58,12 \times 0,064 + 72,15 \times 0,028 + 28 \times 0,120} = 0,273
$$
\n
$$
\overline{X}_{C_4H_{10}} = \frac{58,12 \times 0,064}{16,04 \times 0,410 + 30,07 \times 0,195 + 44,1 \times 0,183 + 58,12 \times 0,064 + 72,15 \times 0,028 + 28 \times 0,120} = 0,126
$$
\n
$$
\overline{X}_{C_5H_{12}} = \frac{72,15 \times 0,028}{16,04 \times 0,410 + 30,07 \times 0,195 + 44,1 \times 0,183 + 58,12 \times 0,064 + 72,15 \times 0,028 + 28 \times 0,120} = 0,068
$$
\n
$$
\overline{X}_{N_2} = \frac{28 \times 0,120}{16,04 \times 0,410 + 30,07 \times 0,195 + 44,1 \times 0,183 + 58,12 \times 0,064 + 72,15 \times 0,028 + 28 \
$$

массовая доля загрязняющих веществ (в данном случае углеводородов  $|C_1 - C_5|$ ) в составе нефтяного газа

0,410 30,07 0,195 44,1 0,183 58,12 0,064 72,15 0,028 28 0,120) 0,887 1 5 (16,04 0,410 30,07 0,195 44,1 0,183 58,12 0,064 72,12 0,028) /(16,04  $\overline{X}_{C_1-C_5}$  = (16,04 × 0,410 + 30,07 × 0,195 + 44,1 × 0,183 × 0,410 + 30,07 × 0,195 + 44,1 × 0,183 + 58,12 × 0,064 *;* нефтяного газа<br><del> $\overline{X}$ </del> *C*<sub>1</sub> − *C*<sub>5</sub> = C1 6,04 ×0,410 + 30,07 ×0,195 + 44,1 ×0,183

2) пересчет компонентного состава нефтяного газа из массовых долей в мольные (объемные) доли:

$$
X_{CH_4} = \frac{0,222:16,04}{0,222:16,04+0,198:30,07+0,273:44,1+0,126:58,12+0,068:72,15+0,113:28} = 0,410
$$

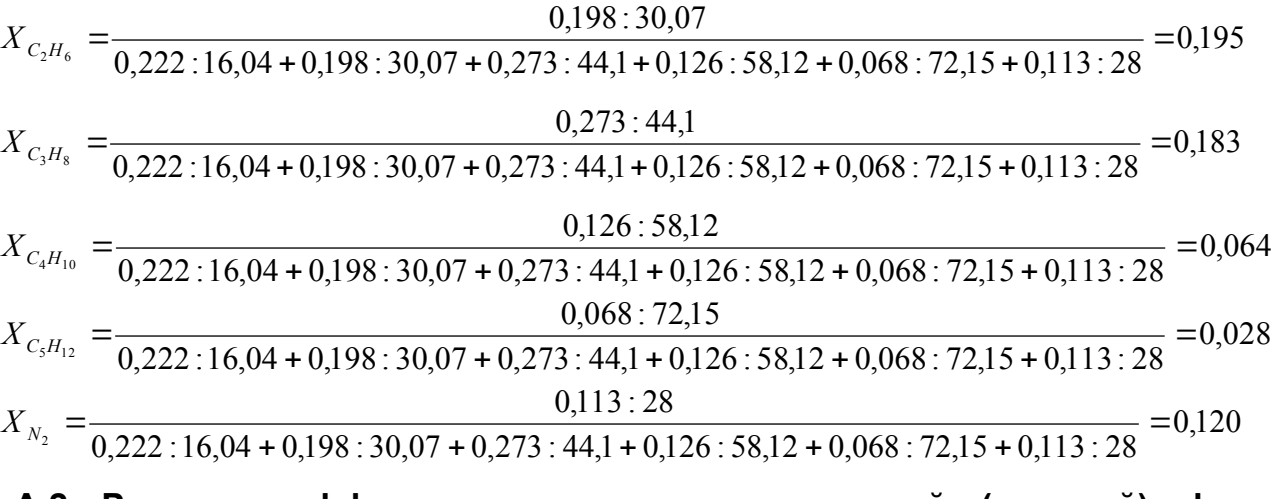

**А.2 Расчет коэффициента сжимаемости газовой (паровой) фазы нефтепродукта**

# **А.2.1 Расчет коэффициента сжимаемости газовой (паровой) фазы нефтепродукта с плотностью выше 1,35 кг/м<sup>3</sup>**

Исходные данные для расчета:

- $-$  избыточное давление паровой фазы СУГ в емкости хранения  $P_{\text{H36}} = 0.6$  *МПа*;
- $-$  температура паровой фазы СУГ  $T = 293 K$ ;
- $-$  содержание компонентов газа  $\overline{X_i}$ , массовые доли (см. таблицу А.2.1):

Таблица А.2.1 Метан Пропан Бутан Одорант - СПМ 0,03 0,8 0,17 0,000046

Рассчитывают содержание компонентов паровой фазы СУГ в объемных (мольных) долях по 5.1.1 формула (2):

 $X_M = (0.03:16,04) / (0.03:16,04 + 0.8:44,10 + 0.17:58,12) = 0.0816$ ;

 $X_{\Pi}$  = (0,8 : 44,10) /(0,03 : 16,4 + 0,8 : 44,10 + 0,17 : 58,12) = 0,791;

 $X_F = (0.17 : 58,12) / (0.03 : 16,04 + 0.8 : 44,10 + 0.17 : 58,12) = 0.127$ .

Одорант СПМ из-за его низкого содержания не оказывает существенного влияния на параметры паровой фазы СУГ и при их расчете не учитывают.

Рассчитывают среднекритические параметры паровой фазы СУГ по 5.2.1 формулы (9), (10). Критические параметры компонентов паровой фазы СУГ принимают по таблице 3:

 $P_{\text{KP}}^{CP}$  = 0,0816 × 4,58 + 0,791 × 4,21 + 0,127 × 3,747 = 4,16 (*MITa*);

 $T_{\text{KP}}^{\text{CP}}$  =0,0816 ×190,5 + 0,791 ×369,8 + 0,127 ×427,0 =362,3 (*K*);

Рассчитывают приведенные давление и температуру по 5.2.1 формула (8):

 $P_{np} = (0.6 + 0.101) / 4.16 = 0.17$  (*MITa*);

 $T_{nn}$  = 293 / 362,3 = 0,81 (*K*) :

Определяют коэффициент сжимаемости по номограмме рисунок Б.1 (приложение Б): для  $P_{np} = 0.17$  *МПа* и  $T_{np} = 0.81K$  коэффициент сжимаемости газа  $Z = 0.86$ .

# **А.2.2 Расчет коэффициента сжимаемости газовой (паровой) фазы нефтепродукта с плотностью в пределах (0,71÷1,35) кг/м<sup>3</sup>**

Исходные данные для расчета:

- абсолютное давление нефтяного газа в сепараторе  $P = 0.65$  *МПа*;
- $-$  температура в газовом пространстве сепаратора  $T = 293K$ ;

 $-$  молекулярная масса нефтяного газа  $\mu_r = 23,59$  *кг*/кмоль:

Рассчитывают плотность нефтяного газа при нормальных условиях по 5.1.1 –б)-1), преобразуя формулу (3):

 $\rho_T^{Hy} = \frac{23,39}{22,41} = 1,053$   $\kappa z / M^3$ .  $\rho_T^{Hy} = \frac{23,59}{22,41} = 1,053$  *kz* /  $M^3$ 

Определяют коэффициент сжимаемости нефтяного газа по номограмме рисунок Б.2 (приложение Б):

рассчитывают относительную плотность нефтяного газа по воздуху

 $\Delta = 1,053 : 1,29 = 0,816$ , где  $1,29$  - плотность воздуха при нормальных условиях, кг/  $M^3$ ;

 при давлении 0,65 МПа, относительной плотности 0,816 и температуре 293 К коэффициент сжимаемости газа  $Z = 0.983$ .

## **А.2.3 Расчет коэффициента сжимаемости газовой (паровой) фазы нефтепродукта при отсутствии данных о его компонентном составе**

Исходные данные для расчета:

- абсолютное давление нефтяного газа на устье скважины *Р<sup>у</sup>* 1,0 *МПа* ;
- абсолютное давление в забое скважины *Р<sup>з</sup>* 5,9 *МПа* ;
- $-$  температура на устье скважины  $T_y = 293K$ ;
- $-$  температура в забое скважины  $T<sub>3</sub> = 324K$ ;
- $-$  плотность нефтяного газа при стандартных условиях  $\rho_{cr}$  =1,248  $\kappa$ *г* /  $\mu^3$ ;

Рассчитывают коэффициент сжимаемости газа по 5.2.2 формула (11):

 $Z = 1 - 0.0907 \times 3.45 \times (308.5 / 200)^{-3.668} = 0.936$ , где среднеарифметическое значение абсолютного давления и температуры на устье и забое скважины равны:

 $P_{cp} = (1,0 + 5,9) / 2 = 3,45$  (*MITa*),  $T_{cp} = (293 + 324) / 2 = 308,5K$ .

### **А.3 Расчет плотности нефтепродукта**

Исходные данные для расчета:

 избыточное манометрическое давление газовой (паровой) фазы СУГ  $P^{H3B} = 0.8$  *M<sub>IIa</sub>* :

- $-$  температура СУГ  $T = 298 K$ ;
- атмосферное давление  $P_a = 0.101$  *MПа*;
- молекулярная масса СУГ  $\mu$ <sub>F</sub> =45,47 *кг*/ *кмоль* ;
- $-$  коэффициент сжимаемости паровой фазы СУГ  $Z = 0.81$ ;
- содержание компонентов СУГ, мольные (объемные) доли (см. таблицу А.3.1):

Таблица А.3.1

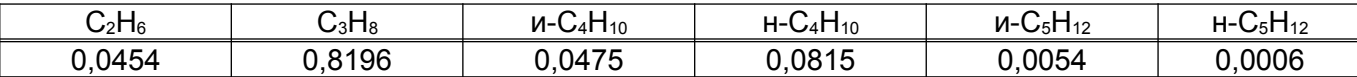

а) расчет плотности паровой фазы СУГ по 5.3.1 формула (12):

 $10^6$  = 20,4 ( $\kappa$ *z*/ $\mu$ <sup>3</sup>);  $0,81 \times 8314,3 \times 298$  $\chi_{T} = \frac{(0.8 + 0.101) \times 45.47}{0.81 \times 8314.3 \times 298} \times 10^{6} = 20.4 \text{ (kg/m}^3)$  $\rho_r = \frac{(0.8 + 0.101) \times}{0.01 \times 0.214.2}$ 

б) расчет плотности жидкой фазы СУГ по 5.3.3 формула (14):

 пересчитывают содержание компонентов СУГ из мольных в массовые доли (см. таблицу А.3,2) по 5.3.1 формула (2):

Таблица А.3.2

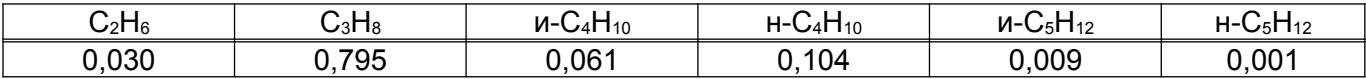

 $-$  плотность жидкой фазы при  $T = 298K$  (значения плотности компонентов смеси при 298 К (25 0С) принимают по таблице 4, для и-бутана и и-пентана – рассчитывают по 5.3.3 формула (15):

 $((298 - 293) = 573,3 \ (\kappa \varepsilon / \ \kappa^3);$ 1000  $298 - 273 - 1,2 \times (579 - 680)$  $(298 - 293)$ 579  $\frac{1}{2}$   $\frac{1}{2}$   $\frac{580}{579}$   $\times$  (298 - 293) -  $\frac{|298 - 273 - 1.2 \times (579 - 680)|}{1000}$   $\times$  (298 - 293) = 573,3 (*k2 | M*<sup>3</sup>  $\rho_{u-C_2H_6}$  =579 -  $\frac{560}{570}$   $\times$ (298 - 293) -

$$
\rho_{u-C_5H_{12}} = 619.6 - \frac{580}{619.6} \times (298 - 293) - \frac{|298 - 273 - 1,2 \times (619.6 - 680)|}{1000} \times (298 - 293) = 614.4 \text{ (kg/m}^3);
$$

522,05  $(\kappa z / \mu^3);$  $0,7954 / 493,4 + 0,0608 / 573,3 + 0,1042 / 573,2 + 0,0086 / 614,4 + 0,0010 / 620,9$  $\kappa = \frac{1}{0.7954/493,4+0.0608/573,3+0.1042/573,2+0.0086/614,4+0.0010/620,9} = 522.05$  ( $\kappa$ <sup>2</sup>/ $\kappa$ <sup>3</sup>  $\rho_{\scriptscriptstyle{K}} =$ 

в) расчет плотности двухфазной смеси СУГ по 5.3.5 формула (17):

 $\rho_{\pi\varphi}$  =522,05 \times(1- 0,2) + 20,4 \times(0,2 = 419,7 ( $\kappa$ *z* /  $\mu$ <sup>3</sup>).

## **А.4 Расчет давления насыщенных паров нефтепродукта**

Исходные данные для расчета:

 $-$  температура нефтепродукта  $T = 288,15K$ ;

 содержание компонентов жидкой фазы нефтепродукта *X <sup>i</sup>* , массовые доли (см. таблицу А.4.1):

Таблица А.4.1

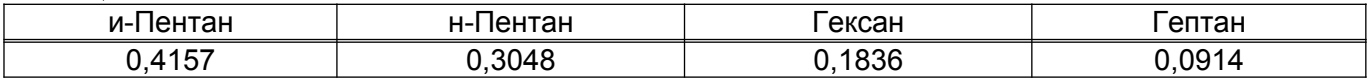

Исходя из компонентного состава рассчитать давление насыщенных паров нефтепродукта при 306,15 К (33 °С).

Значения давления насыщенных паров компонентов нефтепродукта принимают по таблице 6, для и-пентана – по справочным данным или рассчитывают по 5.5.2 формула (23) по его температуре кипения. При давлении 0,101325 *МПа* температура кипения илентана *Т*<sub>0</sub> согласно [14] ровна <sup>301,15</sup> K (28° C). Давления насыщенных паров и-пентана  $P^{\prime \prime}{}_{u}$  *- С<sub>5</sub>H*<sub>12</sub> при  $T$  =288,15  $K$  :

 $P''_{u-C_5H_{12}} = 10^{2,68 \times 10^{-10} \left[\frac{1250}{\sqrt{288,15^2 + 108000 - 307,6}} - 1\right] / \left[\frac{1250}{\sqrt{301,15^2 + 108000 - 307,6}} - 1\right] \Big]^{-1} = 0,062814$  (*MITa*).  $\left\{\right.$ Ì  $\overline{\mathfrak{l}}$  $\frac{1}{2}$  $\sqrt{ }$  $\overline{\phantom{a}}$ J  $\overline{\phantom{a}}$  $\overline{\phantom{a}}$ l  $\frac{1250}{\sqrt{301,15^2+108000}-307,6}$ J Ì I ţ  $\frac{1250}{\sqrt{288,15^2+108000}}$  - 307,6 -

Пересчитывают массовое содержание компонентов паровой фаза в объемные (мольные) доли по 5.1.1 формула (2):

 $X_{u-C_5H_{12}} = 0,4422;$   $X_{u-C_5H_{12}} = 0,3243;$   $X_{C_6H_{14}} = 0,1636;$   $X_{C_7H_{16}} = 0,070.$ 

Рассчитывают давление насыщенных паров нефтепродукта при температуре 288,15 *К* по 5.5:

 $P_{288}^{u} = 0.0628 \times 0.4422 + 0.0467 \times 0.3243 + 0.0130 \times 0.1636 + 0.0037 \times 0.070 = 0.0453$  *MITa*.

Пересчитывают давление насыщенных паров нефти  $P_{288}^{\prime\prime} = 0.0453$  *МПа* при температуре  $T = 288,15$  *К* на  $P_{306}^n$ ,  $M\Pi a$  при температуре  $T = 306,15$  *К* по 5.5.3 формула (24):

$$
P_{306}^u = 0.0453 \times 2.718^{-0.025 \times 288,15-306,15} = 0.071 \text{MTa}.
$$

# **А.5 Расчет параметров выброса паровой фазы СУГ через свечу**

Исходные данные для расчета:

- $-$  температура газа  $T = 293K$ ;
- масса выбрасываемого потока паровой фазы СУГ  $m_n = 814,8$   $\varepsilon$ ;
- $-$  фактическая продолжительность выброса  $\tau = 3c$  ;
- диаметр свечи  $d = 0, 1, m$
- $-$  плотность паровой фазы СУГ при нормальных условиях  $\rho_T^{Hy} = 1.98$   $\kappa z / m^3$ .

Рассчитывают объем выброса газа при стандартных условиях по 5.6.2 формула (26):

 $10^{-3}$  =0,44 ( $\mu^3$ ).  $1,98 \times 0,932$  $V^c = \frac{814,8}{100 \times 0.022} \times 10^{-3} = 0.44$  ( $M^3$  $\times$  $=\frac{814,8}{100\times 0.022} \times 10^{-7}$ 

Рассчитывают объемный расход паровой фазы СУГ через свечу по 5.6.1 формула (25):

$$
\upsilon = 0.44 / 3 = 0.147 \ (\pi^3 / c).
$$

Рассчитывают скорость паровой фазы СУГ через свечу по 5.6.3 формула (27):

$$
w = \frac{0.147 \times 4}{3.14 \times 0.1^2} = 18.7 \ \ (M/c).
$$

# **А.6 Расчет выбросов нефтепродукта через неплотности соединений и уплотнений сепаратора первой ступени сепарации**

Исходные данные:

 $-$  объем сепаратора  $V = 50M^3$ ;

 $-$  абсолютное давление в сепараторе  $P^A = 0.54 M I a$ ;

 средняя продолжительность работы сепаратора с момента обнаружения до ликвидации выброса (утечки)  $\tau = 24$ *ч*;

 $-$  средняя температура в сепараторе за время  $\tau$   $T = 293K$ ;

 количество аналогичных случаев ликвидации выброса (утечки) в течение года  $n = 3$  раза;

состав нефтяного газа, объемные проценты (см. таблицу А.6.1):

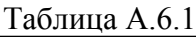

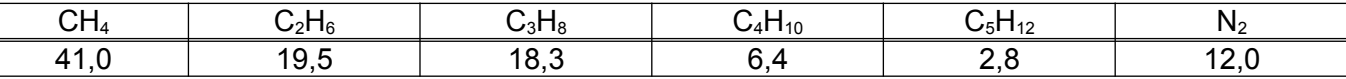

 $-$  температура нефти  $T_H$  = 297*К*;

— плотность нефти при  $T_H$   $\rho_H^T$  =799,5*кг* /  $m^3$ .

Рассчитывают плотность нефти при температуре 293*К* по 5.3.4 формула (16):  $\rho_{_H}$  =799,5 + 0,778  $\times$ (297 - 293) =802,6( $\kappa$ г/ $\,$ м<sup>3</sup>), где значение температурной поправки  $\alpha =$  0,778 принимают по таблице 4 для нефтепродукта плотностью (790,0÷799,9) кг/м<sup>3</sup>.

Рассчитывают среднюю молекулярную массу нефти по 5.1.2 формула (7):

$$
\mu_{H} = \frac{40,15 \times 802,6}{1000 - 0,975 \times 802,6} = 148,2(\kappa \epsilon / \kappa \text{mod}b).
$$

Рассчитывают среднюю температуру кипения нефти по 5.4.1-б) формула (19):

$$
T_{\text{CP}}^{\,k} = 10^{(1,8298+2,4583\lambda g\lambda g148,2)} = 454,3(K).
$$

По значению средней температуры кипения нефти  $T_{cp}^*$  =454,3 $K$  и средней температуры в сепараторе  $T_H = 293K$  определяют значение коэффициента, учитывающего величину утечек,  $K_T$  по таблице Г.1 (приложение Г):  $K_T = 1,24$ .

Рассчитывают массу выброса нефтяного газа через неплотности соединений и уплотнений одного сепаратора по 6.1.3 формула (30):

 $m_1^H = 0.025 \times (0.54 \times 50)^{0.8} \times 24 \times 1.0 \times 10^3 / 1.24 = 6758$  (*e*).

Рассчитывают массовую долю загрязняющих веществ в составе нефтяного газа (в данном случае углеводороды  $\,$   $C_{\rm 1}$  *-*  $\,$  *C*<sub>5</sub> ) по  $\,$  5.1.1 формула (2):  $\,$   $\overline{X}$   $_{C_{\rm 1}}$  -  $_{C_{\rm 5}}$   $\,$  =0,887 .

Рассчитывают массовый выброс углеводородов  $C_1$  -  $C_5$  с момента обнаружения до ликвидации утечки по 6.1.2 формула (29):

 $0,887 = 0,069$  (*z*/*c*)  $24 \times 3600$ 6758  $M_{c_1-c_5} = \frac{0.000 \times 0.887}{24 \times 3600} \times 0.887 = 0.069$  (*z* / *c*).

Рассчитывают валовой выброс углеводородов  $C_1$  -  $C_5$  с момента обнаружения до ликвидации утечки по 6.1.1 формула (28):

 $B_{C_1 - C_5}$  = 6758  $\times$ 0,887  $\times$ 3  $\times$ 10<sup>-6</sup> = 0,018 *m* / *год*.

## **А.7 Расчет выбросов нефтепродукта через неплотности соединений и уплотнений буллита осушки газа**

Исходные данные для расчета:

- объем буллита  $V = 25 M^3$ ;
- $-$  абсолютное давление в буллите  $P^A = 0.11$  *МПа*;
- $-$  средняя температура в буллите за время  $\tau$   $T = 303K$ ;
- $-$  коэффициент сжимаемости газа  $Z = 0.986$ ;
- состав нефтяного газа, объемные проценты (см. таблицу А.7.1):

Таблица А.7.1

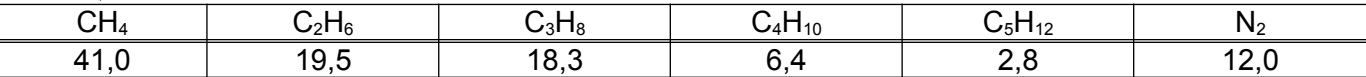

 средняя молекулярная масса находящегося в буллите нефтяного газа  $\mu_r = 29,6 \kappa$ *г* / *кмоль* (рассчитывают по 5.1.1 или принимают по данным лаборатории);

 средняя продолжительность работы буллита с момента обнаружения до ликвидации выброса (утечки)  $\tau = 94$ ;

 количество аналогичных случаев ликвидации выброса (утечки) в течение года  $n = 4 p$ аза

Рассчитывают массу выброса нефтяного газа через неплотности соединений и уплотнений одного буллита по 6.1.4 формула (31):

 $m_2^H = 0,231 \times (0,11 \times 25)^{0.8} \times \sqrt{29,6/303} \times 9 \times 10^3 = 1460$  (*z*).

Рассчитывают массовую долю загрязняющих веществ в составе нефтяного газа (в данном случае углеводороды  $\,$   $C_{\rm 1}$  *-*  $\,$  *C*<sub>5</sub> ) по  $\,$  5.1.1 формула (2):  $\,$   $\overline{X}_{\, C_{\rm 1}\text{-} \, C_{\rm 5}} \,$  =0,887 .

Рассчитывают массовый выброс углеводородов  $C_1$  -  $C_5$  с момента обнаружения выброса до ликвидации утечки по 6.1.2 формула (29):

 $0,887 = 0,04$  (*z*/*c*)  $9 \times 3600$ 1460  $M_{C_1-C_5} = \frac{1460}{9 \times 3600} \times 0,887 = 0,04$  (*z*/*c*).

Рассчитывают валовой выброс углеводородов  $C_1$  -  $C_5$  с момента обнаружения по 6.1.1 формула (28):

 $1460 \times 0,887 \times 4 \times 10^{-6} = 0,0058$  (*m*/*zod*)  $B_{C_1 - C_5}$  =1460 ×0,887 ×4 ×10<sup>-6</sup> =0,0058 (*m*/*zod*).

**А.8 Расчет выбросов загрязняющих веществ от насосов установки газофракционирования**

В соответствии с аппаратурной схемой подсчитывают количество уплотнений насосов отдельно по видам потоков и типам уплотнений.

Исходные данные для расчета:

 в насосной расположены по 2 насоса на каждый технологический поток (один из которых находится в резерве и в расчет выбросов не принимается). Результаты подсчета приведены в таблице А.8.1:

Таблица А.8.1

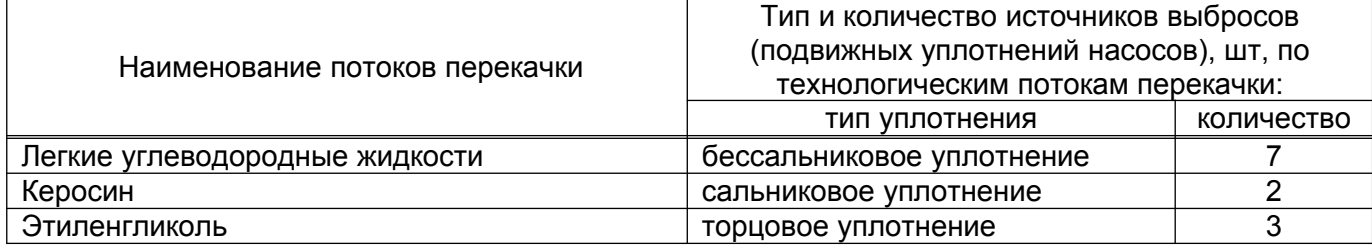

максимальная температура вытекающего антифриза  $T = 333,15K$ ;

продолжительность утечки антифриза  $\tau = 4$ <sup>4</sup> (принята с учетом того, что уборка территории (смыв разлива в канализацию) производится 2 раза за 8-часовую смену);

продолжительность расчетного периода  $\tau = 30\delta$ ней;

 $-$  среднемесячная скорость ветра  $v = 4,0w/c$ ;

- скорость воздушного потока в помещении  $v = 0,2m/c$ ;
- температура воздуха в помещении  $T = 293,15K$ .

Рассчитывают массовый выброс загрязняющих веществ до ликвидации утечки без учета компонентного состава ( $\overline{X}$  =1):

- легких углеводородных жидкостей по 6.2.2-а) формула (33)

 $M_{C_1 - C_{10}} = 5,56 \times 1,0 \times 0,638 \times 7 \times 10^{-3} = 0,0248$  (*г*/*c*)  $_{1C_{10}}$  =5,56  $\times$ 1,0  $\times$ 0,638  $\times$ 7  $\times$ 10<sup>-3</sup> =0,0248 (*г*/*c*);

- керосина

а) при расположении оборудования на открытой площадке

 $M_K$  =38,89 ×1,0 ×0,226 ×2 ×10<sup>-3</sup> ×70/100 =0,0123 (*г*/*c*);

б) при расположении оборудования в помещении

 $M_K$  =38,89 $\times$ 1,0 $\times$ 0,226 $\times$ 2 $\times$ 10<sup>-3</sup> $\times$ 50/100 =0,0088 (*z*/*c*)

Примечание - Для керосина по техническим соображениям, учитывая сравнительно небольшие величины утечки, сравнительно низкую температуру кипения и относительную безвредность без расчета принимают испарение 70% массы продукта на открытой площадке и 50% - в помещении насосной [18].

- этиленгликоля (антифриз, состоящий из 60% масс. этиленгликоля (ЭГ), являющегося загрязняющим веществом, и 40% масс. воды):

рассчитывают мольную долю этиленгликоля в антифризе по 5.1.1 формула (2)

 $X_i = (0.6 : 62,07) / (0.6 : 62,07 + 0.4 : 18) = 0,303$ ;

рассчитывают площадь пролившегося антифриза по 6.2.2 формула (35):

$$
S = \frac{3,6 \times 22,22 \times 0,226 \times 3 \times 10^{-3} \times 4}{1109} \times 10^3 = 0,196 \text{ (m}^2);
$$

по справочным данным (например, по номограмме [6, с. 547]), принимают давление насыщенных паров этиленгликоля. При максимальной температуре потока *Т* 333,15*К* давление насыщенных паров  $P_{\textit{3F}} = 1,3 \, \, (\textit{mm} \cdot \textit{pm} \cdot \textit{cm} \cdot) \times 133,32 \, \, (\textit{IIa}) \times 10^{-6} = 0,173 \times 10^{-3} \, \, (\textit{M} \textit{IIa})$ ;

массовый выброс этиленгликоля при расположении оборудования на открытой площадке рассчитывают по 6.2.2-б)-1) формула (34):

 $M_{2r}^{\circ}$  = (11,21 + 8,55 × 4,0) × 0,173 × 10<sup>-3</sup> × 0,196 × 0,303 ×  $\sqrt{62,07}$  = 3,67 × 10<sup>-3</sup> (*z*/*c*);

массовый выброс этиленгликоля при расположении оборудования в помещении

рассчитывают по 6.2.2-б)-2) формула (36)

 $M_{2r}^3 = 0.196 \times 0.173 \times 10^{-3} \times 0.303 \times 3.5 \times \sqrt{62.07} = 0.283 \times 10^{-3}$  (*г*/*с*), **где коэффициент**  $K = 3.5$  принят по таблице 7 для скорости воздушного потока  $v = 0,2M/c$  и температуры воздуха в помещении  $T = 293,15K$ .

Рассчитывают валовой выброс легких углеводородных жидкостей  $C_1$  <sup>-</sup>  $C_{10}$  за расчетный период – 30 календарных дней - по 6.2.1 формула (32):

 $0,0248 \times 30 \times 24 \times 3600 \times 10^{-6} = 0,064$  (m / месяц)  $B_{C_1 - C_{10}} = 0.0248 \times 30 \times 24 \times 3600 \times 10^{-6} = 0.064$  (m / месяц) ·

Рассчитывают валовой выброс керосина по 6.2.1 формула (32):

а) при расположении оборудования на открытой площадке:

 $B_K = 0.0123 \times 30 \times 24 \times 3600 \times 10^{-6} = 0.032$  (m/ месяц);

б) при расположении оборудования в помещении:

 $B_K = 0.088 \times 30 \times 24 \times 3600 \times 10^{-6} = 0.023$  (*m* / *месяц*).

Рассчитывают валовой выброс этиленгликоля по 6.2.1 формула (32):

а) при расположении оборудования на открытой площадке

 $B_{\text{3F}}^{\text{O}}$  =3,67  $\times$ 10<sup>-3</sup>  $\times$ 30  $\times$ 24  $\times$ 3600  $\times$ 10<sup>-6</sup> =0,0095 (т/ месяц);

б) при расположении оборудования в помещении

 $B_{\text{3f}}^{3}$  =0,283  $\times$ 10<sup>-3</sup>  $\times$ 30  $\times$ 24  $\times$ 3600  $\times$ 10<sup>-6</sup> =0,0007 (т/ месяц).

### **А.9 Расчет выбросов СУГ через подвижные уплотнения компрессоров**

Исходные данные для расчета:

;

тип компрессоров - поршневые;

 $-$  количество одновременно работающих компрессоров поршневого типа  $n = 4u$ 

 количество компрессорных цилиндров в системе компримирования газа у каждого компрессора  $N = 5$   $um$ ;

 продолжительность эксплуатации компрессоров в расчетный период: 720 *ч* / *месяц* .

Определяют расчетную величину аварийного выброса (утечки) на одно уплотнение компрессора и расчетную долю уплотнений, потерявших свою герметичность: по таблице  $\Box$ 1 (приложение  $\Box$ ) для поршневого компрессора  $A = 31,95$ *мг* / *с*,  $a = 0,70$ .

Рассчитывают массовый выброс (утечку) СУГ по фракции предельных углеводородов  $C_1 - C_{10}$   $(\overline{X}_i = 1,0)$  через уплотнения подвижных соединений компрессоров по 6.2.4 формула (38):

 $M_{C_1 - C_4}^K = 31,95 \times 1,0 \times 0,70 \times 4 \times 5 \times 10^{-3} = 0,447$  (*z*/*c*)  $_{1.02}$  = 31,95  $\times$ 1,0  $\times$ 0,70  $\times$ 4  $\times$ 5  $\times$ 10<sup>-3</sup> = 0,447 (*г*/*с*);

Рассчитывают валовой выброс СУГ по фракции предельных углеводородов  $C_1$  -  $C_{10}$   $(\overline{X}_i = 1,0)$  через уплотнения подвижных соединений компрессоров по 6.2.3 формула (37):

 $0,447 \times 720 \times 3600 \times 10^{-6} = 1,159$  (*m* / *месяц*)  $B^{K}_{C_1-C_4} = 0,447 \times 720 \times 3600 \times 10^{-6} = 1,159$  (m/ месяц  $_{-c_4}$  =0,447  $\times$ 720  $\times$ 3600 $\times$ 10<sup>-</sup>° =1,159 (т/ месяц).

При необходимости расчета выбросов по отдельным компонентам СУГ в формулах (37), (38) учитывают их массовую долю. Массовую долю компонентов СУГ принимают по данным лаборатории или рассчитывают по 5.1.1 формула (2).

## **А.10 Расчет выбросов загрязняющих веществ через уплотнения неподвижных соединений для потока неочищенного нефтяного газа**

Исходные данные для расчета:

 количество уплотнений неподвижных соединений находящихся в среде, содержащей загрязняющие компоненты (фланцев, люков, заглушек и т.п.) - 12*шт* :

определяют путем подсчета с использованием данных технологического регламента, технологической схемы, монтажных чертежей блоков и рабочих чертежей отдельных аппаратов (фланцы на потоках воды, воздуха, водяного пара не учитываются);

 механизмы с подвижными соединениями (компрессоры, насосы, воздуходувки и т.п.) на потоке не используются;

 состав потока неочищенного нефтяного газа (принимают по данным лаборатории, см. таблицу А.10.1):

Таблица А.10.1

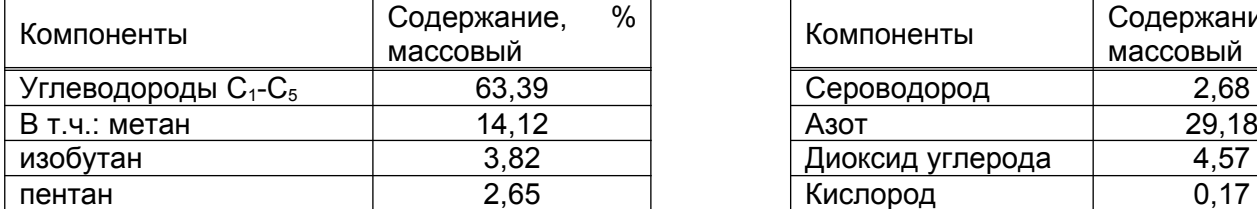

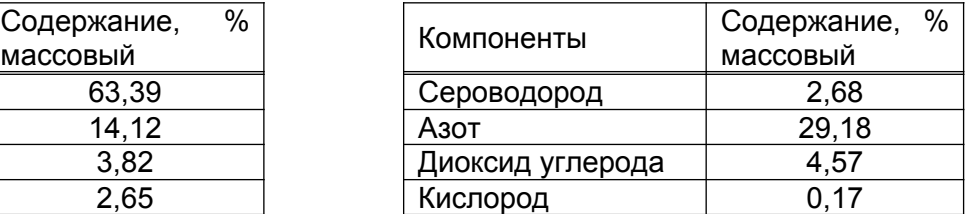

 продолжительность эксплуатации фланцевых соединений за расчетный период (месяц),  $\tau = 2592000 \text{ } c$ , принимают по данным технического контроля производства.

Определяют расчетную величину утечки на одно фланцевое соединение и расчетную долю фланцевых соединений потерявших свою герметичность: по таблице Д.1 (приложение Д) для парогазового потока  $A = 0,20$  *мг* / *c*,  $a = 0,03$ .

Рассчитывают массовый выброс углеводородов C<sub>1</sub>-C<sub>5</sub> через фланцы и др. неподвижные соединения по 6.3.2-а) формула (40):

$$
M_{C_1-C_5}^{HC} = 0.20 \times \frac{63,36}{100} \times 0.03 \times 12 \times 10^{-3} = 0.0456 \times 10^{-3} e/c,
$$

в т.ч. массовый выброс:

метана

$$
M_{\text{CH}_4}^{\text{HC}} = 0,20 \times \frac{14,12}{100} \times 0,03 \times 12 \times 10^{-3} = 0,0102 \times 10^{-3} \quad e/c;
$$

изобутана

$$
M_{u-c_4H_{10}}^{HC} = 0.20 \times \frac{3.82}{100} \times 0.03 \times 12 \times 10^{-3} = 0.0028 \times 10^{-3} e/c;
$$

пентана

$$
M_{c_5H_{12}}^{HC} = 0.20 \times \frac{2.65}{100} \times 0.03 \times 12 \times 10^{-3} = 0.0019 \times 10^{-3} e/c ;
$$

Рассчитывают массовый выброс сероводорода:

$$
M_{H_2S}^{HC} = 0,20 \times \frac{2,68}{100} \times 0,03 \times 12 \times 10^{-3} = 0,0019 \times 10^{-3} \, \text{g/s} \, \text{C}.
$$

Массовый выброс углеводородов, сероводорода и, при необходимости, общее количество вредных неорганизованных выбросов по потоку неочищенного нефтяного газа суммируют.

Рассчитывают валовой выброс загрязняющих веществ через фланцевые соединения за расчетный период (месяц) по 6.3.1 формула (39):

- для легких углеводородных жидкостей

 $B^{HC}_{C_1 \cdot C_5} =$ 0,0456 $\times$ 10<sup>-3</sup>  $\times$ 2592000 $\times$ 10<sup>-6</sup> =0,1182 $\times$ 10<sup>-3</sup> т/ месяц;

- для сероводорода

 $B_{H_2S}^{HC} = 0,0019 \times 10^{-3} \times 2592000 \times 10^{-6} = 0,0049 \times 10^{-3}$  m/ месяц.

## **А.11 Расчет выбросов загрязняющих веществ через уплотнения неподвижных соединений для потока жидкостей**

Исходные данные для расчета:

 в соответствии с аппаратурной схемой подсчитывают количество фланцевых соединений отдельно по видам потоков и типам уплотнений. Результаты подсчета приведены в таблице А.11.1:

Таблица А.11.1

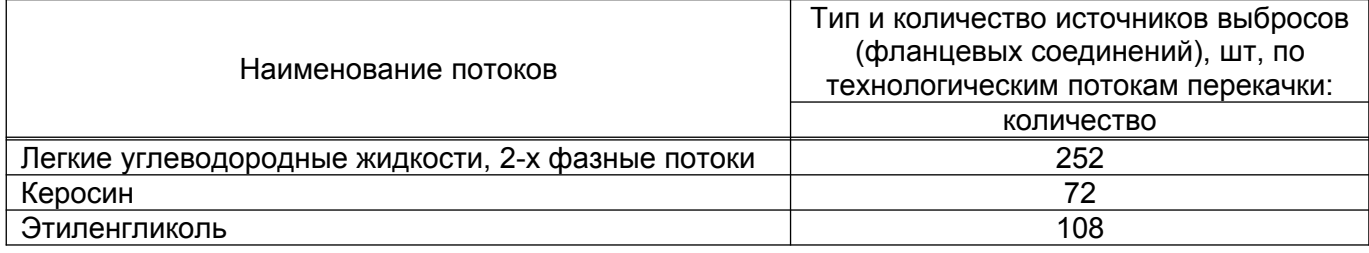

 состав антифриза: 60% масс. этиленгликоля (ЭГ), являющегося загрязняющим веществом, и 40% масс. воды;

 $-$  максимальная температура вытекающего антифриза  $T = 333,15$  *K*;

продолжительность утечки антифриза до уборки  $\tau = 4\tau$  (принята с учетом того, что уборка территории (смыв разлива в канализацию) производится 2 раза за 8-часовую смену);

 $-$  среднегодовая скорость ветра  $v = 4,0w/c$ ;

 $-$  скорость воздушного потока в помещении  $v = 0,2m/c$ ;

 $-$  температура воздуха в помещении  $T = 293,15 K$ ;

 продолжительность эксплуатации фланцевых соединений за расчетный период,  $\tau = 4320000c$ , принимают по данным технического контроля производства.

Определяют расчетную величину утечки на одно фланцевое соединение и расчетную долю фланцевых соединений потерявших свою герметичность: по таблице Д.1 (приложение Д) для легких углеводородных жидкостей и для 2-х фазных потоков  $A = 0,11$ *мг* / *с*,  $a = 0,05$ ; для тяжелых углеводородов  $A = 0,08$ *мг* / *с*,  $a = 0,02$ .

Рассчитывают массовый выброс из фланцевых соединений:

- для легких углеводородных жидкостей и для 2-х фазных потоков по 6.3.2.-а) по фракции предельных углеводородов  $C_1$  -  $C_{10}$   $(\overline{X}_i = 1)$ :

 $M_{C_1 \text{-} C_{10}}^{QC} = 0.11 \times 1.0 \times 0.05 \times 252 \times 10^{-3} = 1.386 \times 10^{-3}$   $\varepsilon/c$ ;

- для керосина по техническим соображениям, учитывая сравнительно небольшие величины утечки, сравнительно низкую температуру кипения и относительную безвредность без расчета принимают испарение 70% массы продукта на открытой площадке и 50% - в помещении [18]. На открытой площадке:

$$
M_K^{\phi C} = 0.08 \times 1.0 \times 0.02 \times 72 \times 10^{-3} \times \frac{70}{100} = 0.08 \times 10^{-3} \quad e/c ;
$$

массовый выброс керосина при расположении оборудования в помещении

$$
M_K^{\phi C} = 0.08 \times 1.0 \times 0.02 \times 72 \times 10^{-3} \times \frac{50}{100} = 0.058 \times 10^{-3} \quad e/c ;
$$

- для этиленгликоля на открытой площадке:

рассчитывают мольную долю этиленгликоля в антифризе по 5.1.1 формула (2):

 $X_{\text{ar}} = (0.6 \div 62.07) / (0.6 \div 62.07 + 0.4 \div 18) = 0.303$ ;

- рассчитывают общую площадь (для 108 фланцев) пролившегося антифриза по 6.3.2-б)-1) формула (42):

 $S = \frac{3.6 \times 0.08 \times 1.0 \times 0.02 \times 108 \times 10^{-3} \times 4}{1100} \times 10^{3} = 0.0022 (m^{2});$ 1109

по справочным данным (например, по номограмме [6, с. 547]), принимают давление насыщенных паров этиленгликоля. При максимальной температуре потока *Т* 333,15*К* давление насыщенных паров  $\,P_{\beta T}\,$  =1,3  $\times$ 133,32  $\times$ 10<sup>-6</sup> =0,173  $\times$ 10<sup>-3</sup>  $\!$ И $\!$ Т $\!a$  .

Рассчитывают массовый выброс этиленгликоля при расположении оборудования

на открытой площадке по 6.3.2-б)-1) формула (41):

 $M_{2r}^{\overline{O}}$  =(11,21+8,55×4,0)×0,173×10<sup>-3</sup> ×0,0022×0,303× $\sqrt{62,07}$  =0,041×10<sup>-3</sup> *г*/*c*;

Рассчитывают массовый выброс этиленгликоля при расположении оборудования в помещении по 6.3.2-б)-2) формула (43):

 $M_{\rm \,37}^{\rm \,3}$  =0,0022 $\times$ 0,173 $\times$ 10<sup>-3</sup>  $\times$ 0,303 $\times$ 3,5 $\times\sqrt{62,07}$  =0,0032 $\times$ 10<sup>-3</sup>г/с, где коэффициент  $K = 3.5$  принят по таблице 7 для скорости воздушного потока  $v = 0.2 M/c$  и температуре воздуха в помещении  $T = 293,15K$ .

Рассчитывают валовой выброс загрязняющих веществ через фланцевые соединения по 6.3.1 формула (39):

- для легких углеводородных жидкостей

 $B_{C_1 - C_{10}}^{\phi C} = 1,386 \times 10^{-3} \times 4320000 \times 10^{-6} = 0,0060 \ m/200$ 

- для керосина:

при расположении оборудования на открытой площадке

 $B_K^O = 0.08 \times 10^{-3} \times 4320000 \times 10^{-6} = 0.3456 \times 10^{-3}$  m/zod

при расположении оборудования в помещении

 $B_K^3 = 0.058 \times 10^{-3} \times 4320000 \times 10^{-6} = 0.2506 \times 10^{-3}$  m/zod

- для этиленгликоля:

при расположении оборудования на открытой площадке

 $B_{2r}^{\circ}$  =0,041×10<sup>-3</sup> ×4320000×10<sup>-6</sup> =0,1771×10<sup>-3</sup> m/*zod* 

при расположении оборудования в помещении

 $B_{3r}^3 = 0.0032 \times 10^{-3} \times 4320000 \times 10^{-6} = 0.0138 \times 10^{-3}$  m/zod

# **А.12 Расчет выбросов через сальники и уплотнения запорнорегулирующей арматуры групповой замерной установки**

Исходные данные для расчета:

 $-$  количество единиц ЗРА  $n^{3P4}$  =45  $um$  (37 задвижек, 7 вентилей, 1 ПК);

 количество фланцев и разъемных соединений на ЗРА (уплотнения неподвижных соединений)  $n^{\phi}$  =128  $\mu$ m  $(37 \times 3 + 7 \times 2 + 1 \times 3 = 128)$ ;

 $-$  количество фланцевых соединений на трубопроводах  $n_T^{\phi}$  =14  $\mu$ m;

 $-$  количество сальниковых уплотнений  $n^c = 45$   $um$  (принимают равным количеству ЗРА);

технологический поток - легкие углеводороды;

 $-$  массовая доля компонентов  $\overline{X}_i = 1,0$ .

Выброс легких углеводородов через фланцевые соединения ЗРА с технологической системой и через разъемные соединения корпуса арматуры учитываются при расчете неорганизованных выбросов через уплотнения неподвижных соединений. Для фланцевых соединений расчетная величина утечки легких углеводородов *А мг с*  $A^{\phi}$  =0,11  $me/c$ ; расчетная доля уплотнений, потерявших свою герметичность  $a^{\phi} = 0.050$  Рассчитывают массовый выброс легких углеводородов через уплотнения неподвижных соединений по 6.3.2 формула (40):

 $M_i^{HC} = 0.11 \times 1,0 \times 0.050 \times (128 + 14) \times 10^{-3} = 0,0008$  (*z*/*c*).

Рассчитывают массовый выброс легких углеводородов через сальниковые уплотнения арматуры по 6.4.3 формула (45). Для сальниковых уплотнений расчетная величина утечки легких углеводородов  $A^{3PA} = 3.61$  *мг / с*; расчетная доля уплотнений, потерявших свою герметичность  $a^{3PA} = 0.365$ . Массовый выброс:

 $M_i^{3P A}$  = 3,61 ×1,0 ×0,365 ×45 ×10<sup>-3</sup> = 0,0593 (*г*/*c*).

Рассчитывают суммарный массовый выброс от ЗРА ГЗУ:

 $M^{T3V} = M^{HC} + M^{c.3PA} = 0,0008 + 0,0593 = 0,06$  (*e* / *c*).

При необходимости расчета выбросов по отдельным компонентам легких углеводородов в формулах (40), (45) учитывают их массовую долю. Массовую долю компонентов принимают по данным лаборатории или рассчитывают по 5.1.1 формула (2).

**А.13 Расчет выбросов нефтяного газа при проверке работоспособности предохранительного клапана, установленного на сепараторе БЕ-5 (нефть/газ/ вода)**

Исходные данные для расчета:

 абсолютное давление в сепараторе перед выполнением операций  $P^A = 0.65$  *M<sub>IIa</sub>* 

 $-$  температура в газовом пространстве сепаратора  $T = 293K$ ;

 $-$  диаметр сечения клапана  $\mathcal{A} = 0, 1 \mathcal{M}$ ;

- $-$  коэффициент расхода газа клапаном  $K_k = 0.4$ ;
- $-$  количество ПК, установленных на одном сепараторе  $N = 1$   $u/m$ ;
- $-$  продолжительность выброса при проверке работоспособности ПК  $\tau = 2c$ ;
- $-$  количество предусмотренных графиком проверок ПК за год  $n = 388$ ;

 содержание компонентов нефтяного газа *X <sup>i</sup>* , мольные (объемные) доли (см. таблицу А.13.1):

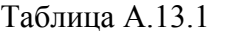

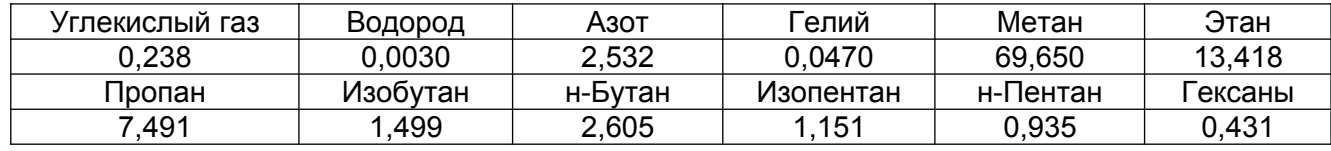

Рассчитывают по 5.3.1, 5.3.2 или принимают по данным лаборатории плотность нефтяного газа перед ПК:  $\rho_{\scriptscriptstyle T}$  =6,4 *кг*/м<sup>3</sup>.

Рассчитывают площадь сечения клапана:

$$
S^k = \frac{3,14 \times 0,1^2}{4} = 0,00785 \text{ m}^2 \text{ with } 7850 \text{ nm}^2.
$$

Рассчитывают пропускную способность ПК нефтяного газа при проверке работоспособности ПК по 6.5.3.1 формула (49):

 $0,74 \times 7850 \times 0,4 \times \sqrt{0,65 \times 6,4 \times 10^3} = 4156(z/c).$ 3600  $\Pi_T^{IK} = \frac{3.16}{2600} \times 0.74 \times 7850 \times 0.4 \times \sqrt{0.65 \times 6.4} \times 10^3 = 4156(z/c)$ 

Рассчитывают массу выброса нефтяного газа при проверке работоспособности одного ПК по 6.5.3 формула (48):

 $m^{IJK}$  =4150 ×2 =8312 (*г*).

Рассчитывают массовую долю загрязняющих веществ (в данном случае углеводородов *С*<sup>1</sup> *С*<sup>6</sup> ) в составе нефтяного газа по 5.1.1 формула (2):

 $\times$ 0,02532 + 8  $\times$ 0,000470 + 16,04  $\times$ 0,6965 + 30,07  $\times$ <br>+ 58,12  $\times$ 0,02605 + 72,12  $\times$ 0,01151 + 72,12  $\times$ 0,0093  $+ 72,12 \times 0,01151 + 72,12 \times 0,00935 + 86,18 \times 0,0043$ <br> $\times 0,02532 + 8 \times 0,000470 + 16,04 \times 0,6965 + 30,07 \times$  $\overline{X}_{C_1-C_6} =$  (16,04  $\times$ 0,6965 + 30,07  $\times$ 0,13418 + 44,1  $\times$  + 72,12  $\times$ 0,01151 + 72,12  $\times$ 0,00935 + 86,18  $\times$ 0,0043 10родов Ст<sup>-С</sup>6) в составе нефтяного газа по 5.1.1 формула (2):<br>*X <sub>Ст</sub>-<sub>С6</sub>* = C1 6,04  $\times$ 0,6965 + 30,07  $\times$ 0,13418 + 44,1  $\times$ Рассчитывают максимальный выброс углеводородов  $C_1$ -  $C_6$  при проверке

работоспособности одного ПК по 6.5.2 формула (47):

 $0,965 = 6,68$  (*z*/*c*) 1200 8312  $M_{C_1 - C_2}^{IJK} = \frac{6312}{1200} \times 0.965 = 6.68 \text{ (}z/c \text{)}.$ 

Рассчитывают валовой выброс углеводородов  $C_1 - C_6$  при проверке работоспособности ПК, установленных на одном сепараторе 6.5.1 формула (46):

$$
B_{C_1-C_6}^{IJK} = 8312 \times 388 \times 0.965 \times 10^{-6} = 3,112 \ (m / \text{20d}).
$$

Валовые выбросы однотипных компонентов загрязняющих веществ, содержащихся в технологических потоках, суммируются.

При необходимости расчета выбросов по отдельным компонентам нефтяного газа в формулах (47), (46) учитывают их массовую долю. Массовую долю компонентов принимают по данным лаборатории или рассчитывают по 5.1.1 формула (2).

# **А.14 Расчет выбросов при проверке работоспособности ПК, установленных на резервуарах хранения СУГ (с расчетом плотности паровой фазы при рабочих параметрах, т.е перед ПК)**

Исходные данные для расчета:

- $-$  тип клапанов СППК4Р-80-16;
- $-$  избыточное давление газа в резервуаре  $P^{H35} = 0.6$  *МПа*;
- температура газа  $T = 293K$ ;
- количество проверок работоспособности клапанов *п* 180 *раз* / *год* ;
- фактическая продолжительность выброса  $\tau = 3$  *c*;
- коэффициент расхода газа через клапан  $K_k = 0.6$ ;
- $-$  площадь сечения клапана  $S^k = 222$  мм<sup>2</sup>;
- содержание компонентов СУГ *Х<sup>i</sup>* , массовые доли (см. таблицу А.14.1):

### Таблица А.14.1

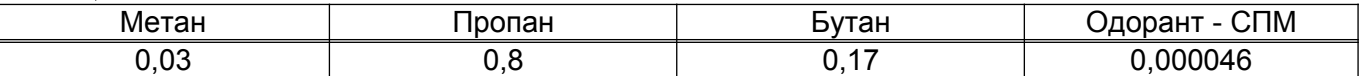

Рассчитывают плотность паровой фазы СУГ при рабочих параметрах:

 рассчитывают содержание компонентов паровой фаза в объемных (мольных) долях по 5.1.1 формула (2):

 $X_M = (0.03:16,04) / (0.03:16,04 + 0.8:44,10 + 0.17:58,12) = 0.0816$ ;

 $X_n = (0,8:44,10) / (0,03:16,4+0,8:44,10+0,17:58,12) = 0,791;$ 

 $X_{\overline{b}} = (0,17:58,12) / (0,03:16,04+0,8:44,10+0,17:58,12) = 0,127.$ 

 рассчитывают плотность паровой фазы СУГ при нормальных условиях по 5.3.2 формула (13) (значения плотностей компонентов СУГ принимают по таблице 3):

 $\rho_T^{HV}$  =0,0816×0,72 + 0,791×2,0 + 0,127×2,7 =1,98 ( $\kappa$ *z*/ $M^3$ );

 рассчитывают среднекритические параметры паровой фазы СУГ по 5.2.1 формулы (9), (10). Критические параметры компонентов принимают по таблице 3:

 $P_{\text{KP}}^{CP}$  = 0,0816 × 4,58 + 0,791 × 4,21 + 0,127 × 3,747 = 4,16 (*MITa*);

 $T_{\text{KP}}^{\text{CP}}$  = 0,0816 × 190,5 + 0,791 × 369,8 + 0,127 × 427,0 = 362,3 (*K*);

приведенные давление и температура по 5.2.1 формула (8):

 $P_{np} = (0.6 + 0.101) / 4.16 = 0.17$  (*MITa*);

 $T_{np}$  = 293/362,3 = 0,81(*K*);

 определяют коэффициент сжимаемости по номограмме рисунок Б.1 (приложение Б):  $Z = 0.86$ ;

 плотность паровой фазы при рабочих условиях (перед ПК) по 5.3.1 формула (12):

$$
\rho_r = 2696 \times 1,98 \times (0,6+0,101)/(293 \times 0,86) = 14,85 \text{ (kg/m}^3).
$$

Рассчитывают пропускную способность ПК для паровой фазы СУГ при проверке работоспособности клапана по 6.5.3.1 формул (49):

$$
\Pi_{I}^{I\!I\!K} = \frac{3,16}{3600} \times 0,72 \times 0,6 \times 222 \times \sqrt{(0,6+0,101) \times 14,85} \times 10^3 = 271,6 \quad (2/c).
$$

Рассчитывают массу выбрасываемого потока паровой фазы СУГ по 6.5.3 формула (48):

 $m^{HK}$  = 271,6  $\times$ 3 = 814,8 (*г*).

Рассчитывают максимальный выброс компонентов СУГ с учетом 20-ти минутного осреднения по 6.5.2 формула (47):

$$
M_{_M}^{_{HK}} = \frac{814,8 \times 0,03}{1200} = 0,020 \quad (z/c);
$$
  
\n
$$
M_{_H}^{_{HK}} = \frac{814,8 \times 0,8}{1200} = 0,543 \quad (z/c);
$$
  
\n
$$
M_{_B}^{_{HK}} = \frac{814,8 \times 0,17}{1200} = 0,115 \quad (z/c);
$$
  
\n
$$
M_{_{O/I}}^{_{HK}} = \frac{814,8 \times 0,000046}{1200} = 0,00003 \quad (z/c);
$$

максимальный выброс компонентов СУГ по фракции предельных углеводородов  $C_1$  **·**  $C_{10}$   $(\overline{X}_i = 1,0)$  :

$$
M_{\text{CYT}}^{\text{HK}} = \frac{814,8 \times 1,0}{1200} = 0,679 \quad (2/c).
$$

Рассчитывают валовой выброс компонентов СУГ по 6.5.1 формула (46):

$$
B_{\scriptscriptstyle M} = 814,8 \times 180 \times 0,03 \times 10^{-6} = 0,004 \ (m / \text{20d}) ;
$$

$$
B_{\Pi} = 814,8 \times 180 \times 0,8 \times 10^{-6} = 0,117 \ (m / \text{20d})
$$

$$
B_{\scriptscriptstyle E} = 814,8 \times 180 \times 0,17 \times 10^{-6} = 0,025 \ (m \ / \text{20d})
$$

 $B_{Q\bar{Q}} = 814,8 \times 180 \times 0,000046 \times 10^{-6} = 6,7 \times 10^{-6}$  (m/zod);

валовой выброс СУГ по фракции предельных углеводородов  $C_1$  -  $C_{10}$   $(\overline{X}_i = 1,0)$ :

 $B_{CEU} = 814,8 \times 180 \times 1,0 \times 10^{-6} = 0,146 \text{ } (m \cdot \text{mod})$ .

# **А.15 Расчет выбросов при проверке работоспособности ПК, установленных на газопроводах жидкой фазы**

Исходные данные для расчета:

- $-$  тип клапанов СППК4Р-80-16;
- $-$  избыточное давление газа в газопроводе  $P_1^{H35}$  =1,0  $M\Pi a$ ;
- $-$  температура газа  $T = 293K$ :
- количество проверок работоспособности клапанов *п* 180 *раз*/ *год* ;
- $-$  фактическая продолжительность выброса  $\tau = 3c$ ;
- $-$  коэффициент расхода газа через клапан  $K_k = 0.6$ ;
- $-$  площадь сечения клапана  $S<sup>k</sup> = 222 \mu M^2$ ;
- $-$  содержание компонентов газа  $\overline{X_i}$ , массовые доли (см. таблицу А.15.1):

Таблица А.15.1

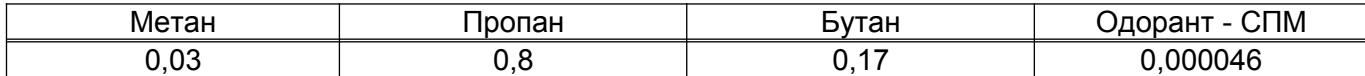

 плотность компонентов жидкой фазы (см. таблицу А.15.2) принимают по 5.3 таблица 3,  $\rho_{\scriptscriptstyle K}$ :

Таблица А.15.2

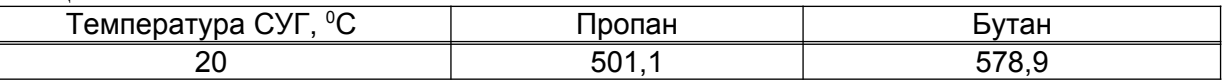

Рассчитывают плотность жидкой фазы по 5.3.3 формула (14):

$$
\rho_{\kappa} = \frac{1}{0.8 : 501,1 + 0.17 : 578,9} = 529,06 \ (\kappa \frac{2}{\mu^3}).
$$

Рассчитывают пропускную способность ПК для жидкой фазы СУГ при проверке работоспособности ПК по 6.5.3.2 формула (50):

$$
\Pi_{\text{wc}}^{\text{HK}} = \frac{5,03}{3600} \times 222 \times 0.6 \times \sqrt{(1,0 - 0) \times 529,06} \times 10^3 \times 3 = 4280,77 \quad (2/c)
$$

Рассчитывают массу выбрасываемого потока жидкой фазы по 6.5.3 формула (48):

$$
m^{I\!I\!K} = 4280,77 \times 3 = 12842,31 \ (e).
$$

Рассчитывают максимальный выброс компонентов жидкой фазы с учетом 20-ти минутного осреднения по формуле 6.5.2 формула (47):

$$
M_{M}^{IRK} = \frac{12842,31\times0,03}{1200} = 0,321 \ (z/c);
$$
  
\n
$$
M_{H}^{IRK} = \frac{12842,31\times0,8}{1200} = 8,562 \ (z/c);
$$
  
\n
$$
M_{B}^{IRK} = \frac{12842,31\times0,17}{1200} = 1,819 \ (z/c);
$$
  
\n
$$
M_{OZ}^{IRK} = \frac{12842,31\times0,000046}{1200} = 4,923\times10^{-4} \ (z/c);
$$

максимальный выброс СУГ по фракции предельных углеводородов *С*<sup>1</sup> *С*<sup>10</sup>  $(\overline{X}_i = 1,0)$ :

$$
M_{\text{cyr}}^{\text{TK}} = \frac{12842,31\times1,0}{1200} = 10,7 \quad (2/c).
$$

Рассчитывают валовой выброс компонентов жидкой фазы СУГ по 6.5.1 формула  $(47)$ :

 $B_M = 12842,31 \times 180 \times 0,03 \times 10^{-6} = 0,069 \text{ (m/20d)}$ ;

$$
B_{\Pi} = 12842,31 \times 180 \times 0,8 \times 10^{-6} = 1,849 \ (m / \text{20d})
$$

$$
B_{\scriptscriptstyle E} = 12842,31 \times 180 \times 0,17 \times 10^{-6} = 0,393 \ (m \ / \text{20d}) ;
$$

 $B_{Q\bar{Q}} = 12842,31 \times 180 \times 0,000046 \times 10^{-6} = 1,0 \times 10^{-4}$  (m/zod);

валовой выброс СУГ по фракции предельных углеводородов  $C_1$  -  $C_{10}$   $(\overline{X}_i = 1,0)$ :  $B_{CEU}$  = 12842,31 × 180 × 1,0 × 10<sup>-6</sup> = 2,31 (*m* / *год*).

# **А.16 Расчет выбросов нефтяного газа при ревизии предохранительных клапанов, установленных на сепараторе БЕ-5 (нефть/газ/вода)**

Исходные данные для расчета:

 нефтяной газ стравливают в атмосферный воздух при абсолютном давлении в сепараторе (перед выполнением операций)  $P_A = 0.65$  *МПа*;

 $-$  геометрический объем сепаратора  $V = 50M^3$ ;

 $-$  температура в газовом пространстве сепаратора  $T = 293K$ ;

 $-$  периодичность ревизии ПК  $N = 1$   $pa$ з / *год* ;

- плотность газа при стандартных условиях  $\rho^{cr} = 1.131 \kappa$ *г*/ $m^3$ ;

 коэффициент сжимаемости газа при параметрах среды перед стравливанием  $Z = 0.967$  ;

 $-$  содержание углеводородов  $C_1$  -  $C_6$  в нефтяном газе  $\overline{X}$  =0,965 массовых долей.

Для ревизии ПК сепаратор освобождают от жидкой фазы, стравливают нефтяной газ и демонтируют ПК. Рассчитывают массу нефтяного газа, стравливаемого из сепаратора по 6.5.4 формула (51):

а) с последующей вентиляцией газового пространства (продувкой)

$$
m^{I\bar{I}K} = 50 \times 2893 \times 1,131 \times \frac{0,65}{293 \times 0,967} \times 10^3 = 375319 \text{ (F)};
$$

б) при герметизации сепаратора после демонтажа ПК без вентиляции газового пространства (продувки)

$$
m_{\text{IIK}} = 50 \times 2893 \times 1,131 \times \frac{(0,65 - 0,101)}{293 \times 0,967} \times 10^3 = 317000 \, (\text{r});
$$

Рассчитывают максимальный выброс углеводородов  $C_1$ -  $C_6$  при демонтаже установленных на сепараторе ПК по 6.5.2 формула (47):

$$
M_{C_1-C_2}^{HK} = \frac{375319}{1200} \times 0.965 = 301.8 \quad \text{a/c}
$$

 $M_{C_1-C_2}^{IJK} = \frac{317600}{1200} \times 0.965 = 254.9$  *z/c* 317000  $\frac{1}{2}$   $K_{1}$   $C_{2}$  =  $\frac{1}{2}$  1200  $\times$  0,965 = 254,9  $\frac{2}{c}$  без продувки газового пространства.

Рассчитывают валовой выброс углеводородов  $C_1$ - $C_6$  при демонтаже установленных на сепараторе ПК по 6.5.1 формула (46):

 $\frac{\pi}{15}$ <sub>1</sub>- $\frac{C_6}{C_6}$  = 375319  $\times$ 1 $\times$ 0,965  $\times$ 10<sup>-6</sup> = 0,362  $B^{I\!I\!K}_{C_1 \cdot C_6}$  =375319 $\times$ 1 $\times$ 0,965 $\times$ 10<sup>-6</sup> =0,362 и  $B^{I\!I\!K}_{C_1 \cdot C_6}$  =317000 $\times$ 1 $\times$ 0,965 $\times$ 10<sup>-6</sup> =0,306  $B_{C_1 \text{-} C_6}^{I\text{IK}} =$ 317000 $\times$ 1 $\times$ 0,965 $\times$ 10<sup>-6</sup> =0,306 (т/год) с продувкой и без продувки газового пространства соответственно.

# **А.17 Расчет выбросов загрязняющих веществ при выполнении ремонта насосов и компрессоров**

Исходные данные для расчета:

 $-$  объем внутренней полости насоса  $V_{\mu}$  =0,01  $\mu^3$ , компрессора  $V_{R}$  =0,04  $\mu^3$ ;

 остаточное после стравливания в сепаратор избыточное давление газа  $P^{H3B} = 0,15$  *M<sub>IIa</sub>* 

 $-$  температура газа  $T = 293,15 K$ 

- количество проведенных ремонтов за год: насосов  $n=1$   $pa3$ , компрессоров  $n = 1$   $p$ *a*<sup>3</sup> ;

 $-$  фактическое время выброса при стравливании газа  $\tau_c = 3$  c;

 $-$  атмосферное давление  $P_a = 0,1$  *МПа*:

 $-$  содержание компонентов газа  $\overline{X_i}$ , массовые доли (см. таблицу А.17.1): Таблица А.17.1

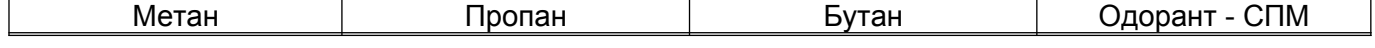

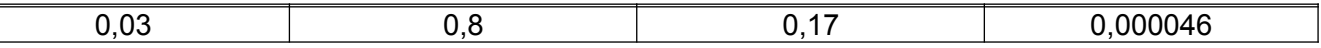

Рассчитывают плотность паровой фазы СУГ при нормальных условиях по 5.3.1, 5.3.2 формулы (12), (13):  $\rho_{\rm F}^{\rm HV}$  =1,98 *кг*/ $\rm M^3$ .

Рассчитывают среднекритические параметры по 5.2.1 формула (9), )10):  $P_{\text{KP}}^{\text{CP}} = 4,16$  *MIIa*;  $T_{\text{KP}}^{\text{CP}} = 362,3$  *K*.

Рассчитывают приведенные давление и температура по 5.2.1 формула (8):  $P_{\text{np}} = (0.15 + 0.1) / 4.16 = 0.06$  (*MITa*) ;

 $T_{np}$  = 293,15 : 362,3 = 0,81 (*K*) ;

Определяют коэффициент сжимаемости по номограмме рисунок В.1 (приложение B): Для  $P_{np} = 0.06$  и  $T_{np} = 0.81$ ,  $Z = 0.95$ ;

Рассчитывают плотность паровой фазы при режимных параметрах по 5.3.1 формула (12):

$$
\rho_r = 2696 \times 1,98 \times (0,15+0,1)/(293,15 \times 0,95) = 4,79 \text{ (kg/m}^3).
$$

Рассчитывают массу выбросов паровой фазы СУГ при стравливании газа для проведения ремонта насоса, компрессора по 7.2.3 формула (54):

$$
m_{\kappa} = 0.01 \times 4.79 \times 10^3 = 47.9
$$
 (2),  $m_{\kappa} = 0.04 \times 4.79 \times 10^3 = 191.6$  (2).

Рассчитывают максимальный выброс компонентов паровой фазы СУГ при стравливании газа для проведения ремонта насоса, компрессора по 7.1.2 формула (53):

*М*<sup>*н*</sup> = (47,9 × 0,03) / 1200 = 0,0012 (*г* / *с*),

$$
M_M^{\kappa} = (191,6 \times 0,03) / 1200 = 0,0048 \quad (2/c);
$$

$$
M_{\pi}^{*} = (47.9 \times 0.8)/1200 = 0.0319 \ (z/c), \qquad \qquad M_{\pi}^{*} = (191.6 \times 0.8)/1200 = 0.1277 \ (z/c);
$$

 $M_B^{\mu} = (47.9 \times 0.17) / 1200 = 0.0068$  (*г*/*c*),

 $M_{\scriptscriptstyle B}^{\scriptscriptstyle \kappa}$  =(191,6 ×0,17) / 1200 = 0,0271 (*г* / *c*);

 $M_{oq} = (47,9 \times 0,000046) / 1200 = 0,0018 \times 10^{-3} (e/c);$ 

максимальный выброс паровой фазы СУГ по фракции предельных углеводородов  $C_1$  -  $C_{10}$ 

$$
M_{\text{CYT}}^H = (47.9 \times 1.0) / 1200 = 0.0399 \quad (\text{e/c}), \qquad M_{\text{CYT}}^K = (191.6 \times 1.0) / 1200 = 0.0271 \quad (\text{e/c}).
$$

Рассчитывают валовой выброс компонентов паровой фазы СУГ при стравливании газа для проведения ремонта насоса, компрессора по 7.1.1 формула (52):

 $B_M^{u} =$ 47,9  $\times$ 1  $\times$ 0,03  $\times$ 10<sup>-6</sup> =1,44  $\times$ 10<sup>-6</sup> (т/год),  $B_M^{\kappa} =$ 191,6  $\times$ 1  $\times$ 0,03  $\times$ 10<sup>-6</sup> =5,75  $\times$ 10<sup>-6</sup> т/ год);

 $B^{\,\prime}_{\,\Pi}$  =47,9  $\times$ 1 $\times$ 0,8  $\times$ 10<sup>-6</sup> =38,32  $\times$ 10<sup>-6</sup> (т/год),  $\ B^{\,\kappa}_{\,\Pi}$  =191,6  $\times$ 1 $\times$ 0,8  $\times$ 10<sup>-6</sup> =153,28  $\times$ 10<sup>-6</sup> т/ год);

 $B^{\,\prime\prime}_{\,E} =$ 47,9  $\times$ 1 $\times$ 0,17  $\times$ 10<sup>-6</sup>  $=$ 8,02  $\times$ 10<sup>-6</sup> (т/год),  $\ B^{\,\kappa}_{\,E} =$ 191,6  $\times$ 1 $\times$ 0,17  $\times$ 10<sup>-6</sup>  $=$ 32,57  $\times$ 10<sup>-6</sup> т/ год);

 $B_{_{O\!H}}=$  47,9  $\times$ 1 $\times$ 0,000046 $\times$ 10<sup>-6</sup> =0,0022 $\times$ 10<sup>-6</sup> (т/год);

валовой выброс паровой фазы СУГ по фракции предельных углеводородов  $C_1$  -  $C_{10}$ 

$$
B_{\text{Cyr}}^H = 47,9 \times 1 \times 1,0 \times 10^{-6} = 47,9 \times 10^{-6} (m / \text{20d}),
$$
  

$$
B_{\text{Cyr}}^K = 191,6 \times 1 \times 1,0 \times 10^{-6} = 191,6 \times 10^{-6} (m / \text{20d}).
$$

## **А.18 Расчет выбросов загрязняющих веществ при ремонте или техническом освидетельствовании баллонов**

Исходные данные для расчета:

 количество баллонов, направляемых в ремонт, объемом 50, 27 и 5 л, шт  $N_{50}$  =50,  $N_{27}$  =30,  $N_{5}$  =25;

 $-$  остаточное давление в баллоне после слива  $P^{H35} = 0.05 M I Ia$ ;

атмосферное давление  $P_a = 0.1$  *МПа*;

температура СУГ  $T = 293,15 K$ ;

содержание компонентов СУГ *Х<sup>i</sup>* , массовые доли (см. таблицу А.18.1):

Таблица А.18.1

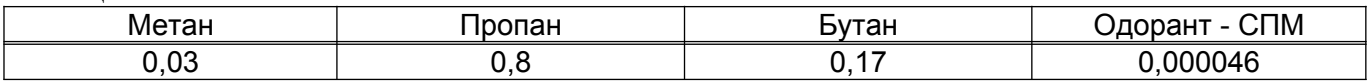

Рассчитывают плотность паровой фазы СУГ при рабочих параметрах:

 пересчитывают массовое содержание компонентов паровой фаза в объемные (мольные) доли по 5.1.1 формула (2):

 $X_M = (0.03:16,04) / (0.03:16,04 + 0.8:44,10 + 0.17:58,12) = 0.0816$ ;

 $X_n = (0.8 : 44,10)/(0.03 : 16,4 + 0.8 : 44,10 + 0.17 : 58,12) = 0.791$ ;

 $X_F = (0.17 : 58,12) / (0.03 : 16,04 + 0.8 : 44,10 + 0.17 : 58,12) = 0.127$ .

Одорант СПМ из-за его низкого содержания не оказывает существенного влияния на плотность паровой фазы СУГ и при ее расчете не учитывают;

 рассчитывают плотность паровой фазы СУГ при нормальных условиях по 5.3.2 формула (13):

 $\rho_T^{HV}$  = 0,0816  $\times$ 0,72 + 0,791  $\times$ 2,0 + 0,127  $\times$ 2,7 = 1,98 ( $\kappa$ *z*/ $\mu$ <sup>3</sup>);

 рассчитывают среднекритические параметры паровой фазы СУГ по 5.2.1 формулы (9), (10). Критические параметры компонентов принимают по таблице 3:  $P_{\text{KP}}^{CP}$  = 0,0816 × 4,58 + 0,791 × 4,21 + 0,127 × 3,747 = 4,16 (*MITa*);

 $T_{\text{KP}}^{\text{CP}}$  = 0,0816 × 190,5 + 0,791 × 369,8 + 0,127 × 427,0 = 362,3 (*K*);

приведенные давление и температура по 5.2.1 формула (8):

 $P_{np} = (0.05 + 0.1) / 4.16 = 0.036$ ;

 $T_{nn}$  = 293,15 : 362,3 = 0,81;

 определяют коэффициент сжимаемости по номограмме рисунок В.1 (приложение В): Для  $P_{np} = 0.036$  и  $T_{np} = 0.81$ ,  $Z = 0.96$ ;

плотность паровой фазы при рабочих условиях по 5.3.1 формула (12):

 $\rho_r = 2696 \times 1,98 \times (0,05 + 0,1)/(293,15 \times 0,96) = 2,85 \text{ (kg/m}^3).$ 

Рассчитывают массу выбросов паровой фазы СУГ при проведении ремонта или технического освидетельствования одного баллона объемом 5, 27 и 50 л по 7.2.3 формула (57):

 $m<sub>5</sub> = 0,005 \times 2,85 \times 10^3 = 14,25$  (*e*);

$$
m_{27} = 0.027 \times 2.85 \times 10^3 = 76.95
$$
 (2);

$$
m_{50} = 0.05 \times 2.85 \times 10^3 = 142.50
$$
 (2).

Рассчитывают максимальный выброс компонентов паровой фазы СУГ при ремонте или освидетельствовании одного баллона по 7.2.2 формула (56):

 $M_M = (14,25+76,95+142,50) \times 0.03/1200 = 0.0058$  (*г* / *c*);

 $M_{\text{H}}$  = (14,25 + 76,95 + 142,50)  $\times$  0,8 / 1200 = 0,1558 (*г* / *c*);

 $M<sub>b</sub> = (14,25 + 76,95 + 142,50) \times 0,17/1200 = 0,0331$  (*г*/*c*);

 $M_{oq} = (14,25 + 76,95 + 142,50) \times 0,00046 / 1200 = 0,8959 \times 10^{-5} (e/c).$ 

Рассчитывают валовой выброс паровой фазы СУГ при ремонте или освидетельствовании баллонов по 7.2.1 формула (55):

а) объем 5 л:

 $B_{M,5} = 14,25 \times 25 \times 0,03 \times 10^{-6} = 0,01 \times 10^{-3}$  (*m* / *год*);  $B_{\Pi,5} = 14,25 \times 25 \times 0,8 \times 10^{-6} = 0,29 \times 10^{-3} (m / \text{ } z \text{od})$ ;  $B_{E,5} = 14,25 \times 25 \times 0,17 \times 10^{-6} = 0,06 \times 10^{-3}$  (*m* / *год*);  $B_{O/I,5} = 14,25 \times 25 \times 0,000046 \times 10^{-6} = 0,0016 \times 10^{-5} (m / z \omega)$ . б) объем 27 л:  $B_{M,27}$  = 76,95  $\times$ 30  $\times$ 0,03  $\times$ 10<sup>-6</sup> = 0,07  $\times$ 10<sup>-3</sup> (*m* / *год*);  $B_{\Pi,27}$  = 76,95  $\times$ 30  $\times$ 0,8  $\times$ 10<sup>-6</sup> = 1,85  $\times$ 10<sup>-3</sup> (*m* / *год*);  $B_{E,27}$  = 76,95 $\times$ 30 $\times$ 0,17 $\times$ 10<sup>-6</sup> = 0,39 $\times$ 10<sup>-3</sup> (m / *год*);  $B_{Q\mu,27}$  = 76,95  $\times$ 30  $\times$ 0,000046  $\times$ 10<sup>-6</sup> = 0,01 $\times$ 10<sup>-5</sup> (m / *год*). в) объем 50 л:  $B_{M,50} = 142,50 \times 50 \times 0,03 \times 10^{-6} = 0,21 \times 10^{-3} (m / z \omega)$ ;  $B_{\Pi,50}$  =142,50 $\times$ 50 $\times$ 0,8 $\times$ 10<sup>-6</sup> =5,70 $\times$ 10<sup>-3</sup> (m / *год*);  $B_{E,50}$  =142,50 ×50 ×0,17 ×10<sup>-6</sup> =1,21 ×10<sup>-3</sup> (m / *год*);  $B_{O/I,50} = 142,50 \times 50 \times 0,000046 \times 10^{-6} = 0,03 \times 10^{-5} (m / z \omega)$ .

Рассчитывают суммарный валовой выброс паровой фазы СУГ при ремонте или освидетельствовании баллонов:

$$
B_M = (0.01 + 0.07 + 0.21) \times 10^{-3} = 0.29 \times 10^{-3} (m / z \omega \partial);
$$
  
\n
$$
B_N = (0.29 + 1.85 + 5.70) \times 10^{-3} = 7.84 \times 10^{-3} (m / z \omega \partial);
$$
  
\n
$$
B_E = (0.06 + 0.39 + 1.21) \times 10^{-3} = 1.66 \times 10^{-3} (m / z \omega \partial);
$$
  
\n
$$
B_{O/I} = (0.0016 + 0.01 + 0.03) \times 10^{-5} = 0.0416 \times 10^{-5} (m / z \omega \partial).
$$

# **А.19 Расчет выбросов загрязняющих веществ при продувке оборудования и коммуникаций после ремонта**

Исходные данные для расчета:

 геометрический объем продуваемого после ремонта участка газопровода  $V_c = 5 M^3;$ 

 $-$  абсолютное режимное давление в трубопроводе  $P^A = 0,4$  *МПа*;

 $-$  атмосферное давление  $P_a = 0.098$  *MПа*;

– режимная температура газа  $T^{np} = 345.5 K$ ;

 плотность газа при стандартных условиях (принимают по данным лаборатории или рассчитывают по 5.3.1 формула (12)  $\rho_{_{np}}^{^{CT}}$  =1,941 *кг* / м $^3$ ;

 кратность продувки трубопровода (принимают согласно регламенту производства работ)  $\kappa^{np} = 3$ ;

 $-$  число продувок однотипных участков газопровода в течение года  $n = 7$ ;

 $-$  содержание компонентов газа  $\overline{X_i}$ , массовые доли (см. таблицу А.19.1):

Таблица А.19.1

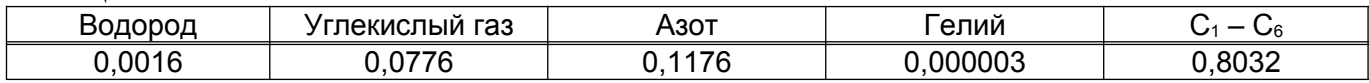

Избыточное давление продувочного газа в продуваемой системе  $P_{np}^{H35}$  согласно [25] принимают равным 0,1 МПа (для газопроводов среднего и высокого давления).

Рассчитывают массу выброса продувочного газа при выполнении каждой продувки по 7.3.3 формула (60):

$$
m^{np} = 2893 \times \frac{5 \times (0.098 + 0.1)}{345.5} \times 1.941 \times 10^3 \times (3 - 1) = 32180 \text{ (r)}.
$$

Рассчитывают максимальный выброс загрязняющих веществ  $(C_1-C_6)$  в составе продувочного газа при выполнении каждой продувки по 7.3.2 формула (59):

 $0,8032 = 21,54$  $M_{C_1-C_6} = \frac{32180}{1200} \times 0,8032 = 21,54$  (r/c).

Рассчитывают валовой выброс загрязняющих веществ ( $C_1-C_6$ ) по 7.3.1 формула (58):  $B_{C_1 - C_6}$  =32180 $\times$ 7 $\times$ 0,8032 $\times$ 10<sup>-6</sup> =0,181 (т/год).

При необходимости расчета выбросов по отдельным углеводородным компонентам ( ) *С*<sup>1</sup> *С*<sup>6</sup> , в формулах (59), (58) учитывают их массовую долю. Массовую долю компонентов принимают по данным лаборатории или рассчитывают по 5.1.1 формула  $(2)$ .

# **А.20 Расчет выбросов загрязняющих веществ при продувке оборудования и коммуникаций с целью вытеснения жидкости**

Исходные данные для расчета:

 абсолютное давление в сепараторе (при выполнении продувки не изменяется)  $P^A = 0,3$  *МПа*;

 $-$  атмосферное (барометрическое) давление  $P_a = 0.098$  *МПа*;

 $-$  диаметр трубопровода, по которому вытесняется жидкость  $\mathcal{A} = 0.05$  *м*;

 $-$  продолжительность однократной продувки  $\tau = 5$  *c*;

среднее значение периодичности продувки 1 *раз* / *смену*;

 $-$  продолжительность работы в течение года  $N = 4992$   $v_i$ 

 усредненный объем жидкости, удаляемый из аппаратов за одну продувку  $V_{\text{ac}} = 0.120 \text{ m}^3;$ 

 $-$  газовый фактор жидкости  $f = 1.97$   $M^3 / M^3$ ;

— плотность продувочного газа при стандартных условиях  $\rho_{np}^{CT} = 1,041$   $\kappa z / m^3$ ;

 $-$  содержание компонентов газа  $\overline{X_i}$ , массовые доли (см. таблицу А.20.1):

Таблица А.20.1

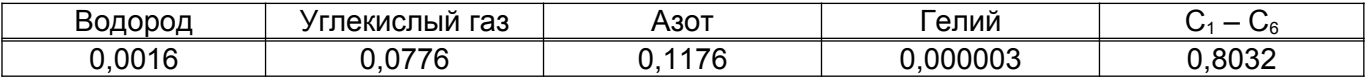

Рассчитывают площадь сечения трубопровода, по которому вытесняется жидкость:

$$
S^{np} = \frac{3,14 \times 0,05^2}{4} = 0,0020 \, (\text{m}^2).
$$

Рассчитывают среднее избыточное давление продувки по 7.3.4.1 формула (62):  $P_{cp}^{H35} = \frac{(0,3 - 0,098) + (0,3 - 0,098)}{2} = 0,202$  (MITa

$$
P_{cp}^{H35} = \frac{(0.5 - 0.056) + (0.5 - 0.056)}{2} = 0.202
$$
 (MIIa).

Рассчитывают количество продувок одного сепаратора в течение года (расчетного периода):

 $n = 4992 / 8 = 624$  (*um*).

Рассчитывают массу выброса продувочного газа по 7.3.4 формула (61):  $m^{np} = (32,94 \times 0,0020 \times 0,202 \times 5 + 0,120 \times 1,97) \times 1,041 \times 10^3 = 315,4$  (*e*).

Рассчитывают максимальный выброс загрязняющих веществ  $(C_1-C_6)$  в составе продувочного газа при выполнении каждой продувки по 7.3.2 формула (59):

$$
M_{c_1-c_6} = \frac{315,4}{1200} \times 0,8032 = 0,21 \ (e/c).
$$

Рассчитывают валовой выброс загрязняющих веществ  $(C_1-C_6)$  по 7.3.1 формула (58):

 $B_{C_1 - C_6}$  = 315,4 ×624 ×0,8032 ×10<sup>-6</sup> = 0,158 (*m* / *zod*).

При необходимости расчета выбросов по отдельным углеводородным компонентам ( ) *С*<sup>1</sup> *С*<sup>6</sup> , в формулах (59), (58) учитывают их массовую долю. Массовую долю компонентов принимают по данным лаборатории или рассчитывают по 5.1.1 формула (2).

# **А.21 Расчет выбросов загрязняющих веществ при опорожнении резервуаров, работающих под избыточным давлением**

Исходные данные для расчета:

- объем резервуара  $V_p = 50 M^3$ ;
- $-$  давление паровой фазы СУГ  $P^{H35} = 0.15$  *МПа*;

 $-$  температура паровой фазы СУГ  $T = 293.15 K$ ;

 количество проведенных осмотров, ремонтов и технических освидетельствований резервуаров за год  $n = 1$  *раз*;

 $-$  фактическое время выброса при стравливании паровой фазы СУГ  $\tau_c$  =7200  $c$ ;

 $-$  атмосферное давление  $P_a = 0,1$  *МПа*;

массовое содержание компонентов паровой фазы СУГ в долях единицы *X<sup>i</sup>* :

 содержание компонентов паровой фазы СУГ *Х<sup>i</sup>* , массовые доли (см.таблицу А.21.1):

Таблица А.21.1

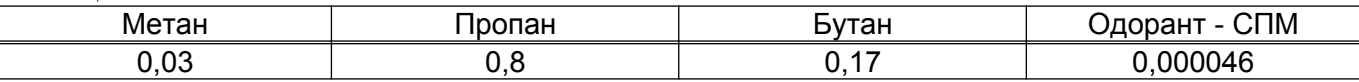

Рассчитывают плотность паровой фазы СУГ при рабочих параметрах:

 пересчитывают массовое содержание компонентов паровой фаза в объемные (мольные) доли по 5.1.1 формула (2):

 $X_M = (0.03:16,04) / (0.03:16,04 + 0.8:44,10 + 0.17:58,12) = 0.0816$ ;

 $X_{\Pi}$  = (0,8 : 44,10) /(0,03 : 16,4 + 0,8 : 44,10 + 0,17 : 58,12) = 0,791;

 $X_F = (0.17 : 58,12) / (0.03 : 16,04 + 0.8 : 44,10 + 0.17 : 58,12) = 0.127$ ;

одорант СПМ из-за его низкого содержания не оказывает существенного влияния на плотность паровой фазы СУГ и при ее расчете не учитывают;

 рассчитывают плотность паровой фазы СУГ при нормальных условиях по 5.3.2 формула (13) (плотность компонентов паровой фазы СУГ при нормальных условиях принимают по таблице 3):

 $\rho_T^{HV}$  = 0,0816 × 0,72 + 0,791 × 2,0 + 0,127 × 2,7 = 1,98 ( $\kappa$ *z*/ $M^3$ );

 рассчитывают среднекритические параметры паровой фазы СУГ по 5.2.1 формулы (9), (10). Критические параметры компонентов СУГ принимают по таблице 3:

 $P_{\text{KP}}^{CP}$  = 0,0816 × 4,58 + 0,791 × 4,21 + 0,127 × 3,747 = 4,16 *MHa*;

 $T_{\text{KP}}^{CP}$  = 0,0816 × 190,5 + 0,791 × 369,8 + 0,127 × 427,0 = 362,3 (*K*);

приведенные давление и температура по 5.2.1 формула (8):

 $P_{\text{nn}} = (0.15 + 0.1) / 4.16 = 0.06$  (*MITa*);

 $T_{np}$  = 293,15: 362,3 = 0,81 (*K*);

 определяют коэффициент сжимаемости по номограмме рисунок В.1 (приложение В): Для  $P_{np} = 0.06$  и  $T_{np} = 0.81$ ,  $Z = 0.95$ ;

плотность паровой фазы при рабочих условиях по 5.3.1 формула (12):

 $P = \rho_r = 2696 \times 1,98 \times (0,15 + 0,1)/(293,15 \times 0,95) = 4,79 \text{ (kg/s)}$ .

Рассчитывают массу выбросов паровой фазы СУГ при стравливании газа из резервуара по 7.4.3 формула (65):

 $m<sub>n</sub> = 50 \times 4,79 \times 10^3 = 239500$  (*z*);

Рассчитывают массовый выброс компонентов паровой фазы СУГ при стравливании газа из резервуара 7.4.2 формула (64):

 $M<sub>M</sub> = (239500\times0.03)/7200 = 1,00$  (*г*/*c*);

 $M_{\text{H}}$  = (239500 × 0,8) / 7200 = 26,61 (*г* / *с*);

 $M_{\overline{6}} = (239500 \times 0.17) / 7200 = 5,65$  (*г*/*c*);

 $M_{\text{O/I}}$  = (239500 $\times$ 0,000046) / 7200 = 0,0015 (*г* / *c*);

массовый выброс компонентов паровой фазы СУГ по фракции предельных
углеводородов  $C_1 - C_{10}$ 

 $M_{\text{CVT}} = (239500 \times 0.9996) / 7200 = 33,251$  (*г*/*c*).

Рассчитывают валовой выброс компонентов паровой фазы СУГ при стравливании газа из резервуара по 5.4.1 формула (71):

 $B_M = 239500 \times 1 \times 0,03 \times 10^{-6} = 0,007 \text{ (m / zod)};$ 

 $B_{\Pi}$  = 239500  $\times$ 1 $\times$ 0,8 $\times$ 10<sup>-6</sup> = 0,189 (*m* / *год*);

 $B<sub>E</sub>$  = 239500  $\times$ 1 $\times$ 0,17 $\times$ 10<sup>-6</sup> = 0,041 (*m* / *год*);

 $B_{O/I}$  = 239500  $\times$ 1 $\times$ 0,000046  $\times$ 10<sup>-6</sup> = 0,000011 (*m* / *год*);

валовой выброс компонентов паровой фазы СУГ по фракции предельных углеводородов  $C_1$  -  $C_{10}$ 

 $B_{\text{Cyr}} = 239500 \times 1 \times 0,9996 \times 10^{-6} = 0,239 \text{ (m/200)}.$ 

### **А.22 Расчет выбросов загрязняющих веществ при опорожнении резервуаров, работающих при атмосферном давлении**

Исходные данные для расчета:

 $-$  объем цилиндрического резервуара  $V_p$  =100  $m^3$ ;

степень заполнения до откачки нефтепродукта 80%;

– высота резервуара  $H = 6$  *м*;

– давление насыщенных паров нефтепродукта при температуре 311,15 К (38 °С)  $P_{S(38)} = 527$  *мм. рт. ст*;

 $-$  температура атмосферного воздуха  $T = 288,15$  *K* (15 °C):

 $-$  количество проведенных ремонтов однотипных резервуаров за год  $n = 3$  *шт*;

 фактическое время выброса при продувке резервуара перед ремонтом:  $\tau_n = 9000 \, \text{c}$ ;

 $-$  температура начала кипения нефтепродукта  $T_{HK}$  =327,15 K.

Температуру газового пространства резервуара принимают по 5.4.2 равной температуре атмосферного воздуха:  $T_p$  = 273,15 + 15 = 288,15 K.

Рассчитывают давление насыщенных паров нефтепродукта после освобождения резервуара от жидкой фазы при температуре газового пространства  $T_p = 288,15$  К по 5.5.3 формула (24):

 $P_H = (527 \times 133,32 \times 10^{-6}) \times 2,718^{-0,025 \times (311,15 - 288,15)} = 0,0395$  (*MПа*), где 133,32×10<sup>-6</sup> – перевод мм.рт.ст. в МПа.

Рассчитывают парциальное давление нефтепродукта в газовом пространстве резервуара с учетом насыщенности газового пространства парами нефтепродукта по 7.4.4.2 формула (68):

- высота газового пространства до выкачки нефтепродукта:

*h* =6 - 6 ×0,8 =1,2 *м*; где 0,8 =80% /100% - степень заполнения резервуара;

$$
p_n^{\prime\prime} = 0.0395 \times \frac{1.2}{6} = 0.0079 \, \text{MTa}.
$$

Рассчитывают среднюю молекулярную массу паров нефтепродукта по 5.1.1 формула (6):

 $\mu_r = 0.0043 \times (327.15 - 61.15)^{1.7} = 56.99$  (кг/кмоль).

Рассчитывают массовое содержание паров нефтепродукта в паровоздушной смеси после опорожнения резервуара по 7.4.4.1 формула (67):

 $10^6$  =0,188 ( $\kappa$ 2/ $\mu$ <sup>3</sup>). 8314,3×288,15  $C_p = \frac{0.0316 \times 56.99}{83143 \times 28815} \times 10^6 = 0.188$  (*kz* / *M*<sup>3</sup>)  $\times$  $=\frac{0.0316 \times 10^{-10}}{223442 \times 10^{-10}}$ 

Рассчитывают массу выброса при продувке резервуара перед ремонтом по 7.4.4 формула (66):

 $m_p = 100 \times 0.188 \times 10^3 = 18800$  (r).

Рассчитывают массовый выброс паров нефтепродукта по 7.4.2 формула (64) по фракции предельных углеводородов  $C_1$  -  $C_{10}$   $(\overline{X}_i = 1)$ :

 $1,0 = 2,09$  (*z*/*c*).  $M_i = \frac{18800}{9000} \times 1,0 = 2,09$  (*z* / *c* 

Рассчитывают валовой выброс паров нефтепродукта по 7.4.1 формула (63) по фракции предельных углеводородов  $C_1 - C_{10}$   $(\overline{X}_i = 1)$ :

 $B_i = m_p \times n \times \overline{X}_i \times 10^{-6} = 18800 \times 3 \times 1,0 \times 10^{-6} = 0,06 \text{ (m / zod)}.$ 

При необходимости расчета выбросов по отдельным компонентам нефтепродукта в формулах (64), (63) учитывают их массовую долю. Массовую долю компонентов нефтепродукта принимают по данным лаборатории или рассчитывают по 5.1.1 формула (2).

## **А.23 Расчет выбросов при проведении на скважинах технологических операций без глушения**

Исходные данные для расчета:

- $-$  внутренний диаметр эксплуатационной колонны  $D_{\rm sw}$  =128 мм;
- $-$  высота эксплуатационной колонны над статическим уровнем  $H_{cm}$  =571 *м*;
- абсолютное давление на устье скважины  $P_y = 1.0$  *МПа*;
- $-$  абсолютное давление в забое скважины  $P_s = 5.9$  *МПа*;
- $-$  температура на устье скважины  $T_y = 293$  *К*;
- $-$  температура в забое скважины  $T_s = 324$  *K*;
- $-$  плотность нефтяного газа при стандартных условиях  $\rho_T^{cr}$  =1,248  $\kappa$ г/ $\kappa^3$ ;
- $-$  продолжительность стравливания газа  $\tau = 16000$  *c*;
- $-$  количество технологических операций на однотипных скважинах  $n = 1$  *шт*.

Рассчитывают среднеарифметическое значение абсолютного давления на устье и забое скважины по 7.5.3:

 $P_{cp} = (1,0 + 5,9) / 2 = 3,45 \ (M\Pi a),$   $T_{cp} = (293 + 324) / 2 = 308,5 \ K.$ 

Рассчитывают коэффициент сжимаемости газа по 5.2.2 формула (11):

 $Z = 1 - 0.0907 \times 3.45 \times (308.5 / 200)^{-3.668} = 0.936$ .

Рассчитывают среднее значение плотности нефтяного газа при параметрах эксплуатации скважины по 5.3.1 формула (12):

$$
\rho_r = 2893 \times 1,248 \times \frac{3,45}{308,5 \times 0,936} = 43,14 \text{ kg/m}^3.
$$

Рассчитывают массу выброса нефтяного газа при его стравливании для проведения на скважинах технологических операций без глушения по 7.5.3 формула (71):

$$
m^{c} = \frac{3,14 \times 0,128^{2}}{4} \times 571 \times 43,14 \times 10^{3} = 316815 \text{ (r)}.
$$

Рассчитывают массовый выброс нефтяного газа по фракции предельных углеводородов  $C_1 - C_{10}$  ( $\overline{X}_i = 1,0$ ) по 7.5.2 формула (70):

$$
M_i^c = \frac{316815}{16000} \times 1,0 = 19,8 \ \ (z/c).
$$

Рассчитывают валовой выброс нефтяного газа по фракции предельных углеводородов  $C_1 - C_{10}$  ( $\overline{X}_i$  =1,0) по 7.5.1 формула (69):

 $B_i^c = m^c \times \overline{X_i} \times n \times 10^{-6}$ , =316815 $\times$ 1,0 $\times$ 1,0 $\times$ 10<sup>-6</sup> =0,317 (т/год).

При необходимости расчета выбросов по отдельным компонентам нефтяного газа в формулах (70), (69) учитывают их массовую долю. Массовую долю компонентов нефтяного газа принимают по данным лаборатории или рассчитывают по 5.1.1 формула (2).

Валовой выброс от всех скважин суммируют.

## **А.24 Расчет выбросов газа при выпуске жидкой фазы СУГ из резинотканевых рукавов на колонке для газобаллонных автомашин**

Исходные данные для расчета:

- $-$  внутренний диаметр резинотканевых рукавов  $d = 0.018$  *м*;
- $-$  длина резинотканевого рукава  $l = 5$  *м*;
- $-$  количество рабочих дней  $\overline{A}$  = 255 дней в году;
- $-$  выпуск газа через "свечу" производится 1 раз в сутки в конце смены  $n = 1$ ;
- $-$  температура СУГ  $T = 298$  К;

 содержание компонентов СУГ *X <sup>i</sup>* , мольные (объемные) доли (см. таблицу А.24.1):

Таблица А.24.1

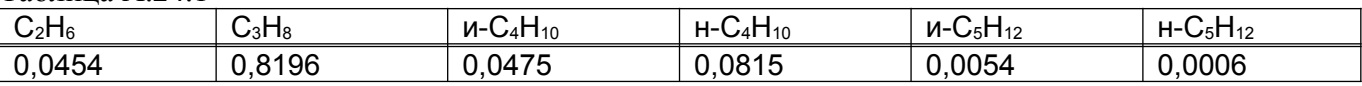

Рассчитывают содержание компонентов СУГ в массовых долях по 5.1.1 формула (2):

 $+ 72,15 \times 0,0054 + 72,15 \times 0,0006$  = 0,0300;  $\overline{X}_{C_2H_6}$  =(30,07  $\times$ 0,0454) /(30,07  $\times$ 0,0454 + 44,10  $\times$ 0,8196 + 58,12  $\times$ 0,0475 + 58,12  $\times$ 0,0815 +

 $+72,15 \times 0,0054 + 72,15 \times 0,0006$  = 0,7954;  $\overline{X}_{c_3H_8}$  =(44,10  $\times$ 0,8196) /(30,07  $\times$ 0,0454 + 44,10  $\times$ 0,8196 + 58,12  $\times$ 0,0475 + 58,12  $\times$ 0,0815 +

 $+72,15 \times 0,0054 + 72,15 \times 0,0006 = 0,0608;$  $\overline{X}$  *и* -  $c_4$   $H_{10}$  = (58,12  $\times$ 0,0475) /(30,07  $\times$ 0,0454 + 44,10  $\times$ 0,8196 + 58,12  $\times$ 0,0475 + 58,12  $\times$ 0,0815 +

 $+ 72,15 \times 0,0054 + 72,15 \times 0,0006$  = 0,1042;  $\overline{X}$  *н* -  $c_4$ H<sub>10</sub> = (58,12  $\times$ 0,0815) /(30,07  $\times$ 0,0454 + 44,10  $\times$ 0,8196 + 58,12  $\times$ 0,0475 + 58,12  $\times$ 0,0815 +

 $+72,15 \times 0,0054 + 72,15 \times 0,0006 = 0,0086;$  $\overline{X}$  *и* -  $c_s$   $H_{12}$  = (72,15  $\times$ 0,0054) /(30,07  $\times$ 0,0454 + 44,10  $\times$ 0,8196 + 58,12  $\times$ 0,0475 + 58,12  $\times$ 0,0815 +

 $+72,15 \times 0,0054 + 72,15 \times 0,0006 = 0,0010.$  $\overline{X}$  *н* -  $c_s$   $H_{12}$  = (72,15  $\times$ 0,0006) /(30,07  $\times$ 0,0454 + 44,10  $\times$ 0,8196 + 58,12  $\times$ 0,0475 + 58,12  $\times$ 0,0815 +

Рассчитывают плотность жидкой фазы СУГ при  $T = 298$  K по 5.3.3 формула (14). Значения плотности компонентов смеси при 298 К (25 0С) принимают по таблице 4, для ибутана и и-пентана – рассчитывают по 5.3.3 формула (15):

$$
\rho_{u-C_2H_6} = 579 - \frac{580}{579} \times (298 - 293) - \frac{|298 - 273 - 1,2 \times (579 - 680)|}{1000} \times (298 - 293) = 573,3 \text{ (ke/}m^3);
$$

$$
\rho_{u-C_5H_{12}} = 619,6 - \frac{580}{619,6} \times (298 - 293) - \frac{|298 - 273 - 1,2 \times (619,6 - 680)|}{1000} \times (298 - 293) = 614,4 \text{ (kg/m}^3);
$$

$$
\rho_{\kappa} = \frac{1}{0.7954/493,4+0.0608/573,3+0.1042/573,2+0.0086/614,4+0.0010/620,9} = 522,05 \ (\kappa \epsilon / \ \kappa^3).
$$

Рассчитывают массу выброса при одном выпуске СУГ из резинотканевого рукава по 8.1.3 формула (74):

 $m^{\mu\mu} = 0,785 \times 0,018^2 \times 5 \times 522,05 \times 1000 = 663,9$  (*z*).

Рассчитывают максимальный выброс компонентов СУГ при выпуске газа из резинотканевого рукава по 8.1.2 формула (73):

 $M^u_{c_2H_6}$  =663,9 ×0,0300/1200 =0,016 (*z*/*c*);  $M^u_{C_3H_8}$  =663,9 ×0,7954/1200 =0,440 (*z*/*c*);

 $M^{u}_{u_{c}C_{4}H_{10}}$  =663,9 ×0,0608/1200 =0,034 (*г*/*c*);

 $M^{u}_{u \text{-} C_4 H_{10}} = 663,9 \times 0,1042 / 1200 = 0,058 \text{ (}z / c);$ 

 $M^{u}_{u-c_sH_{12}}$  =663,9 ×0,0086 / 1200 =0,005 (*г* / *c*);

 $M^{u}_{u-C_4H_{10}}$  =663,9 ×0,0010/1200 =0,0006 (*г*/*c*);

максимальный выброс СУГ по фракции предельных углеводородов *С*<sup>1</sup> *С*<sup>10</sup>  $(\overline{X}_i = 1,0)$ 

*М*<sup>*ш*</sup><sub>*CУГ*</sub> =663,9 ×1,0 / 1200 =0,553 (*г* / *c*).

Рассчитывают валовой выброс компонентов СУГ по 8.1.1 формула (72):

 $B^u_{c_2H_6}$  =663,9 ×0,0300 ×255 ×1 ×10<sup>-6</sup> =0,0051 (*m* / *год*);

 $B_{c_3H_8}^u$  =663,9 ×0,7954 ×255 ×1 ×10<sup>-6</sup> =0,1347 (*m*/*zod*);

 $B^{u}_{u \cdot c_4 H_{10}}$  =663,9 ×0,0608 ×255 ×1 ×10<sup>-6</sup> =0,0103 (*m* / *zod*); f

 $B^{u}_{u \cdot c_4 H_{10}}$  =663,9 ×0,1042 ×255 ×1 ×10<sup>-6</sup> =0,0176 (*m* / *год*); f

 $B_{u-C_5H_{12}}^{u}$  =663,9 ×0,0086 ×255 ×1 ×10<sup>-6</sup> =0,0016 (*m*/*zod*); -

 $B_{u-C_5H_{12}}^{u}$  =663,9 ×0,0010 ×255 ×1 ×10<sup>-6</sup> =0,0002 (*m*/*zod*); -

валовой выброс СУГ по фракции предельных углеводородов  $C_1$  -  $C_{10}$   $(\overline{X}_i = 1,0)$ :  $B_{\text{Cyr}}^{u}$  =663,9 ×1,0 ×255 ×1 ×10<sup>-6</sup> =0,169 (*m* / *год*).

### **А.25 Расчет выбросов газа при снятии струбцины с наполнительного вентиля газобаллонного автомобиля**

Исходные данные для расчета:

 $-$  внутренний диаметр полости струбцины  $d_c = 0.006$  *м*;

- длина полости струбцины  $l = 0.02$  *м*;
- плотность жидкой фазы СУГ  $\rho_{\rm ac}$  =522,05  $\kappa$ *г* / м<sup>3</sup>;

 среднее количество заправляемых сжиженным газом автомобилей *п* 24 *шт* / *сут*;

- $-$  количество рабочих дней  $\overline{A}$  = 255 дней в году;
- $-$  температура СУГ  $T = 298 K$ ;

 $-$  содержание компонентов СУГ  $\overline{X_i}$ , массовые доли (см. таблицу А.25.1):

Таблица А.25.1

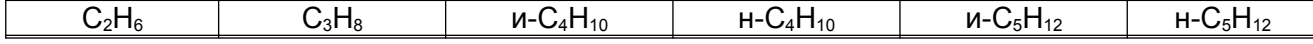

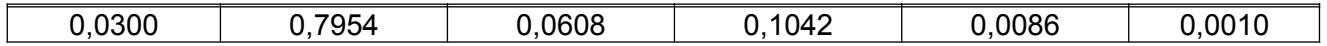

Рассчитывают массу выброса при снятии струбцины с наполнительного вентиля газобаллонного автомобиля по 8.1.6 формула (77):

 $m^{c}$  = 2 × 0,785 × 0,006<sup>2</sup> × 0,02 × 522,05 × 1000 = 0,590 (*e*).

Рассчитывают максимальный выброс компонентов СУГ при снятии струбцины с наполнительного вентиля газобаллонного автомобиля по 8.1.5 формула (76):

$$
M_{C_2H_6}^{\,e} = 0,590 \times 0,0300 / 1200 = 0,0148 \times 10^{-3} \quad (e/c);
$$

$$
M_{C_3H_8}^c = 0,590 \times 0,7954/1200 = 0,3911 \times 10^{-3} (z/c);
$$

 $M_{u-c_4H_{10}}^c = 0,590 \times 0,0608/1200 = 0,0299 \times 10^{-3} (z/c);$  $V_{u-C_4H_{10}}^c$  = 0,590  $\times$ 0,0608/1200 = 0,0299  $\times$ 10<sup>-</sup>

 $M_{n-C_4H_{10}}^c = 0,590 \times 0,1042 / 1200 = 0,0512 \times 10^{-3} (z / c);$ *н* -  $C_4H$  $_{c_{4}H_{10}}$  =0,590 \times0,1042/1200 =0,0512 \times10<sup>-</sup>

 $M_{u-c_sH_{12}}^c = 0,590 \times 0,0086 / 1200 = 0,00422 \times 10^{-3} (e/c);$  $V_{u-C_5H_{12}}^c$  = 0,590 × 0,0086 / 1200 = 0,00422 × 10<sup>-</sup>

 $M_{u-c_4H_{10}}^c = 0,590 \times 0,0010 / 1200 = 0,0005 \times 10^{-3} (z / c);$ *н* -  $C_4H$  $_{c_{4}H_{10}}$  =0,590 \times0,0010/1200 =0,0005 \times10<sup>-</sup>

максимальный выброс СУГ по фракции предельных углеводородов *С*<sup>1</sup> *С*<sup>10</sup>  $(\overline{X}_i = 1,0)$ 

 $M_{\text{Cyr}}^c = 0,590 \times 1,0 / 1200 = 0,0005 \times 10^{-3} (e / c).$ 

Рассчитывают валовой выброс компонентов СУГ по 8.1.4 формула (75):

$$
B_{c_2H_6}^e = 0,590 \times 0,0300 \times 255 \times 24 \times 10^{-6} = 0,108 \times 10^{-3} (m / z \omega),
$$
  
\n
$$
B_{c_3H_8}^e = 0,590 \times 0,7954 \times 255 \times 24 \times 10^{-6} = 2,872 \times 10^{-3} (m / z \omega);
$$

$$
B_{_{u \cdot }C_{4}H_{10}}^{c}=0,590\times 0,0608\times 255\times 24\times 10^{-6}=0,220\times 10^{-3} (m/200);
$$

$$
B_{_{\kappa \cdot C_4H_{10}}^{c}}^{c} = 0,590 \times 0,1042 \times 255 \times 24 \times 10^{-6} = 0,376 \times 10^{-3} (m / \text{20d});
$$

 $B_{u-C_5H_{12}}^c = 0,590 \times 0,0086 \times 255 \times 24 \times 10^{-6} = 0,031 \times 10^{-3} (m / z \omega)$ ;

 $B_{n-C_5H_{12}}^c = 0,590 \times 0,0010 \times 255 \times 24 \times 10^{-6} = 0,004 \times 10^{-3} (m / z \omega)$ ;  $\sum_{C_5H_{12}}$  =0,590 ×0,0010 ×255 ×24 ×10<sup>-6</sup> =0,004 ×10<sup>-6</sup>

валовой выброс СУГ по фракции предельных углеводородов  $C_1 - C_{10}$   $(\overline{X}_i = 1,0)$  $B_{\text{Cyr}}^c = 0,590 \times 1,0 \times 255 \times 24 \times 10^{-6} = 3,61 \times 10^{-3} (m / \text{20d}).$ 

## **А.26 Расчет выбросов газа из вентилей контроля уровня наполнения газобаллонных автомобилей**

Исходные данные для расчета:

 $-$  площадь проходного сечения контрольного вентиля  $S_B^2 = 3.14 \times 10^{-6} \, M^{23}$ 

 избыточное манометрическое давление газа в наполняемых баллонах  $P^{H3B} = 0,8$  *МПа*;

 $-$  температура СУГ  $T = 298 K;$ 

 $-$  атмосферное давление  $P_a = 0.101$  *MПа*;

— плотность жидкой фазы СУГ при  $T = 298$  *K*  $\rho_{\text{ac}} = 522.05$  *кг* /  $\text{m}^3$ ; с

 среднее количество заправляемых сжиженным газом автомобилей  $n_1 = 24$  *um / cym*;

 количество баллонов, подлежащих контролю уровня наполнения, установленных на одном автомобиле  $n_2 = 4$  *um*;

 $-$  количество рабочих дней  $\overline{A}$  = 255 дней в году;

 фактическая продолжительность выброса (однократное открытие вентиля)  $\tau = 1$  *c*;

 выброс паровой фазы происходит дважды (двукратное открытие вентиля); выброс двухфазной смеси происходит один раз (однократное открытие вентиля);

 содержание компонентов СУГ *X <sup>i</sup>* , мольные (объемные) доли (см. таблицу  $A.26.1$ :

Таблица А.26.1

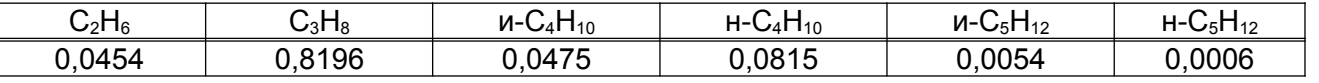

Рассчитывают плотность паровой фазы СУГ при нормальных условиях по 5.3.2 формула (13) (значения плотностей компонентов СУГ принимают по таблице 3):

 $\rho_T^{Hy}$  = 0,0454  $\times$ 1,36 + 0,8196  $\times$ 2,0 + 0,0475  $\times$ 2,70 +

 $+0.0815 \times 2.70 + 0.0054 \times 3.22 + 0.0006 \times 3.22 = 2.06 \text{ (kg/m}^3).$ 

Рассчитывают коэффициент сжимаемости паровой фазы СУГ по 5.2. Критические параметры компонентов паровой фазы СУГ принимают по таблице 3.

среднекритические давление и температура паровой фазы:

 $P_{\text{KP}}^{CP}$  = 0,0454  $\times$ 4,82 + 0,8196  $\times$ 4,21 + 0,0475  $\times$ 3,70 +

 $+ 0,0815 \times 3,75 + 0,0054 \times 3,38 + 0,0006 \times 3,42 = 4,17$  (*MITa*),

 $T_{\text{KP}}^{\text{CP}}$  = 0,0454 $\times$ 305,3 + 0,8196 $\times$ 369,8 + 0,0475 $\times$ 408,2 +

 $+0.0815 \times 427.0 + 0.0054 \times 461.0 + 0.0006 \times 469.7 = 373.9$  (*K*);

приведенные давление и температура паровой фазы:

 $P_{np} = (0.8 + 0.101)/4.17 = 0.216$ ,  $T_{np} = 298/373.9 = 0.797$ ;

 определяют значение коэффициента сжимаемости по графику рисунок В.1 (приложение В): при  $P_{np} = 0.216$  и  $T_{np} = 0.797$  коэффициент сжимаемости  $Z = 0.81$ .

Рассчитывают плотность паровой фазы СУГ по 5.3.1 формула (12).

$$
\rho_r = 2696 \times 2,06 \times \frac{0,8 + 0,101}{298 \times 0,81} = 20,73 \text{ (kg/m}^3).
$$

Рассчитывают массу выброса паровой фазы СУГ по 8.1.9 формула (80):

$$
m_r^e = \frac{0,316 \times 3,14 \times 10^{-6} \times 0,72 \times 0,6}{\sqrt{1+13,4}} \times \sqrt{2 \times 0,8 \times 20,73 \times 10^6} \times 10^3 \times 1 = 0,651 \text{ (2)};
$$

при двукратном открытии вентиля масса выброса паровой фазы СУГ составит:  $m_r^e = 0,651 \times 2 = 1,30$  (*г*).

Рассчитывают плотность двухфазной смеси СУГ по 5.3.5 формула (17):

$$
\rho_{\pi\phi} = 522.05 \times (1 - 0.2) + 21.23 \times 0.2 = 421.9 \text{ (kg/m}^3).
$$

Рассчитывают массу выброса двухфазной смеси СУГ по 6.1.9 формула (80):

$$
m_{\pi\phi}^{\epsilon} = \frac{0.316 \times 3.14 \times 10^{-6} \times 0.72 \times 0.6}{\sqrt{1+13.4}} \times \sqrt{2 \times 0.8 \times 421.9 \times 10^6} \times 10^3 \times 1 = 2.93
$$
 (2).

Рассчитывают суммарный выброс СУГ:

*т*<sup> $\epsilon$ </sup> =1,30 + 2,93 =4,23 (*г*).

Рассчитывают максимальный выброс СУГ по фракции предельных углеводородов  $C_1$  -  $C_{10}$  ( $\overline{X}_i$  =1,0) по 8.1.8 формула (79):

 $M_{C_2-C_5}^{\epsilon} = 4,23 \times 1,0 / 1200 = 3,5 \times 10^{-3} (z / c);$  $C_2$  - *С*  $_{c_{5}}$  =4,23 \times 1,0 / 1200 =3,5 \times 10<sup>-</sup>

Рассчитывают валовой выброс СУГ по фракции предельных углеводородов  $C_1$  *-*  $C_{10}$  *(* $\overline{X}_i$  *=*1,0) по 8.1.7 формула (78):

 $B_{C_2-C_5}^{\epsilon}$  =4,23 ×1,0 ×255 ×24 ×4 ×10<sup>-6</sup> =0,104 (*m*/*zod*). -

При необходимости расчета выбросов по отдельным компонентам СУГ в формулах (79), (78) учитывают их массовую долю. Массовую долю компонентов СУГ принимают по данным лаборатории или рассчитывают по 5.1.1 формула (2).

## **А.27 Расчет выбросов загрязняющих веществ при разгрузке резинотканевых рукавов поста слива СУГ из цистерн в резервуары парка хранения**

Исходные данные для расчета:

- $-$  длина каждого резинотканевого рукава на посту слива  $l = 10 M$ ;
- внутренний диаметр резинотканевого рукава  $d = 0.038$  *м*;

 количество резинотканевых рукавов на посту слива из одной цистерны *п*<sup>*ш*</sup> =3 *шт*;

- $-$  количество опорожняемых за год цистерн  $n = 1420$  *шт*;
- $-$  давление газа в сепараторе разгрузки  $P^{H35} = 0.04$  *MTIa*;
- $-$  **Температура газа**  $T = 293,15 K$ ;
- $-$  атмосферное давление  $P_a = 0.101$  *MПа*;
- содержание компонентов СУГ *Х<sup>i</sup>* , массовые доли (см. таблицу А.27.1):

Таблица А.27.1

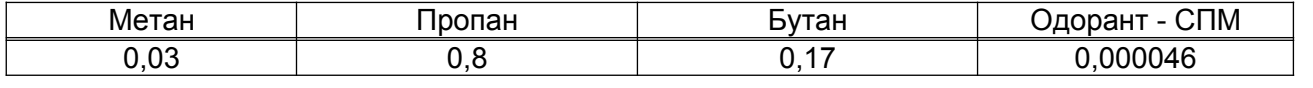

Рассчитывают плотность паровой фазы СУГ при параметрах разгрузки резинотканевых рукавов на сепаратор:

 пересчитывают массовое содержание компонентов паровой фаза в объемные (мольные) доли по 5.1.1 формула (2):

 $X_M = (0.03:16,04) / (0.03:16,04 + 0.8:44,10 + 0.17:58,12) = 0.0816$ ;

 $X_{\textit{II}} = (0.8: 44,10) / (0.03: 16,4+0.8: 44,10+0.17: 58,12) = 0.791;$ 

 $X_F = (0.17 : 58,12) / (0.03 : 16,04 + 0.8 : 44,10 + 0.17 : 58,12) = 0.127$ .

Одорант СПМ из-за его низкого содержания (0,0046 %) не оказывает существенного влияния на плотность паровой фазы СУГ и при ее расчете не учитывают;

 рассчитывают плотность паровой фазы СУГ при нормальных условиях по 5.3.2 формула (13). Плотность компонентов паровой фазы принимают по таблице 3:

 $\rho_T^{HV}$  = 0,0816 × 0,72 + 0,791 × 2,0 + 0,127 × 2,7 = 1,98 ( $\kappa$ *z*/ $M^3$ );

 рассчитывают плотность паровой фазы после разгрузки резинотканевых рукавов на сепаратор перед стравливанием на свечу по 5.3.1 формула (12) (принимая во внимание, что абсолютное давление паровой фазы в резинотканевых рукавах  $P$ <sup> $A$ </sup> = (0,04 + 0,101) = 0,141 ≺ 0,2 МПа, согласно 5.2.1 коэффициент сжимаемости газа в расчетах принимают равным единице):

 $\rho_r^A = 2696 \times 1,98 \times (0,04 + 0,101) / 293,15 = 2,57 \text{ (kg/m}^3);$ 

 рассчитывают плотность паровой фазы, оставшейся в резинотканевых рукавах, после стравливания газа на свечу до атмосферного давления по 5.3.1 формула (12):

 $\sigma = \rho_r^a = 2693 \times 1,98 \times 0,101/293,15 = 1,84 \text{ (kg/m}^3).$ 

Рассчитывают массу паровой фазы СУГ, выбрасываемую в атмосферный воздух из резинотканевых рукавов при сливе из одной цистерны по 8.2.3 формул (83):

 $m^{c} = 0.785 \times 0.038^2 \times 10 \times 3 \times (2.57 - 1.84) \times 10^3 = 24.82$  (*z*).

Рассчитывают максимальный выброс компонентов СУГ при сливе из одной цистерны с учетом 20-ти минутного осреднения по 8.2.2 формула (82):

 $M_M^{c}$  = (24,82/1200)  $\times$ 0,03 = 0,6  $\times$ 10<sup>-3</sup> (*г*/*c*);  $_{M}^{\text{cm}}$  = (24,82/1200) × 0,03 = 0,6 × 10<sup>-</sup>

 $M_{\pi}^{c}$  = (24,82/1200)  $\times$  0,8 = 16,5  $\times$  10<sup>-3</sup> (*г*/*c*);  $I_{\Pi}^{c_{H}}$  = (24,82/1200) × 0,8 = 16,5 × 10<sup>-</sup>

$$
M_E^{cu} = (24,82/1200) \times 0,17 = 3,5 \times 10^{-3} (e/c);
$$

$$
M_{\text{O/I}}^{\text{cH}} = (24,82/1200) \times 0,000046 = 9,5 \times 10^{-7} (2/c);
$$

максимальный выброс СУГ по фракции предельных углеводородов *С*<sup>1</sup> *С*<sup>10</sup>  $(\overline{X}_i = 1,0)$ :

 $M_{\text{CVT}}^{e\mu}$  = (24,82/1200)  $\times 1,0$  = 20,6  $\times 10^{-3}$  (*г*/*c*).

Рассчитывают валовой выброс компонентов СУГ 8.2.1 формула (81):

 $B_M^{cu}$  = 24,82  $\times$ 0,03  $\times$ 1420  $\times$ 10<sup>-6</sup> = 1,057  $\times$ 10<sup>-3</sup> (*m* / *год*);

 $B_{\Pi}^{cu}$  = 24,82  $\times$ 0,8  $\times$ 1420  $\times$ 10<sup>-6</sup> = 28,196  $\times$ 10<sup>-3</sup> (m / год);

 $B_E^{ca}$  = 24,82 × 0,17 × 1420 × 10<sup>-6</sup> = 5,992 × 10<sup>-3</sup> (m / год);

 $B_{O\!I}^{c\mu}$  = 24,82  $\times$ 0,000046  $\times$ 1420  $\times$ 10<sup>-6</sup> = 0,002  $\times$ 10<sup>-3</sup> (m / год);

валовой выброс СУГ по фракции предельных углеводородов  $C_1$  -  $C_{10}$   $(\overline{X}_i = 1,0)$ :

 $B_{\text{Cyr}}^{e\mu}$  = 24,82 ×1,0 ×1420 ×10<sup>-6</sup> = 35,244 ×10<sup>-3</sup> (*m* / *zod*).

## **А.28 Расчет выбросов загрязняющих веществ при заполнении баллонов**

Исходные данные для расчета:

 количество баллонов объемом 50, 27 и 5 л, наполненных в течение года:  $n_{50}$  =10000 *um*,  $n_{5-27}$  =5000 *um*;

 $-$  температура газа  $T = 293,15 K;$ 

 содержание компонентов СУГ в жидкой фазе *Х<sup>i</sup>* , массовые доли (см. таблицу А.28.1):

Таблица А.28.1

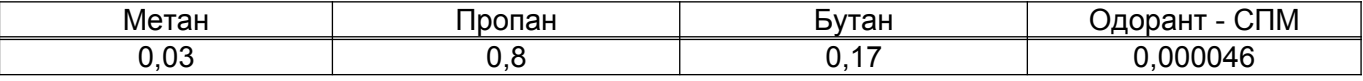

Рассчитывают плотность жидкой фазы при  $T = 293$  *K* по 5.3.3 формула (14):

$$
\rho_{\kappa} = \frac{1}{0.8 : 501, 1 + 0.17 : 578, 9} = 529,06 \ (\kappa \frac{\varepsilon}{\kappa^3}).
$$

Рассчитывают массу выброса СУГ при заправке одного баллона по 8.3.3 формула (86):  $m_{50}^{\mathit{E}}$  =1,68  $\times$ 10<sup>-6</sup>  $\times$ 529,06  $\times$ 2  $\times$ 10<sup>3</sup> =1,78 (г) для баллонов объемом 50 л;

 $m^{E}_{5-27}$  =1,24  $\times$ 10<sup>-6</sup>  $\times$ 529,06  $\times$ 1,5  $\times$ 10<sup>3</sup> =0,98 (г) для баллонов объемом 5 и 27 л.

Суммарно, при одновременной заправке двух баллонов (объемом 50 л и объемом 5 или 27 л):

 $m<sup>5</sup> = 1,78 + 0.98 = 2,76$  (*г*).

Рассчитывают массовый выброс компонентов СУГ с учетом 20-ти минутного осреднения по 8.3.2 формул (85):

 $M_M^B = 2,76 \times 0,03 / 1200 = 0,69 \times 10^{-4} (e/c);$  $_{M}^{B}$  = 2,76 \times 0,03 / 1200 = 0,69 \times 10<sup>-</sup>  $M_{\overline{H}}^{B}$  = 2,76 × 0,8 / 1200 = 18,4 × 10<sup>-4</sup> (*г* / *с*);  $_D^E$  = 2,76 × 0,8/1200 = 18,4 × 10<sup>-1</sup>  $M_{\kappa}^{B}$  = 2,76 × 0,17/1200 = 3,91 × 10<sup>-4</sup> (*a*/*c*);  $\frac{E}{E}$  = 2,76 × 0,17/1200 = 3,91 × 10<sup>-</sup>  $M_{\text{OZ}}^{\text{B}} = 2,76 \times 0,000046 / 1200 = 1,06 \times 10^{-7} (e/c);$ 

максимальный выброс СУГ по фракции предельных углеводородов *С*<sup>1</sup> *С*<sup>10</sup>  $(\overline{X}_i = 1,0)$ 

 $M_{\text{Cyr}}^{\text{B}} = 2,76 \times 1,0 / 1200 = 23 \times 10^{-4} (e/c).$ 

Рассчитывают валовой выброс компонентов СУГ при заполнении баллонов по 8.3.1 формула (84):

 $B_M^E$  = (0,98  $\times$ 5000 + 1,78  $\times$ 10000)  $\times$ 0,03  $\times$ 10<sup>-6</sup> = 0,68  $\times$ 10<sup>-3</sup> (*m* / *zod*);

 $B_{\Pi}^{B} = (0.98 \times 5000 + 1.78 \times 10000) \times 0.8 \times 10^{-6} = 18.2 \times 10^{-3} (m / z \omega)$ ;

 $B_E^E$  = (0,98  $\times$ 5000 + 1,78  $\times$ 10000)  $\times$ 0,17  $\times$ 10<sup>-6</sup> = 3,86  $\times$ 10<sup>-3</sup> (*m* / *год*);

 $B_{oq}^{s}$  = (0,98  $\times$  5000 + 1,78  $\times$ 10000)  $\times$ 0,000046  $\times$ 10<sup>-6</sup> = 1,04  $\times$ 10<sup>-6</sup> (*m*/ *zod*);

валовой выброс СУГ по фракции предельных углеводородов  $C_1 - C_{10}$   $(\overline{X}_i = 1,0)$ :

 $B_{\text{Cyr}}^E$  = (0,98  $\times$  5000 + 1,78  $\times$ 100000)  $\times$ 1,0  $\times$ 10<sup>-6</sup> = 22,7  $\times$ 10<sup>-3</sup> (*m* / *zod*).

## **А.29 Расчет выбросов загрязняющих веществ при наливе нефтепродукта «открытым способом» в железнодорожные и автомобильные цистерны**

Исходные данные для расчета:

 $-$  температура нефтепродукта  $T = 288,15$  *K*;

– атмосферное (барометрическое) давление  $P_a = 0.101325$  *МПа*;

 $-$  полный объем цистерны  $V_{\text{nom.}} = 50 M^3$ ;

 количество заполняемых «открытым способом» цистерн за расчетный период  $n = 8$  *шт*;

– степень заполнения цистерн  $\alpha = 0.95$ ;

 $-$  продолжительность налива нефтепродукта  $\tau$  =7200  $c$ ;

 $-$  содержание компонентов нефтепродукта  $\overline{X_i}$ , массовые доли (см. таблицу А.29.1):

Таблица А.29.1

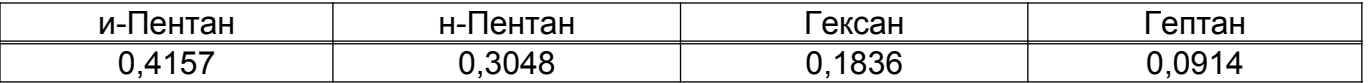

Пересчитывают содержание компонентов нефтепродукта из массовых в объемные (мольные) доли по 5.1.1 формула (2):

$$
X_{u-C_5H_{12}} = (0,4157:72,15) / (0,4157:72,15+0,3048:72,15+0,1836:86,18+0,0914:100,21) = 0,4422
$$
  
\n;  
\n
$$
X_{u-C_5H_{12}} = (0,3048:72,15) / (0,4157:72,15+0,3048:72,15+0,1836:86,18+0,0914:100,21) = 0,3243
$$
  
\n;  
\n
$$
X_{C_6H_{14}} = (0,1836:86,18) / (0,4115:72,15+0,3048:72,15+0,1836:86,18+0,0914:100,21) = 0,1636
$$
  
\n;  
\n
$$
X_{C_7H_{16}} = (0,0914:100,21) / (0,4115:72,15+0,3048:72,15+0,1836:86,18+0,0914:100,21) = 0,070
$$

Рассчитывают давление насыщенных паров\* нефтепродукта при температуре 288,15 К по 5.5. Значения давления насыщенных паров компонентов нефтепродукта

принимают по таблице 6, для и-пентана – по справочным данным или рассчитывают по 5.5.2 формула (23) по его температуре кипения. При давлении 0,101325 *МПа* температура кипения и-пентана  $T_0$  согласно [14] ровна  $301,15K$  (28°C). Давления насыщенных паров и-пентана  $P_{u-CsH_{12}}$  при  $T =$ 288,15  $K$  :

$$
P_{u-C_5H_{12}} = 10^{2,68 \times \left[1 - \left(\frac{1250}{\sqrt{288,15^2 + 108000} - 307,6} - 1\right) / \left(\frac{1250}{\sqrt{301,15^2 + 108000} - 307,6} - 1\right)\right] - 1} = 0,062814 \text{ (MIIa)}.
$$

 $P_{\text{TE}}^{u} = 0.0628 \times 0.4422 + 0.0467 \times 0.3243 + 0.0130 \times 0.1636 + 0.0037 \times 0.070 = 0.0453$  (*MITa*).

Рассчитывают плотность паровой фазы при нормальных условиях по 5.3.2 формула (13) или принимают по данным лаборатории. Значения плотностей компонентов смеси при нормальных условиях ( $P = 0.1013$  *МПа* и  $T = 273$  K) принимают по таблице 2:

$$
\rho_T^{HV} = \sum_{i=1}^{m} X_i \times \rho_i = 0,4422 \times 3,22 + 0,3243 \times 3,22 + 0,1636 \times 3,84 + 0,070 \times 4,47 = 3,41 \text{ (kg/m}^3).
$$

Пересчитывают значение плотности паровой фазы на условия налива по 5.3.1 формула (12):

$$
\rho_r = 2696 \times 3,41 \times \frac{0,101325}{288,15} = 3,23 \text{ (kg/m}^3).
$$

 $\overline{\phantom{a}}$  , where  $\overline{\phantom{a}}$ 

Рассчитывают среднее расчетное парциальное давление паров СГБ по 8.4.3.1 формула (90):

$$
p_{cp} = 0.0453 \times (1 - 0.5 \times 0.95) = 0.0238 \text{ (M\Pi a)}.
$$

Рассчитывают массу выброса паров из цистерны при наливе нефтепродукта «открытым способом» по 8.4.3 формула (89):

\* Если известно давление насыщенных паров нефтепродукта при другой температуре, допускается пересчет на температуру 288,15 К выполнять по 5.5.3.

$$
m^{T_E} = \frac{0.0238}{0.101325} \times 3.23 \times (0.95 \times 50) \times 10^3 = 36.0 \times 10^3 (z).
$$

Рассчитывают массовый выброс компонентов нефтепродукта по 8.4.2 формула (88):

$$
M_{u-C_5-H_{12}}^{T5} = \frac{36000}{7200} \times 0,4157 = 2,08 \ (e/c);
$$
  
\n
$$
M_{C_5-H_{12}}^{T5} = \frac{36000}{7200} \times 0,3048 = 1,52 \ (e/c);
$$
  
\n
$$
M_{C_6-H_{14}}^{T5} = \frac{36000}{7200} \times 0,1836 = 0,92 \ (e/c);
$$
  
\n
$$
M_{C_7-H_{16}}^{T5} = \frac{36000}{7200} \times 0,0914 = 0,46 \ (e/c);
$$

массовый выброс нефтепродукта по фракции предельных углеводородов *С*<sup>1</sup> *С*<sup>10</sup>  $(\overline{X}_i = 1,0)$ :

$$
M_{C_5-C_7}^{T5} = \frac{36000}{7200} \times 1,0 = 5,0 \ \ (z/c).
$$

Рассчитывают валовой выброс компонентов нефтепродукта по 8.4.1 формула (87):  $B_{u-C_5-H_{12}}^{T\overline{b}} = 36000 \times 8 \times 0,4157 \times 10^{-6} = 0,1197 \ (m / z \overline{0})$ ;  $-C_5$ -  $B_{C_s-H_{12}}^{T\overline{B}} = 36000 \times 8 \times 0,3048 \times 10^{-6} = 0,0878$  (*m*/*zod*); -

 $B_{C_6-H_{14}}^{T\overline{B}} = 36000 \times 8 \times 0,1836 \times 10^{-6} = 0,0529$  (*m*/*zod*); 1

 $B_{C_7 \cdot H_{16}}^{T\overline{\sigma}} = 36000 \times 8 \times 0,0914 \times 10^{-6} = 0,0263$  (*m*/*zod*); -

валовой выброс нефтепродукта по фракции предельных углеводородов *С*<sup>1</sup> *С*<sup>10</sup>  $(\overline{X}_i = 1,0)$ :

$$
B_{C_5-C_7}^{T5} = 36000 \times 8 \times 1,0 \times 10^{-6} = 0,29 \ (m / \text{20d})
$$

$$
B_{C_5-C_7}^{T5} = 0,1197 + 0,0878 + 0,0529 + 0,0263 = 0,29 \ (m \, / \, z \, \omega \, \partial).
$$

## **А.30 Расчет выбросов загрязняющих веществ при проверке уровня наполнения емкостей хранения СУГ с помощью контрольных вентилей**

Исходные данные для расчета:

 $-$  давление газа  $P^{H35}$  =1,0 *МПа*;

 $-$  температура газа  $T = 293,15 K$ ;

количество проверок за год *п* 240 *раз*;

 $-$  площадь проходного сечения вентиля  $S_B = 0,0001$   $m^2$ ;

 кратность выброса (открытия вентиля): для паровой фазы – 2, для двухфазной смеси – 1;

 $-$  фактическая продолжительность однократного выброса  $\tau = 3$  *c*;

 $-$  содержание компонентов СУГ  $\overline{X_i}$ , массовые доли (см. таблицу А.30.1):

Таблица А.30.1

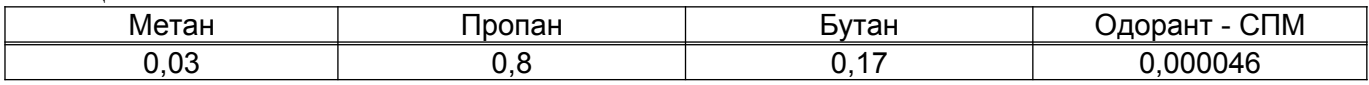

 плотность компонентов жидкой фазы (см. таблицу А.30.2) принимают по 5.3 таблица 3,  $\rho_{\scriptscriptstyle K}$ :

Таблица А.30.2

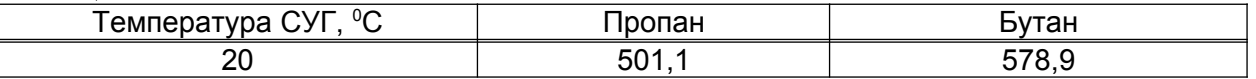

Рассчитывают плотность паровой фазы СУГ при режимных параметрах:

 пересчитывают массовое содержание компонентов паровой фаза в объемные (мольные) доли по 5.1.1 формула (2):

 $X_M = (0.03:16,04) / (0.03:16,04 + 0.8:44,10 + 0.17:58,12) = 0.0816;$ 

 $X_{\textit{II}} = (0.8: 44,10)/(0.03: 16,4+0.8: 44,10+0.17: 58,12) = 0.791;$ 

 $X_{\scriptscriptstyle B} = (0,17:58,12) / (0,03:16,04+0,8:44,10+0,17:58,12) = 0,127$ .

Одорант СПМ из-за его низкого содержания (0,0046 %) не оказывает существенного влияния на параметры СУГ и при их расчете не учитывают;

 рассчитывают плотность паровой фазы СУГ при нормальных условиях по 5.3.2 формула (13):

 $\rho_T^{HV}$  = 0,0816 × 0,72 + 0,791 × 2,0 + 0,127 × 2,7 = 1,98 ( $\kappa$ *z*/ $\mu$ <sup>3</sup>);

 рассчитывают среднекритические параметры паровой фазы СУГ по 5.2.1 формула (9), (10). Критические параметры компонентов принимают по таблице 3:

 $P_{\text{KP}}^{\text{CP}}$  = 0,0816 × 4,58 + 0,791 × 4,21 + 0,127 × 3,747 = 4,16 (*MIIa*);

 $T_{\text{KP}}^{\text{CP}}$  = 0,0816 × 190,5 + 0,791 × 369,8 + 0,127 × 427,0 = 362,3 (*K*).

Рассчитывают приведенные давление и температура по 5.2.1 формула (8):

 $P_{np} = (1,0 + 0,101) / 4,16 = 0,26$  (*MITa*);

 $T_{np}$  = 293,15 : 362,3 = 0,81 (*K*).

Определяют коэффициент сжимаемости по номограмме рисунок В.1 (приложение B): при  $P_{np} = 0.26$  (*МПа*) и  $T_{np} = 0.81$  (*К*) коэффициент сжимаемости  $Z = 0.78$ .

Рассчитывают плотность паровой фазы при условиях проверки уровня по 5.3.1 формула (12):

 $\rho_r$  = 2696 \times1,98 \times(1,0 + 0,101)/(293,15 \times0,78) = 25,70 ( $\kappa$ *e*/ $\kappa$ <sup>3</sup>).

Рассчитывают плотность жидкой фазы СУГ по 5.3.3 формула (14):

529,06  $(\kappa z / \mu^3)$ .  $0,8:501,1+0,17:578,9$  $K = \frac{1}{0.8 : 501,1 + 0.17 : 578,9} = 529,06 \text{ (kg/m}^3)$  $\rho_{\scriptscriptstyle{K}} =$ 

Рассчитывают плотность двухфазной смеси по 5.3.5 формула (17):

 $\rho_{\mu\varphi}$  =529,06 \times(1 - 0,2) + 25,70 \times0,2 =474,65 ( $\kappa$ *z* /  $\mu$ <sup>3</sup>).

Рассчитывают массу выброса паровой фазы СУГ по 8.6.3 формула (96):  $m_n^{yp}$  = 0,316/(1+13,6)<sup>0,5</sup> ×0,0001×0,72×0,6×(2×1,0×25,70×10<sup>6</sup>)<sup>0,5</sup> ×10<sup>3</sup> ×3,0 = 76,84 (*2*).

Рассчитывают массу выброса двухфазной смеси по 8.6.3 формула (96):  $m_{\pi\phi}^{yp}$  = 0,316/(1+13,6)<sup>0,5</sup> ×0,0001×0,72×0,6 ×(2×1,0×474,65×10<sup>6</sup>)<sup>0,5</sup> ×10<sup>3</sup> ×3,0 = 330,2 (*г*).

#### (г);

Рассчитывают массу выброса СУГ по фракции предельных углеводородов  $C_1$  **-**  $C_{10}$  ( $\overline{X}_i$  =1,0):

 $m_{C_1 - C_4}^{yp}$  = 76,84 × 2 + 330,2 = 483,9 (*г*).

Рассчитывают максимальный выброс компонентов СУГ по 8.6.2 формула (95):

 $M_M^{yp}$  = (483,9 × 0,03):1200 = 0,012 (*г* / *c*);

 $M_{\pi}^{yp}$  = (483,9 × 0,8):1200 = 0,323 (*г* / *c*);

 $M_E^{yp}$  = (483,9 × 0,17) :1200 = 0,069 (*г* / *c*);

 $M_{\frac{OP}{O\mu}}$  = (483,9 × 0,000046):1200 = 0,019 × 10<sup>-3</sup> (*z* / *c*);

максимальный выброс СУГ по фракции предельных углеводородов *С*<sup>1</sup> *С*<sup>10</sup>  $(\overline{X}_i = 1,0)$ :

 $M_{C_1 - C_4}^{yp} = (483.9 \times 1.0) : 1200 = 0.403$  (*z*/*c*);

Рассчитывают валовой выброс компонентов СУГ по 8.6.1 формула (94)::

 $B_M^{yp} = 483.9 \times 0.03 \times 240 \times 10^{-6} = 0.0035$  (*m* / *zod*);

 $B_{\Pi}^{yp}$  =483,9 ×0,8 ×240 ×10<sup>-6</sup> =0,0929 (m/zod);

 $B_E^{yp}$  =483,9 ×0,17 ×240 ×10<sup>-6</sup> =0,0197 (*m*/*zod*);

 $B_{\text{OZ}}^{yp} = 483,9 \times 0,000046 \times 240 \times 10^{-6} = 0,0053 \times 10^{-3} (m / \text{20d});$ 

валовой выброс СУГ по фракции предельных углеводородов  $C_1$  -  $C_{10}$   $(\overline{X}_i = 1,0)$ :

 $483,9 \times 1,0 \times 240 \times 10^{-6} = 0,1161$  (*m*/*zod*)  $B_{C_1 - C_4}^{yp}$  =483,9 ×1,0 ×240 ×10<sup>-6</sup> =0,1161 (*m* / *год*  $\Gamma_{\rm c_{4}}$  =483,9  $\times$ 1,0  $\times$ 240  $\times$ 10<sup>-</sup>° =0,1161  $(m/ \,zoo)$  или

 $B_{C_1 - C_4}^{yp} = 0.0035 + 0.0929 + 0.0197 = 0.1161$  (*m* / *zod*).

## **А.31 Расчет выбросов загрязняющих веществ при замере уровней в резервуарах нефти**

Исходные данные для расчета:

- объем резервуара  $V_p = 100 M^3$ ;
- объем нефти в резервуаре  $V_{\mu}$  =70  $\mu^3$ ;
- $P^4 = 0.09896$  *МПа*; в газовом пространстве резервуара  $P^4 = 0.09896$  *МПа*;
- $-$  атмосферное давление  $P_a = 0.09866$  *MПа*;
- $-$  температура нефти в резервуаре  $T_n = 293 K;$
- $-$  плотность нефтяного газа при стандартных условиях  $\rho_T^{CT} = 2.921$   $\kappa$ *г* /  $m^3$ ;
- количество однотипных резервуаров нефти  $n_1 = 2$  *шт*;

 среднее количество замеров уровней в каждом резервуаре за расчетный период  $n_2 = 24$  раза.

Рассчитывают объем газового пространства в резервуаре:

 $V_T^y = 100 - 70 = 30$  ( $\mu^3$ ).

Согласно 5.4.2 температуру газового пространства принимают равной температуре нефти в резервуаре:  $T_F = 293 K$ .

В соответствии с 5.2.1 при  $P^A = 0.09896 \times 0.2$   $M\Pi a$  коэффициент сжимаемости газа *Z* в расчетах принимают равным 1,0.

Рассчитывают массу выброса нефтяного газа по фракции предельных углеводородов  $C_1$  -  $C_{10}$   $(\overline{X}_i = 1,0)$  по 9.1.3 формула (99):

 $2,921 \times 10^3 = 259,6$  (*e*). 293  $m^y = 2893 \times 30 \times \frac{0,09896 - 0,09866}{0,098} \times 2,921 \times 10^3 = 259,6$  (z

Рассчитывают максимальный выброс компонентов нефтяного газа по 9.1.2 формула (98):

$$
M_i^{\,y} = \frac{259,6}{1200} \times 1,0 = 0,216 \ \ (z/c).
$$

Рассчитывают валовой выброс компонентов нефтяного газа по фракции предельных углеводородов  $C_1$  *-*  $C_{10}$   $(\overline{X}_i = 1,0)$  по 9.1.1 формула (97):

 $B_i^y = 259.6 \times 2 \times 24 \times 1.0 \times 10^{-6} = 0.0125$  (*m*/*zod*).

При необходимости расчета выбросов по отдельным компонентам нефтяного газа в формулах (98), (97) учитывают их массовую долю. Массовую долю компонентов нефтяного газа принимают по данным лаборатории или рассчитывают по 5.1.1 формула (2).

## **А.32 Расчет выбросов загрязняющих веществ при отборе проб из емкостей хранения СУГ**

Исходные данные для расчета:

- $-$  давление газа  $P^{H35}$  =1,0 *МПа*;
- $-$  **температура газа**  $T = 293,15 K$ ;
- объем пробоотборника  $V^{np} = 0.001 M^3$ ;
- $-$  число отбора проб СУГ за год  $n = 24$  *раза*;

 $-$  содержание компонентов СУГ  $\overline{X_i}$ , массовые доли (см. таблицу А.32.1):

Таблица А.32.1

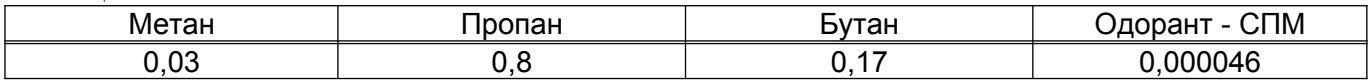

 плотность компонентов жидкой фазы (см. таблицу А.32.2) принимают по 5.3 таблица 3,  $\rho_{\scriptscriptstyle K}$ :

Таблица А.32.2

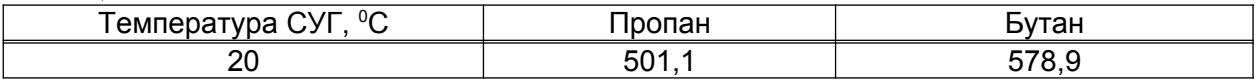

Рассчитывают плотность паровой фазы СУГ при режимных параметрах:

 пересчитывают массовое содержание компонентов паровой фаза в объемные (мольные) доли по 5.1.1 формула (2):

 $X_M = (0.03:16,04) / (0.03:16,04 + 0.8:44,10 + 0.17:58,12) = 0.0816$ ;

 $X_{\Pi}$  = (0,8 : 44,10) /(0,03 : 16,4 + 0,8 : 44,10 + 0,17 : 58,12) = 0,791;

 $X<sub>b</sub> = (0,17 : 58,12) / (0,03 : 16,04 + 0,8 : 44,10 + 0,17 : 58,12) = 0,127$ .

Одорант СПМ из-за его низкого содержания (0,0046 %) не оказывает существенного влияния на параметры СУГ и при их расчете не учитывают;

 рассчитывают плотность паровой фазы СУГ при нормальных условиях по 5.3.2 формула (13):

 $\rho_T^{HV} = 0.0816 \times 0.72 + 0.791 \times 2.0 + 0.127 \times 2.7 = 1.98 \text{ (kg/m}^3);$ 

 рассчитывают среднекритические параметры паровой фазы СУГ по 5.2.1 формула (9), (10). Критические параметры компонентов принимают по таблице 3:

 $P_{\text{KP}}^{CP}$  = 0,0816 × 4,58 + 0,791 × 4,21 + 0,127 × 3,747 = 4,16 (*MIIa*);

 $T_{\text{KP}}^{\text{CP}}$  = 0,0816 \times 190,5 + 0,791 \times 369,8 + 0,127 \times 427,0 = 362,3 (*K*).

Рассчитывают приведенные давление и температуру по 5.2.1 формула (8):

 $P_{np} = (1.0 + 0.101) / 4.16 = 0.26$  (*MITa*);

*Т*<sub>*m*</sub> = 293,15 : 362,3 = 0,81 (*K*).

Определяют коэффициент сжимаемости по номограмме рисунок В.1 (приложение B): для  $P_{np} = 0.26$  (*MПа*) и  $T_{np} = 0.81$  (*K*)  $Z = 0.78$ .

Рассчитывают плотность паровой фазы при рабочих условиях по 5.3.1 формула  $(12)$ :

 $\rho_r$  = 2696 \times1,98 \times(1,0 + 0,101)/(293,15 \times0,78) = 25,70 ( $\kappa$ *e*/ $\kappa$ <sup>3</sup>).

Рассчитывают плотность жидкой фазы СУГ по 5.3.3 формула (14):

529,06  $(\kappa z / \mu^3)$ .  $0,8:501,1+0,17:578,9$  $K = \frac{1}{0.8 : 501,1 + 0.17 : 578,9} = 529,06 \text{ (kg/m}^3)$  $\rho_{\scriptscriptstyle{K}} =$ 

Рассчитывают плотность двухфазной смеси по 5.3.5 формула (17):

 $\rho_{\mu\varphi}$  =529,06 \times(1 - 0,2) + 25,70 \times0,2 =474,65 ( $\kappa$ *z* /  $\mu$ <sup>3</sup>).

Рассчитывают массу выброса СУГ при продувке пробоотборной системы по 9.2.4 формула (102):

 $m^{np}$  = 0,001 × 474,65 × 3 × 10<sup>3</sup> = 1424 (*г*).

Рассчитывают максимальный выброс компонентов СУГ при продувке пробоотборной системы по 9.2.3 формула (101):

 $M_M^{np}$  = (1424 × 0,03):1200 = 0,0356 (*г*/*c*);

 $M_{\Pi}^{np}$  = (1424 × 0,8):1200 = 0,9493 (*г*/*c*);

 $M_B^{np}$  = (1424 × 0,17):1200 = 0,2017 (*г*/*c*);

 $M_{O/I}^{np}$  = (1424 × 0,000046):1200 = 0,5459 × 10<sup>-4</sup> (*e | c*);

максимальный выброс СУГ по фракции предельных углеводородов *С*<sup>1</sup> *С*<sup>10</sup>  $(\overline{X}_i = 1,0)$ 

*М*<sup>*np</sup>*</sup> = (1424 ×1,0):1200 = 1,1867 (*г*/*c*).

Рассчитывают валовой выброс компонентов СУГ по 9.2.2 формула (100):

 $B_M^{np}$  =1424×0,03×24×10<sup>-6</sup> =1,03×10<sup>-3</sup> (m / *год*);

 $B_{\Pi}^{np}$  =1424  $\times$ 0,8  $\times$ 24  $\times$ 10<sup>-6</sup> =27,34  $\times$ 10<sup>-3</sup> (m / *год*);

 $B_E^{np}$  =1424×0,17×24×10<sup>-6</sup> =5,81×10<sup>-3</sup> (m / год);

 $B_{\text{OJ}}^{np}$  = 1424  $\times$ 0,000046  $\times$ 24  $\times$ 10<sup>-6</sup> = 0,0016  $\times$ 10<sup>-3</sup> (m / *год*);

валовой выброс по фракции предельных углеводородов  $C_1$  -  $C_{10}$   $(\overline{X}_i = 1,0)$ 

 $B^{np}_M = 1424 \times 1,0 \times 24 \times 10^{-6} = 34,18 \times 10^{-3}$  (*m* / год) или  $B_M^{np} = (1,03 + 27,34 + 5,81) \times 10^{-3} = 34,18 \times 10^{-3} (m / z \omega)$ .

**А.33 Расчет выбросов загрязняющих веществ от емкостей хранения углеводородов** *С*<sup>5</sup>*<sup>В</sup>* **с учетом ″малых″, ″больших дыханий″ и ″обратного выдоха″**

Исходные данные для расчета:

 объем жидких углеводородов *С*<sup>5</sup>*<sup>В</sup>* , наливаемых в резервуар в течение года (расчетного периода)  $v = 38000 \ (m^3);$ 

 $-$  средняя молекулярная масса углеводородов  $C_{5+B}$   $\mu_{c\bar{c}}$  =72,0 (*кг*/*кмоль*);

 $-$  средняя температура газового пространства в резервуаре  $T_{cp}$  =290 K;

 резервуар оборудован дыхательным клапаном с диском-отражателем, соответственно  $K_3 = 0.85$ ;

 $-$  давление насыщенных паров углеводородов  $C_{5+B}$  при температуре 290 К  $P^* = 0.051$  *МПа*;

 $-$  среднее атмосферное (барометрическое) давление  $P_a = 0.101$  *МПа*;

 хранение углеводородов осуществляется в средней климатической зоне, соответственно  $K<sub>2</sub> = 1,14$ .

Рассчитывают среднее значение константы равновесия между паром и жидкостью углеводородов при средних значениях атмосферного давления и температуры газового пространства резервуара по 10.1.1 формула (104):

 $K_1 = 0.051$ : 0,101 = 0,505 (*MITa*).

Рассчитывают валовой выброс по фракции предельных углеводородов *С*<sup>1</sup> *С*<sup>10</sup>  $(\overline{X}_i = 1,0)$  по 10.1 формула (103):

 $B^x = 0.0134 \times 38000 \times 72 \times 0.505 \times 1.14 \times 0.85 \times 1.0 / 290 = 61.8$  (*m* / *год*).

Рассчитывают массовый выброс по фракции предельных углеводородов *С*<sup>1</sup> *С*<sup>10</sup>  $(\overline{X}_i = 1,0)$  по 10.2 формула (104):

 $1,0 = 2,0 \ (2/c).$ 365×24×3600  $M^x = \frac{61,8 \times 10^6}{2(5.001 \times 10^{6})} \times 1,0=2,0$  (*z*/*c*  $\times$ 24  $\times$  $=\frac{61,8\times}{3.65\times10^{4}}$ 

При необходимости расчета выбросов по отдельным компонентам СГБ (углеводородов *С*<sup>5</sup>*В* ) в формуле (103) учитывают их массовую долю. Массовую долю компонентов СГБ принимают по данным лаборатории или рассчитывают по 5.1.1 формула (2).

# **А.34 Расчет выбросов углеводородов** *С*<sup>5</sup>*<sup>В</sup>* **при их хранении (в течение месяца) от ″малых дыханий″ резервуара**

Исходные данные для расчета:

 средняя максимальная суточная температура воздуха в течение месяца  $T_{\text{max}}$  = 294,65 *K* ;

 средняя минимальная суточная температура воздуха в течение месяца  $T_{\text{min}}$  = 285,65 *K* ;

– давление насыщенных паров углеводородов  $C_{5+B}$  при средней температуре хранения (температуре воздуха  $T_{cp} = 290K$ )  $P'' = 0.051$  *МПа*;

 $-$  плотность жидких углеводородов  $C_{5+B}$   $\rho_{\kappa}$  =700 *кг* /  $\kappa^3$ ;

– диаметр резервуара  $\mathcal{A}$  =15,25 *м*;

– высота газового пространства  $H_r = 5,8m$ ;

резервуар окрашен алюминиевой краской, следовательно *Кокр* 1,0 ;

— молекулярная масса углеводородов  $C_{5+B}$   $\mu = 72.0$  *кг* / *кмоль*;

 $-$  количество однотипных одновременно работающих резервуаров  $n = 1$ .

Рассчитывают массу выбросов углеводородов  $C_{5+B}$ :

Рассчитывают коэффициент, учитывающий влияние высоты газового пространства резервуара по 10.5.1.1 формула (109):

 $K_B = (0,175 \times 0.328 \times 5.8 + 5)^{0.57} - 0.1 \times (294,65 - 285,65) / 9 = 0.426;$ 

Рассчитывают массу выбросов (среднемесячную) по 10.5.1 формула (108):

 $m_{\mu,\delta}^{x}$  =1,16  $\times$ 0,051 $\times$ 15,25<sup>1,8</sup>  $\times$ 0,426 $\times$ 1,0 $\times$ 700 $\times$ 10<sup>3</sup> =2379 $\times$ 10<sup>3</sup>( $\varepsilon$ ).

Рассчитывают массовый выброс по фракции предельных углеводородов *С*<sup>1</sup> *С*<sup>10</sup>

 $(\overline{X}_i = 1,0)$  по 10.5 формула (107):

 $1,0 = 0.90$  (*z*/*c*).  $30,5 \times 24 \times 3600$  $M^x = \frac{2379 \times 10^3}{20.5 \times 24 \times 2600} \times 1,0=0.90$  (*z*/*c*  $\times$ 24 $\times$  $=\frac{2379\times}{30.5 \times 24\times}$ 

Рассчитывают валовой выброс (в течение месяца) по фракции предельных углеводородов  $C_1 - C_{10}$   $(\overline{X}_i = 1,0)$  по 10.4 формула (106):  $B^x = 2379 \times 10^3 \times 1 \times 1,0 \times 1 \times 10^{-6} = 2,38 \ (m / \text{Meck})$ .

## **А.35 Расчет выбросов углеводородов** *С*<sup>5</sup>*<sup>В</sup>* **от ″больших дыханий″ емкостей хранения**

Исходные данные для расчета:

 давление насыщенных паров углеводородов *С*<sup>5</sup>*В* при средней за расчетный период температуре продукта  $P^* = 0.051$ <sub>;</sub>  $M\Pi a$ ;

 $-$  геометрический объем резервуара  $V = 2000 M^3$ ;

– степень заполнения резервуара  $\alpha = 0.95$ ;

 $-$  давление срабатывания клапана  $P_{k, d} = 0.001962$  *МПа*;

 $-$  вакуум срабатывания клапана  $P_{\kappa, \kappa} = 0,000196$  *МПа*;

 $-$  плотность паров углеводородов при температуре продукта  $\rho_r =$ 3,0  $\kappa$ *г*/ $m^3$ ;

 $-$  высота резервуара  $H = 12$  *м*;

 количество наполнений емкости хранения за расчетный период (год, месяц)  $n = 1,0$ 

продолжительность закачки углеводородов 7,5 *часов* .

Рассчитывают массу выбросов углеводородов  $C_{5+B}$  от одного «большого дыхания»: а) для резервуара (емкости хранения) с установленными дыхательными

#### клапанами по 10.7.1 формула (112):

 рассчитывают объем закачиваемых углеводородов (или принимают по данным технического контроля):

 $V_{\text{pc}} = 0.95 \times 2000 = 1900 \ (\text{m}^3);$ 

 рассчитывают начальное парциальное давление углеводородов в газовом пространстве емкости хранения по 10.7.1.1 формула (114):

$$
P_{\text{nav}} = 0.051 \times \frac{12 - (12 \times 0.95)}{12} = 0.00255 \text{ (M\Pi a)};
$$

 рассчитывают среднее парциальное давление паров углеводородов в газовом пространстве емкости хранения по 10.7.1.1 формула (113):

 $p_{cn} = 0.5 \times (0.00255 + 0.051) = 0.0268$  (*MITa*);

рассчитывают массу выбросов углеводородов:

 $3,0 = 1439 \times 10^3$  (*z*);  $0,101325 + 0,001962$ 0,0268  $0,101325 + 0,001962 - 0,0268$  $m_{\delta,\delta}^{x} = \left(1900 - 2000 \times \frac{0.001962}{0.101325 + 0.001962 - 0.0268}\right) \times \frac{0.0268}{0.101325 + 0.001962} \times 3.0 = 1439 \times 10^{3} (2.0258 + 0.001962)$  $\big)$  $\left(1900 - 2000 \times \frac{0.001962}{0.101325 + 0.001962} \right)$  $\overline{\mathcal{L}}$ ſ  $+0,001962 = 1900 - 2000 \times$ 

б) для атмосферного резервуара (емкости хранения) по 10.7.2 формула (115):

$$
m_{\delta,\delta}^{x} = \frac{0.0268}{0.101325} \times 3.0 \times 1900 \times 10^{3} = 1508 \times 10^{3} (z);
$$

Рассчитывают массовый выброс по фракции предельных углеводородов  $C_1$  -  $C_{10}$  $(\overline{X}_i = 1,0)$  по 10.7 формула (111):

а) для резервуара (емкости хранения) с установленными дыхательными клапанами

$$
M^* = \frac{1439 \times 10^3}{7,5 \times 3600} = 53,3 \ (e/c);
$$

б) для атмосферного резервуара (емкости хранения)

$$
M^x = \frac{1508 \times 10^3}{7,5 \times 3600} = 55,9 \ \ (e/c).
$$

Рассчитывают валовой выброс по фракции предельных углеводородов  $C_1 - C_{10}$  $(\overline{X}_i$  =1,0) за расчетный период (одно наполнение резервуара) по 10.6 формула (110):

а) для резервуара (емкости хранения) с установленными дыхательными клапанами

 $B^x = 1439 \times 10^3 \times 1,0 \times 1,0 \times 10^{-6} = 1,44$  (m/zod(mecny)),

валовой выброс с учетом «обратного выдоха» по 10.8:

$$
B^x = 1,44 + (1,44 \times \frac{10}{100}) = 1,584 \ (m \ / \mathit{cod}(\mathit{mexu}))
$$

б) для атмосферного резервуара (емкости хранения)  $B^x = 1508 \times 10^3 \times 1,0 \times 1,0 \times 10^{-6} = 1,508$  (m/zod(mecny)), валовой выброс с учетом «обратного выдоха» по 10.8:

$$
B^x = 1,508 + (1,508 \times \frac{10}{100}) = 1,659 \ (m / \, \text{200} (\text{100})).
$$

# **Приложение Б**

(рекомендуемое)

## **Номограммы определения коэффициента сжимаемости газа**

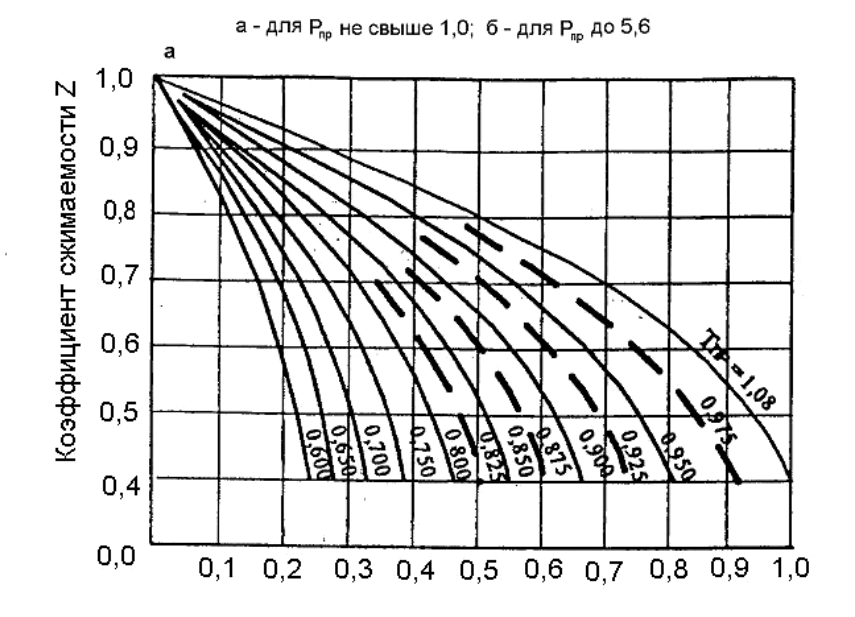

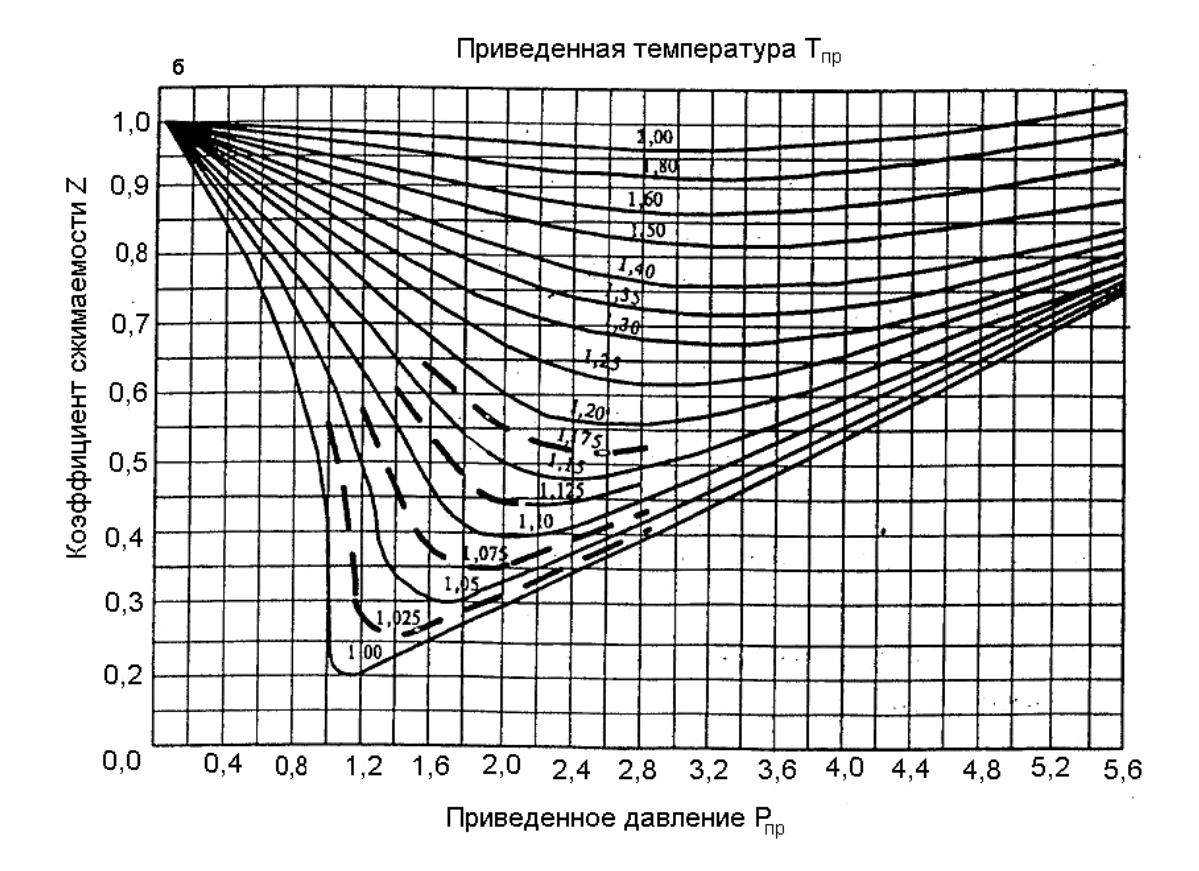

**Рисунок Б.1**

## **Коэффициент сжимаемости**

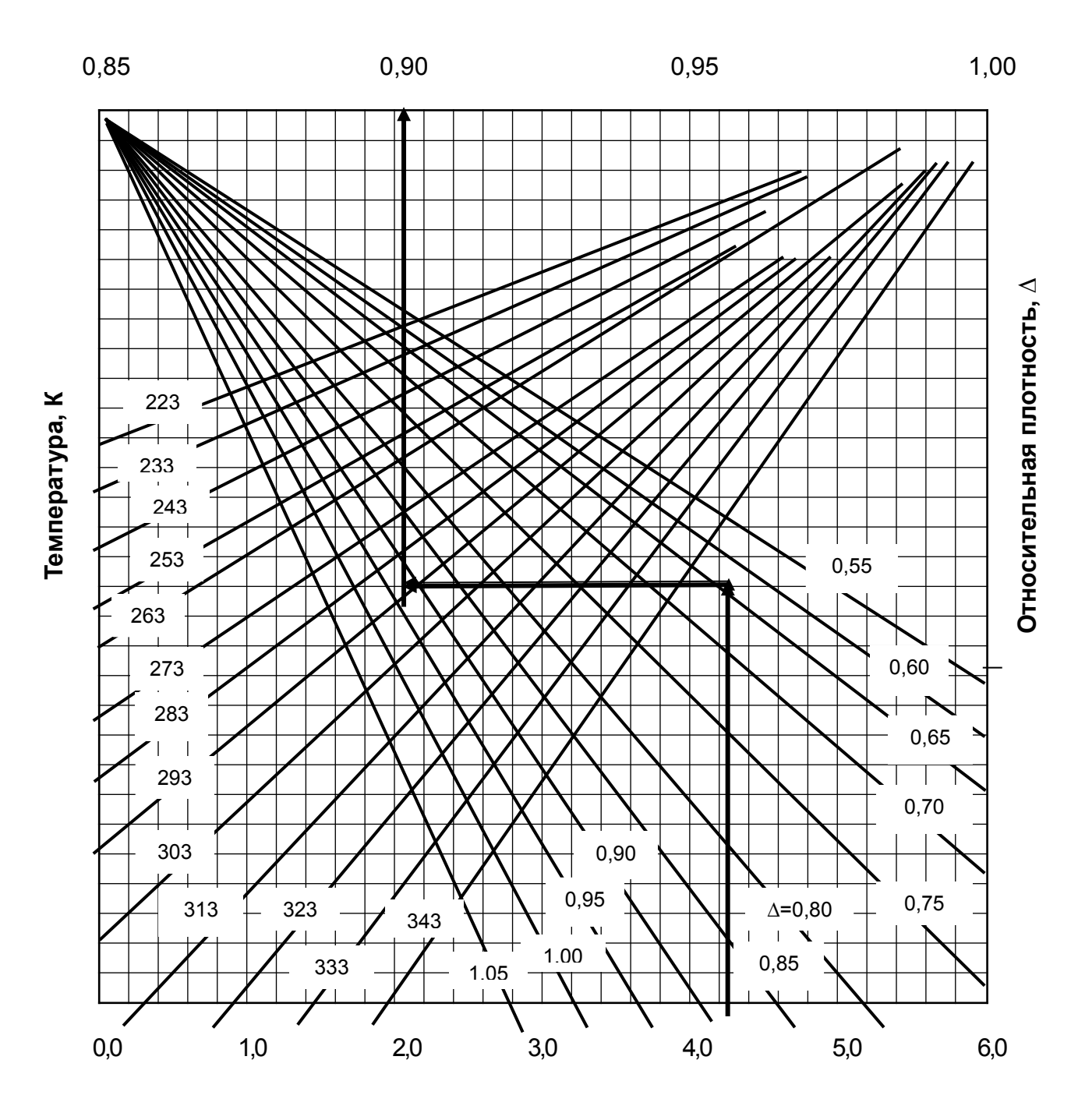

Последовательность определения:  $P \to \Delta \to T \to Z$ . **Пример -**  $P = 4,3$  МПа;  $\Delta = 0,65$ ;  $T = 293$  K.  $\Delta = \frac{P_{\text{2}}}{2}$ , где  $\rho_{\text{2}}$   $\rho_{\text{2}}$  =1,29 кг/м<sup>3</sup>. *воздуха*  $=$ 4,3 *MΠa*; Δ =0,65; *T* = 293 *K*. Δ =  $\frac{P_{\text{2}}}{P_{\text{2}}}\cos \rho_{\text{2}}$  =  $\rho$  $\rho$  $Z = 0,902$ .

**Рисунок Б.2**

# **Приложение В**

(рекомендуемое)

#### **График Кокса для определения давления насыщенных паров углеводородов**

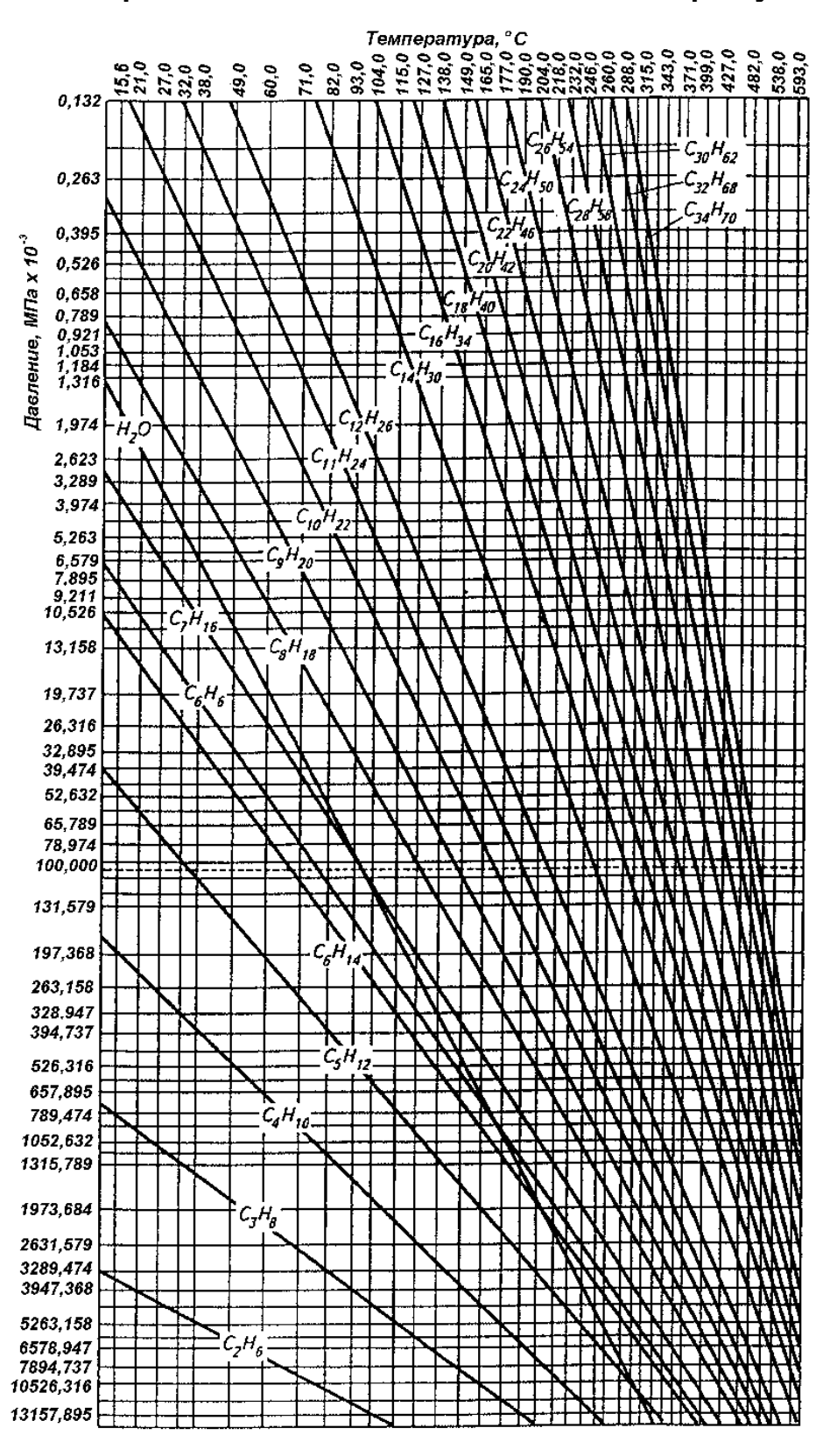

**Рисунок В.1**

# **Приложение Г**

## (рекомендуемое)

# Значение коэффициента  $K_{\scriptscriptstyle T}$  в зависимости от средней температуры кипения нефтепродукта  $T_{\scriptscriptstyle{cp}}^{\kappa}$  , К, и средней **температуры в аппарате** *Т* **, К**

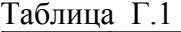

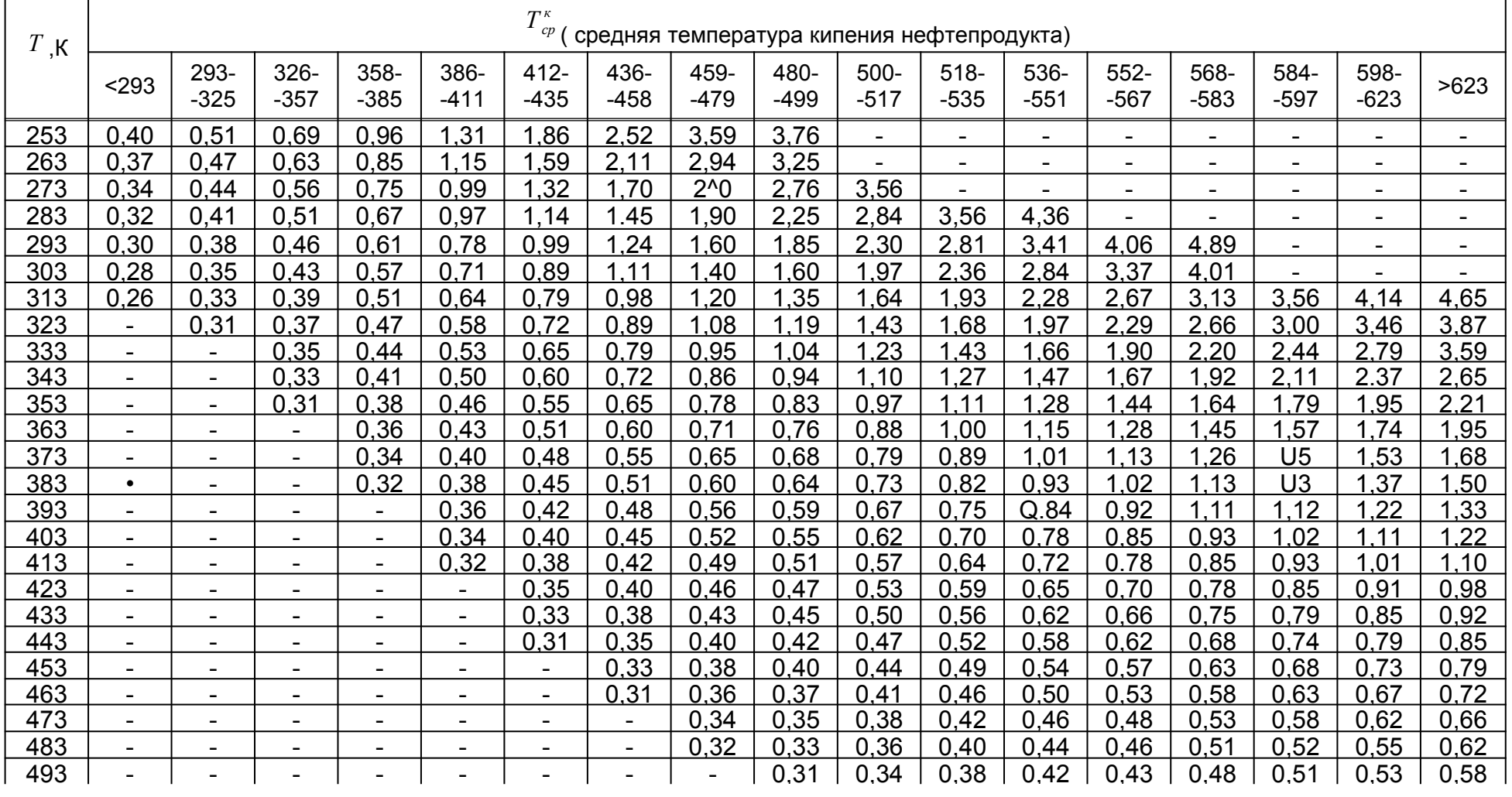

**Окончание таблицы Г.1**

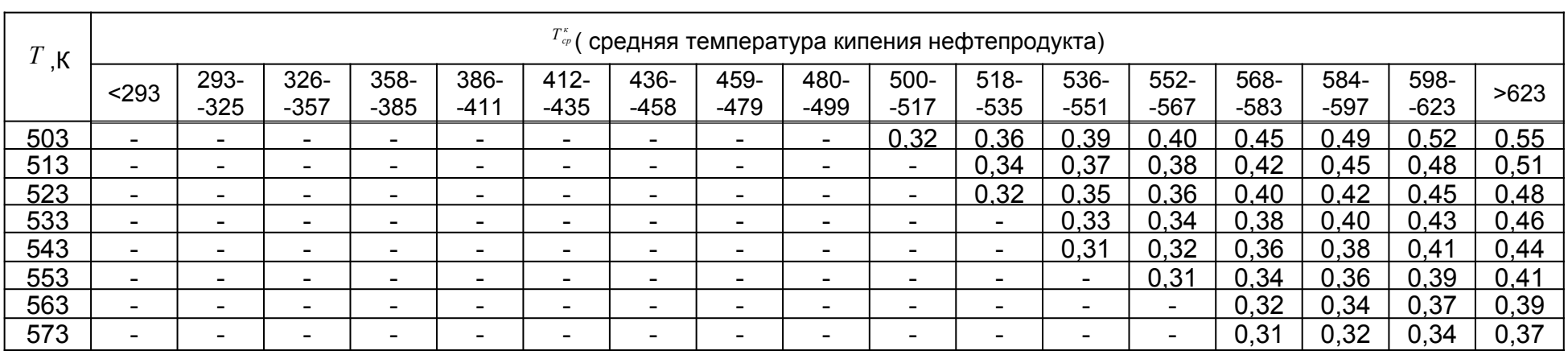

## **Приложение Д** (справочное) **Нормы выбросов через неплотности оборудования и арматуры**

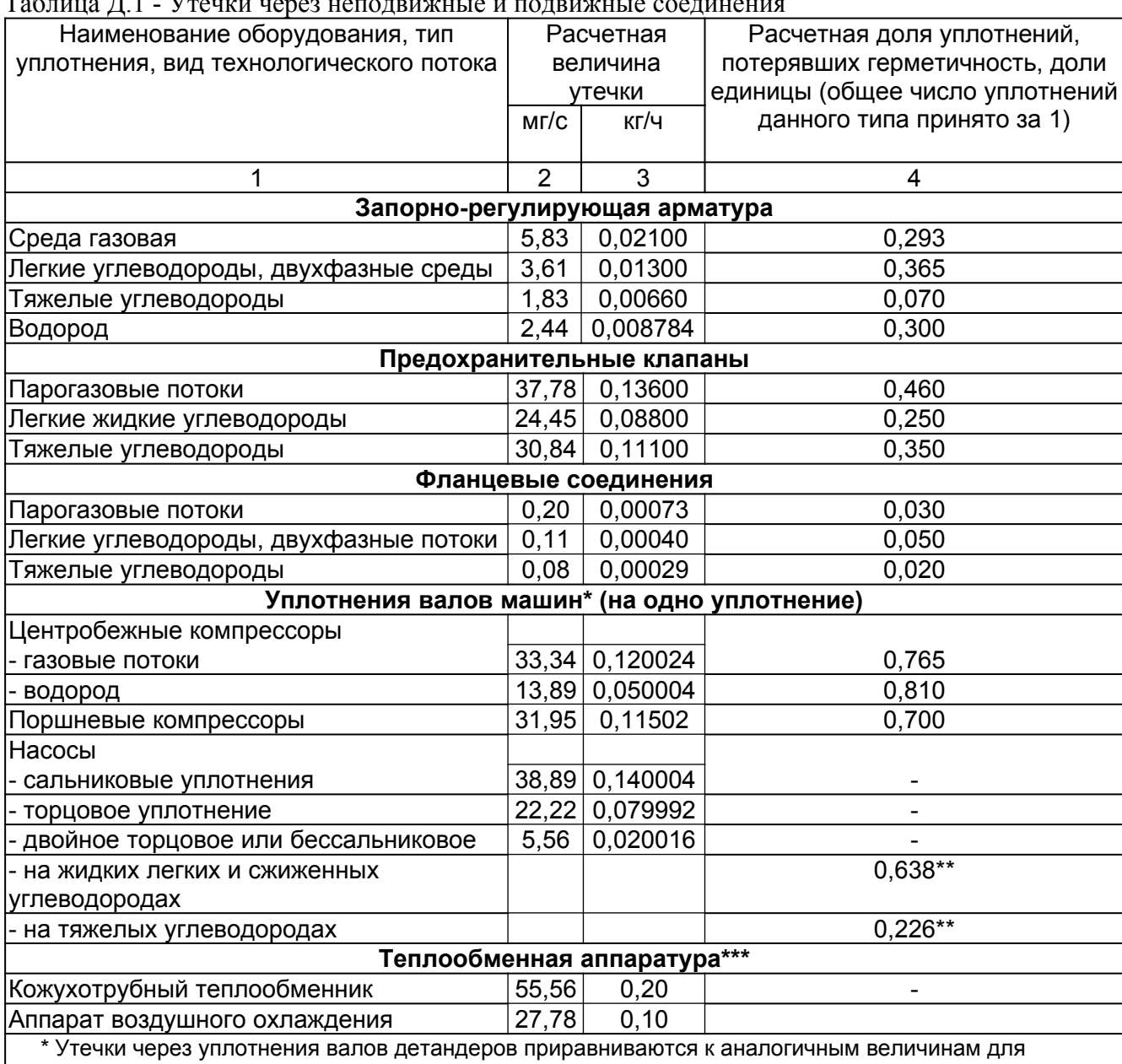

Таблица Д.1 - Утечки через неподвижные и подвижные соединения

компрессоров, а через уплотнения мешалок и реакторов - к утечкам из насосов соответствующих типов. **\*\*** Для уплотнений всех типов.

\*\*\* Для газа, бензина и жидкостей с температурой кипения ниже 120 °С.

# **Библиография**

[1] Инструкция о порядке инвентаризации выбросов загрязняющих веществ в атмосферный воздух

*Утверждена Постановлением Министерства природных ресурсов и охраны окружающей среды Республики Беларусь от 23.06.2009 N 42*

- [2] СТО Газпром 11-2005 Методические указания по расчету валовых выбросов углеводородов (суммарно) в атмосферу в ОАО «Газпром»
- [3] Технология переработки нефти. Часть первая//Первичная переработка нефти/Под ред. О.Ф.Глаголевой и В.М. Капустина. - М.: Химия, КолосС, 2006.- 400 с.
- [4] СТО Газпром НТП 1.8-001-2004 Нормы технологического проектирования объектов газодобывающих предприятий и станций подземного хранения газа
- [5] СТО Газпром 027-2006 типовая программа оценки эмиссии природного газа на объектах ОАО «Газпром»
- [6] Павлов К.Ф., Романков П.Г., Носков А.А/Примеры и задачи по курсу процессов и аппаратов химической технологии.- Л.: Химия, 1981. – 560 с.
- [7] Касаткин А.Г. /Основные процессы и аппараты химической технологии.- М.: Химия, 1973, -752 с.
- [8] РД 153-39-019-97 Методические указания по определению технологических потерь нефти на предприятиях нефтяных компаний российской федерации
- [9] РД 39-108-91 Методические указания по определению величины технологических потерь нефтяного газа при его добыче, сборе, подготовке и межпромысловом транспортировании. – М., 1991. – 114 с.
- [10] Стаскевич Н.Л., Вигдорчик Д.Я. Справочник по сжиженным углеводородным газам. – Л.: Недра, 1986. – 542 с.
- [11] Шешуков Н. Л. Скважинная добыча и подземное хранение газа. Учебное пособие. – Тюмень: ТюмГНГУ, 2003, 80 с.
- [12] СТО Газпром 2-1.19-060-2006 Инструкция по расчету и нормированию выбросов ГНС
- [13] Тугунов П.И., Новоселов В.Ф. Типовые расчеты при проектировании и эксплуатации нефтебаз и нефтепроводов – М.: Недра, 1981, 184 с.
- [14] Перельман В.И. Краткий справочник химика. М.: Госхимиздат, 1963, 624 с.
- [15] Методика определения технологических потерь СУГ на ГНП и АГЗ. Министерство энергетики РФ, 2004
- [16] РД 153-39.0-111-2001 Методика определения нормативной потребности и норм расхода природного газа на собственные технологические нужды газодобывающих предприятий
- [17] ОСТ 153-39.2-046-2003 Методика определения нормативов технологических потерь газообразного и жидкого углеводородного сырья при его компримировании и переработке
- [18] РД 39-142-00 Методика расчета выбросов вредных веществ в окружающую среду от неорганизованных источников нефтегазового оборудования.
- [19] РМ 62-91-90 Методика расчета вредных выбросов в атмосферу из нефтехимического оборудования. Воронежский филиал Гипрокаучука. Воронеж, 1991
- [20] ГОСТ Р 12.3.047-98 Система стандартов безопасности труда. Пожарная безопасность технологических процессов. Общие требования. Методы контроля
- [21] РД 39-135-94 (РД 51-1-95) Нормы технологического проектирования

газоперерабатывающих заводов. Краснодар, 1995

- [22] Правила безопасности в нефтегазодобывающей промышленности *Утверждены* Государственным комитетом Республики Беларусь по надзору за безопасным ведением работ в промышленности и атомной энергетике *26.11.1993*
- [23] Методика по расчету удельных показателей загрязняющих веществ в выбросах (сбросах) в атмосферу (водоемы) на объектах газового хозяйства, ОАО «ГипроНИИгаз», 1996
- [24] СТО Газпром 3.1-2-004-2008 Методика определения нормативов потерь конденсата газового при добыче в организациях ОАО «Газпром»
- [25] РД 153-39.4-079-01 Методика определения расхода газа на технологические нужды предприятий газового хозяйства и потерь в системах распределения газа

93